#### **МИНИСТЕРСТВО НАУКИ И ВЫСШЕГО ОБРАЗОВАНИЯ РОССИЙСКОЙ ФЕДЕРАЦИИ**

**Федеральное государственное автономное образовательное учреждение высшего образования**

**«Южно-Уральский государственный университет» (национальный исследовательский университет)**

**Высшая школа электроники и компьютерных наук**

**Кафедра «Информационно-измерительная техника»**

#### **РАБОТА ПРОВЕРЕНА ДОПУСТИТЬ К ЗАЩИТЕ**

**Рецензент, к.т.н., доцент Заведующий кафедрой, д.т.н., проф. \_\_\_\_\_\_\_\_\_\_\_\_\_\_\_/ В.В. Коваленко / \_\_\_\_\_\_\_\_\_\_\_\_\_\_\_\_/ А.Л. Шестаков / «\_\_\_\_\_» \_\_\_\_\_\_\_\_\_\_\_\_\_\_\_2020 г. «\_\_\_\_\_» \_\_\_\_\_\_\_\_\_\_\_\_\_\_\_2020г.**

Калибровка точностных параметров бесплатформенных инерциальных навигационных систем

(наименование темы работы (проекта)

#### **ВЫПУСКНАЯ КВАЛИФИКАЦИОННАЯ РАБОТА ЮУрГУ – 12.03.01.2020.308-613.ВКР**

(код направления/специальности, год, номер студенческого)

**Руководитель:** доцент каф. ИнИТ

/ Д.А. Кацай/

«\_\_\_\_\_» \_\_\_\_\_\_\_\_\_\_\_\_\_\_\_2020 г.

**Автор** 

**студент группы** КЭ – 225 / М.Е. Николаев/  $\leftarrow$   $\leftarrow$ 

**Нормоконтролер**, доцент кафедры ИнИТ

/ А.С. Волосников / «\_\_\_\_\_» \_\_\_\_\_\_\_\_\_\_\_\_\_\_\_2020 г.

#### **АННОТАЦИЯ**

Николаев М.Е. Калибровка точностных параметров бесплатформенных инерциальных навигационных систем – Челябинск: ЮУрГУ, КЭ; 2020, 115 с., 55 ил., библиогр. список – 50 наим., 4 прил.

Цель работы: повышение точности и достоверности оценки составляющих инструментальных погрешностей параметров бесплатформенных инерциальных навигационных систем (БИНС) с помощью процедур калибровки.

Задачи:

1. Аналитически обзор по методам анализа точностных параметров БИНС.

2. Разработка математической модели БИНС с инструментальными погрешностями.

3. Разработка алгоритма калибровки параметров БИНС.

4. Проведение эксперимента по разработанной методики калибровки БИНС.

В данной выпускной квалификационной работе представлена методика калибровки точностных параметров бесплатформенных инерциальных навигационных систем (БИНС). Разработана математическая модель процессов калибровки погрешностей чувствительных элементов БИНС. Разработан алгоритм калибровки параметров БИНС. Проведены экспериментальные исследования разработанной методики калибровки БИНС.

Чувствительные элементы в бесплатформенных инерциальных навигационных системах содержат ошибки (погрешности), с прохождением некоторого промежутка времени происходит накопление ошибок, таких как: скорость, угол тангажа, угол крена, угол рыскания, координат, ориентация объекта. Исходя из этого, существует путь повышения точности навигации, эта задача заключается в оценивании погрешности чувствительных элементов БИНС, с последующим введением калибровочных коэффициентов (поправок) в показания чувствительных элементов. Таким образом исследования, посвященные вопросам калибровки точностных параметров БИНС являются весьма актуальными.

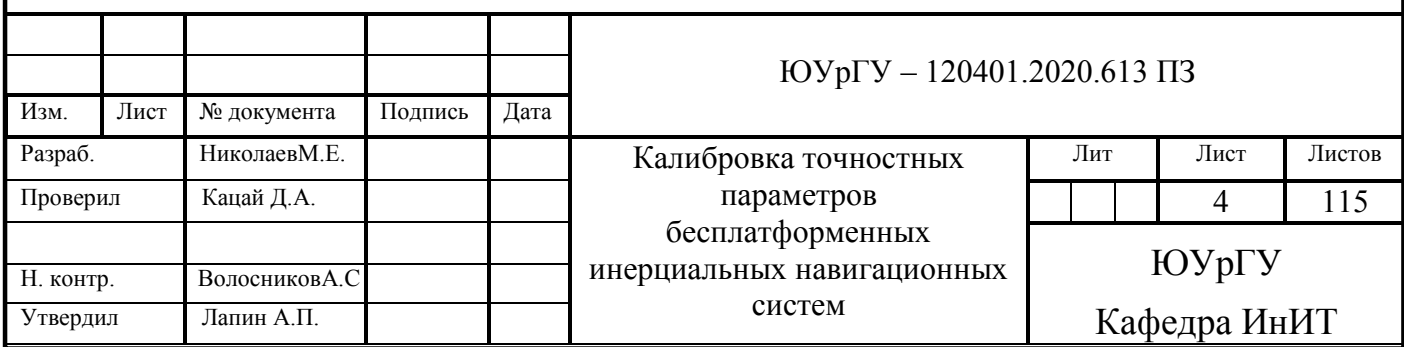

# ОГЛАВЛЕНИЕ

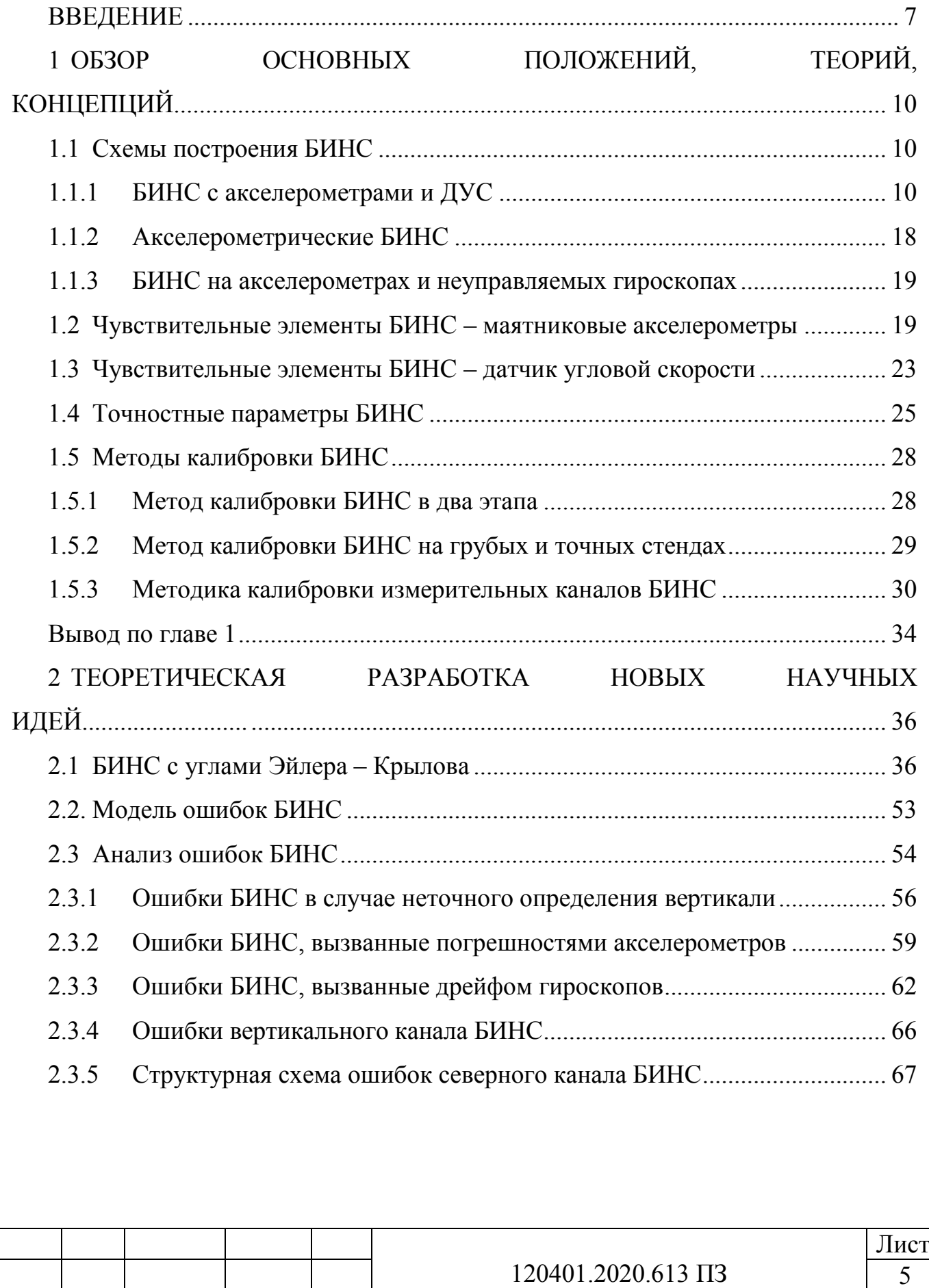

Изм. Лист №докум. Подп. Дата

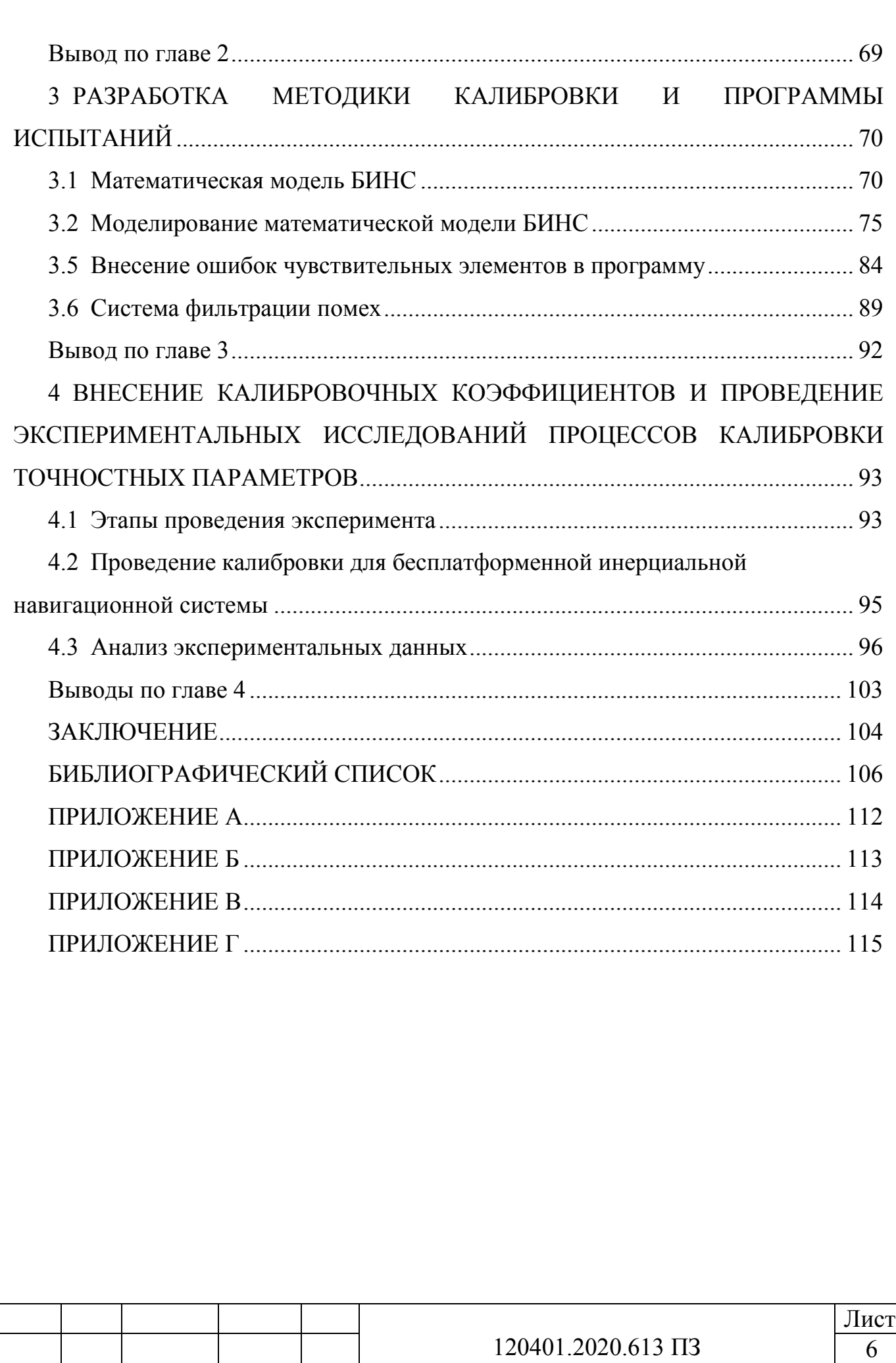

Лист

№докум.

Изм.

Дата

Подп.

#### **ВВЕДЕНИЕ**

<span id="page-4-0"></span>При решении задач с навигацией летательных аппаратов всегда была актуальной проблема точного и быстрого определения местоположения движущихся объектов.

Непрерывно растущая интенсивность потоков в воздушном пространстве приводит к тому что необходим постоянный рост к требованиям по точности и достоверности определения навигационных параметров.

Инерциальные навигационные системы является наиболее популярным средством навигации на большинстве видов движущихся объектов. Однако для беспилотных летательных аппаратов наиболее подходящим средством навигации, ввиду своих малогабаритных размеров, является бесплатформенные инерциальные навигационные системы (1).

Инерциальная навигация – метод ориентации подвижных объектов (скорости, ускорения и координат местоположения), работающий на основании показаний чувствительных элементов (акселерометр, датчик угловой скорости) и при этом автономным образом, то есть без использования внешней информации (2). Ввиду своей автономности, метод занимает особое место среди всех навигационных методов, поскольку благодаря данному методу при решении навигационной задачи нет необходимости во внешних сигналах (информации, измерений). Благодаря чему, метод инерциальной навигации находит наиболее широкие применения по управлению летательными аппаратами, космическими аппаратами и различными судами.

Исходя из показаний чувствительных элементов формируются данные в инерциальных навигационных системах (ИНС). Такие как:

– датчик угловой. скорости или гироскоп с обратной связью, работающий как динамически настраиваемый гироскоп;

– акселерометр – приборы, измеряющие скорость объекта, благодаря воздействии сил ускорений на их чувствительную мacсу.

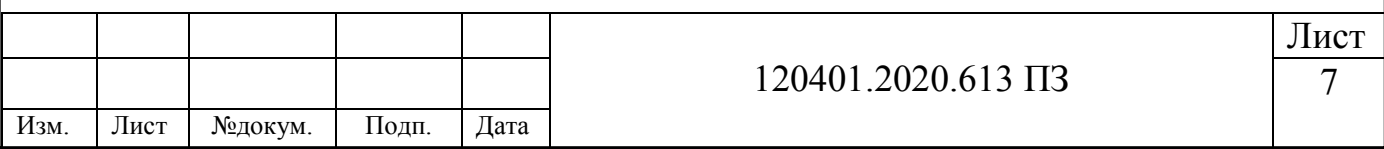

Чувствительные элементы содержат ошибки, показания которых с течением времени приведут к накоплениям ошибок, которые могут привести к серьезным ошибкам определения скоростей, координат и ориентации объекта. Вследствие чего, для решения задачи повышения точности навигации предлагается оценивание ошибок чувствительных элементов, с последующим введением поправок в датчиков. Определение ошибок показания чувствительных элементов,  $\mathbf{c}$ последующим внесением корректирующего коэффициента  $\overline{M}$ называется калибровкой.

Начиная с 1970-х годов, исследования проблем калибровки датчиков инерциальных навигационных систем затрагивались **BO** МНОГИХ специализированных предприятиях и научных учреждениях. В частности, можно отметить некоторые посвященные решению задачи калибровки, такие как (3; 4). Существует большое количество исследований посвященные решению этой проблемы, однако нет общей целостной и методически корректной теории, содержащей в себе подробное описание проблемы калибровки. В частности, это связано с тем, что обмен информации между научно-инженерными сообществами недостаточно эффективен, а вследствие секретности публикации очень скупы. В основном предприятия используют свои алгоритмы. основанные на профессиональные точки зрения, благодаря которым получают весьма точные результаты. Данные алгоритмы могут быть весьма полезными и эффективными в частных случаях, которые возникают на предприятиях, однако в таком случае источник основных погрешностей остается непонятен, при этом остаются необсуждаемыми предельно допустимые точности оценивания, в связи с чем усовершенствовать калибровки улучшить  $\mathbf{M}$ алгоритмы представляется практически невозможным. B **СВЯЗИ** вышеизложенной информацией  $\mathbf{c}$ представляется актуальным точное и четкое описание алгоритмов калибровки со строгих математических (5).

Наиболее эффективным подходом к калибровке считается подход, связанные с оцениванием в линейных динамических системах (6).

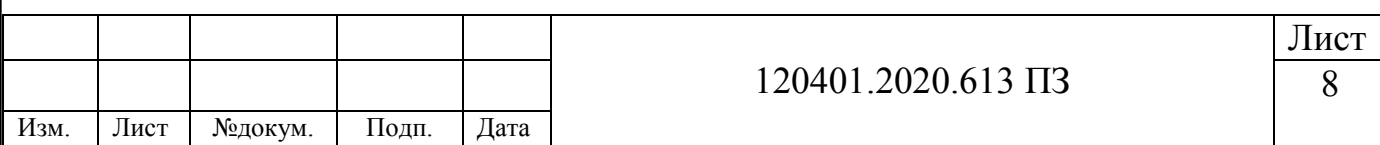

ИНС бывают двух типов: на гиростабилизированной платформе, то есть платформенные инерциальные навигационные системы (ПИНС) и бесплатформенные (БИНС). В БИНС акселерометры и гироскопы жестко связаны с корпусом прибора (7).

**Целью выпускной квалификационной работы** является повышение точности и достоверности оценки погрешности измерений параметров бесплатформенных инерциальных навигационных систем (БИНС) с помощью процедур калибровки. Достижение поставленной цели потребовало решения следующих задач:

1. Аналитически обзор по методам анализа точностных параметров БИНС.

- 2. Разработка математической модели.
- 3. Разработка алгоритма калибровки параметров БИНС.

4. Проведение эксперимента по разработанной методики калибровки БИНС.

**Научная новизна.** Разработка нового итерационного алгоритма калибровки блока акселерометров и датчиков угловой скорости в составе БИНС. Разработка математической модели процесса калибровки БИНС.

**Практическая значимость работы** состоит во внедрении результатов исследования в перспективные разработки предприятий.

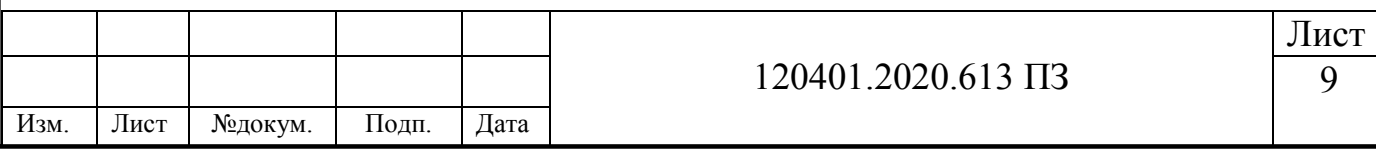

# **1 ОБЗОР ОСНОВНЫХ ПОЛОЖЕНИЙ, ТЕОРИЙ, КОНЦЕПЦИЙ**

### <span id="page-7-1"></span><span id="page-7-0"></span>**1.1 Схемы построения БИНС**

Бесплатформенные инерциальные навигационные системы разделяются на три категории по схематике построения. Существует несколько типов сборок бесплатформенных инерциальных навигационных систем такие как: датчики угловой скорости вместе с акселерометрами, свободные гироскопы в сочленении с акселерометрами и просто акселерометры, уставленные по несколько штук на оси.

Наиболее эффективной и распространённой схемой компоновки является БИНС с акселерометрами и ДУС, поэтому дальнейшей разбор теории и прутики будет основываться на использовании данной схемы.

### <span id="page-7-2"></span>*1.1.1 БИНС с акселерометрами и ДУС*

Рассмотрим задачу для БИНС, когда летательный аппарат (ЛА) движется вдоль плоскости меридиана, при этом планету Земля представим, как не вращающаяся сфера.

Исходное положение летательного аппарата свяжем с географической системой координат (ГСК) *OXg0Yg0Zg0* (рисунок 1.1). Ось *OXg0* лежит в плоскости горизонта, направление значится на север, ось *OYg0* имеет направление истинной вертикали вверх, ось *OZe0* имеет направление на восток, т.е. перпендикулярна к плоскости чертежа. Предположим, что скорость и координаты летательного аппарата в начальный момент времени соответствуют  $V_{X,g}(t_0)$   $\varphi(t_0)$ . Систему координат *OXYZ* привяжем к летательному аппарату. Ось *ОХ* имеет направление вдоль продольной оси летательного аппарата, ось *OY* имеет направление вверх, т.е. перпендикулярна крыльям ЛА, ось *OZ* имеет направление вдоль поперечной оси. Согласно задаче, имеется положение что система координат *OXYZ* совпадает с системой координат *O0Xg0Yg0Zg0* в начальный момент времени.

Пусть на борту летательного аппарата размещены два линейных акселерометра *Ах* и *Ау,* при этом оси чувствительности направлены по продольной и нормальной

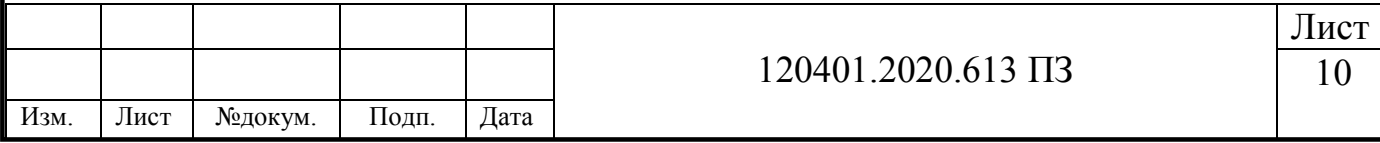

ОХ, ОУ соответственно. А так же присутствует гироскопический датчик измеряющий угловую скорость  $\omega_Z$  вдоль оси ОZ.

Представим что летательный аппарат совершает перемещение от точки  $O_0$  до точки  $O<sub>I</sub>$ , с некоторой координатой по широте  $\varphi$ , подлежащая определению. Начальная ориентация  $OX_{g0}$ ,  $OY_{g0}$ , а так же текущая ориентация  $OX_g$ ,  $OY_g$  осей ГСК будет исходить из точки  $O<sub>l</sub>$ . В случае если направление истинной вертикали  $OY<sub>g</sub>$ будет известно в каждый момент времени, то для решения данной задачи необходимо измерение угла между осями  $OY_{g0}$  и  $OY_g$  (см. рисунок 1.1, заимствован  $_{143}$  (8)).

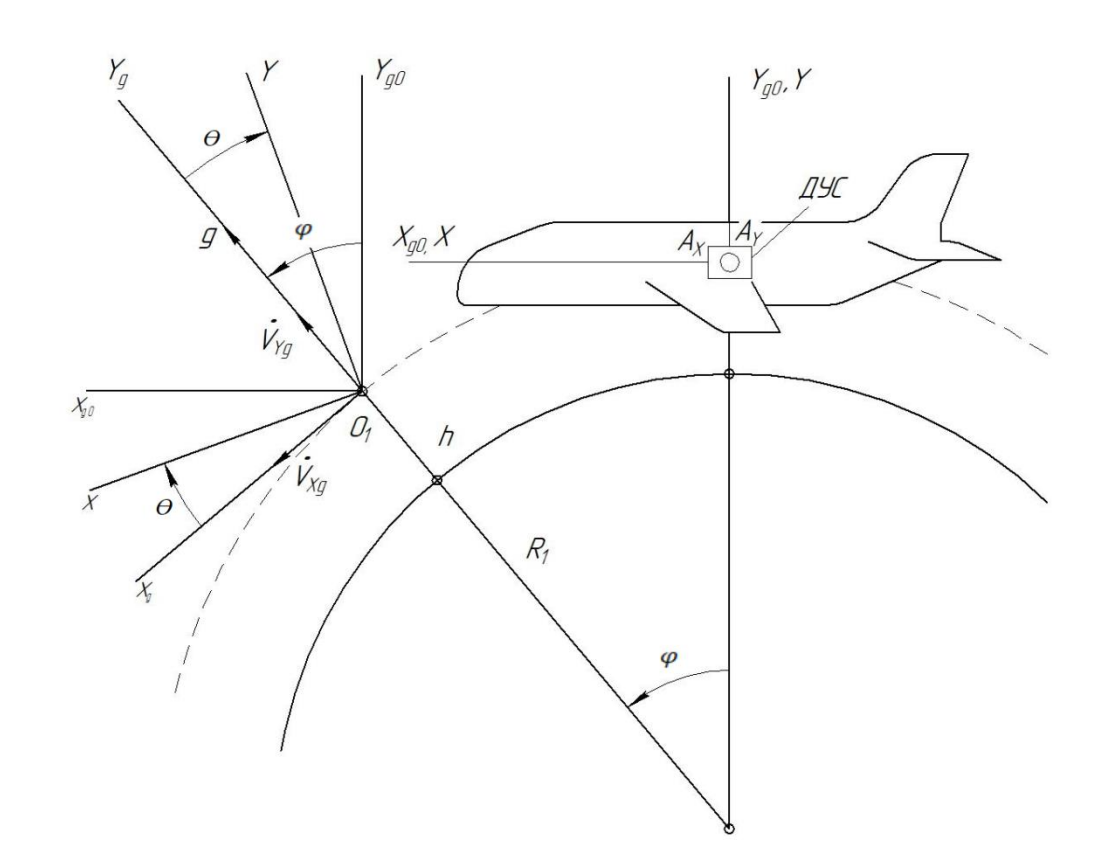

Рисунок 1.1 - БИНС с трех осевыми датчиками угловой скорости и трех осевыми акселерометрами

Исходя из вышеперечисленного, можно сделать вывод что одной из основных задач в навигации является задача построения вертикали на борту подвижного

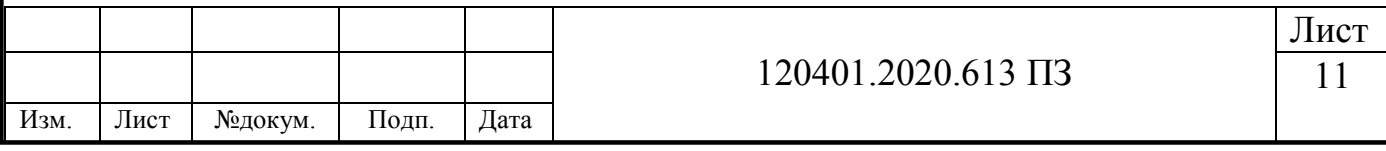

объекта, поскольку имеется эквивалентность задачи навигации и задача построения (9).

Предположим, что система координат, связанная с летательным аппаратом и географическая система координат отклонена на некоторый угол тангажа *ϴ*, через точку *О1*. Акселерометры по своей специфике измеряют не абсолютное ускорение объекта, а кажущееся ускорение. Кажущееся ускорение – это разница между абсолютным ускорением и ускорением силы тяжести. На оси ребер *OX<sup>g</sup>* и *OY<sup>g</sup>* географического трехгранника *OXgYgZ<sup>g</sup>* зададим кажущееся ускорение *n* в виде проекций вектора  $\dot{V}_{Xg}$  и  $g$  (рисунок 1.2, заимствован из (8)).

Кажущееся ускорение *n* измеряют при помощи акселерометров, т.е. проекции вектора *n* на оси *ОХ* и *OY* связного трехгранника имеет совпадение с осями акселерометра.

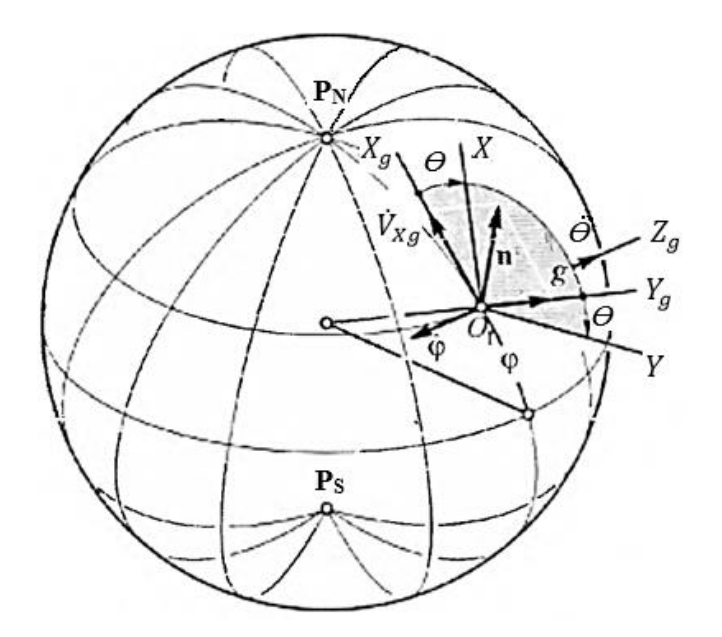

Рисунок 1.2 – Наглядное расположение географического и связанного трехгранников

Согласно с рисунком 1.1 и рисунком 1.2, можно спроецировать кажущееся ускорение на оси акселерометров в виде формул, которые имеют вид:

$$
n_X = \dot{V}_{Xg} \cos \theta + g \sin \theta; n_Y = g \cos \theta - \dot{V}_{Xg} \sin \theta,
$$
\n(1.1)

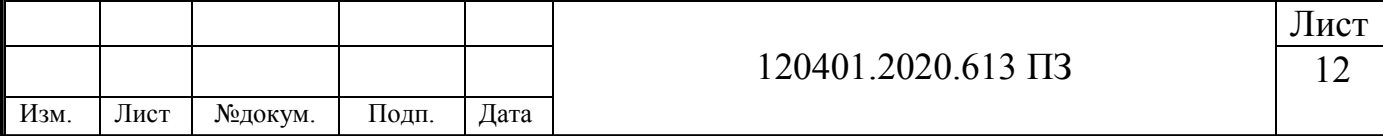

где  $g$  - сила тяжести;

 $\dot{V}_{Xg}$  – ускорение летательного аппарата в направлении на север.

При решении обратной задачи, то есть при перепроектировании от показаний акселерометров к географической системе координат, можно воспользоваться следующей формулой

$$
n_{Xg} = n_X \cos \theta - n_Y \sin \theta, \tag{1.2}
$$

для определения линейного ускорения летательного аппарата в направлении  $X$ , то есть в северном, необходимо подставить (1.1) а (1.2), тогда получится

$$
n_{Xg} = (\dot{V}_{Xg} \cos \theta + g \sin \theta) \cos \theta - (g \cos \theta - \dot{V}_{Xg} \sin \theta) \sin \theta = \dot{V}_{Xg}.
$$
 (1.3)

Для того что бы найти ускорение  $\dot{V}_{Xg}$ , в первую очередь необходима информация по углу  $\theta$ , далее из связанной системы координат переводим в географическую показания акселерометра. Далее, для нахождения скорости и координат летательного аппарата необходимо двойное интегрирование ускорения  $\dot{V}_{Xg}$ . На рисунке 1.3 можно увидеть принцип определения скоростей и координат инерциальным способом (заимствован из (8)).

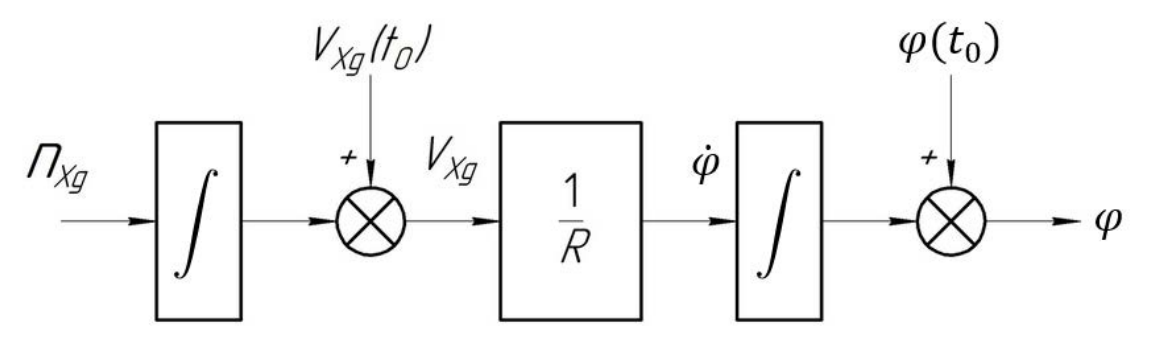

Рисунок 1.3 – Инерциальный способ определения координат и скоростей

Пересчет информации необходим для получений значения ускорения  $n_{X,g}$  по уравнению (1.2). Результат будет получен как ускорение летательного аппарата

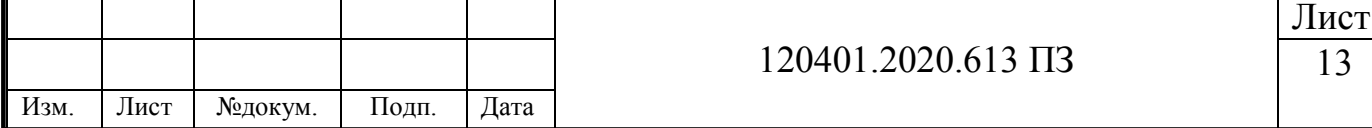

вдоль северного горизонта. Для получение линейной скорости  $V_{X,g}$  необходимо сложить начальную скорость летательного аппарата  $V_{X,g}(t_0)$ , с линейной скоростью в северном направлении, которое есть на выходе первого интегратора. Для получения угловой скорости изменений широты ЛА  $\dot{\varphi}$ , необходимо совершить деление скорости на радиус-вектор *R = R<sup>3</sup> + h* (*R<sup>3</sup>* – радиус Земли, *h* – высота). для получения координаты широты  $\varphi$  необходимо начальное значение широты  $\varphi(t_0)$ сложить с интегралом по ̇.

Данная задача была решена (найдена широта и скорость объекта) с учетом того что был известен угол тангажа  $\theta$ . Усложним задачу, для этого найдем угол тангжа между связанно системой координат и географической системой координат. Формула измерения абсолютной угловой скорости с помощью гироскопического датчика угловой скорости представлена ниже

$$
\omega_Z = \omega_{Zg} + \dot{\theta} = \dot{\theta} - \dot{\phi}, \qquad (1.4)
$$

где  $\omega_{Zg}$  – переносная угловая скорость ребра  $OZ$  связанного трехгранника;

̇ – относительная угловая скорость ребра *OZ* связанного трехгранника.

Исключая из показаний датчиков переносную угловую скорость  $\omega_{Zg} = -\dot{\varphi}$  с последующим интегрированием, можно найти угол  $\theta$ . Действие представленно в формуле (1.5).

$$
\theta = \int_{t_0}^t \left( \omega_Z - \omega_{Zg} \right) dt + \theta(t_0) = \int_{t_0}^t \dot{\theta} dt + \theta(t_0), \tag{1.5}
$$

где  $\theta(t_0)$  – начальный угол тангажа.

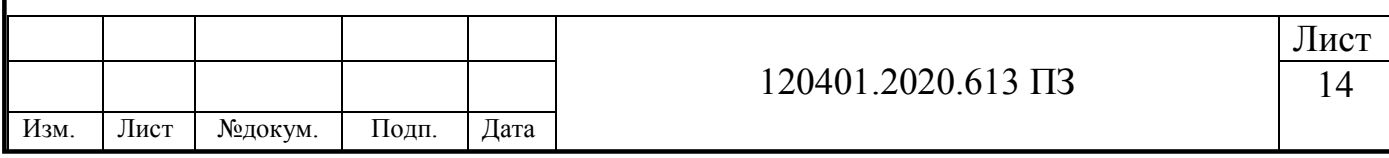

В алгоритме вычисления координат местоположения ЛА можно найти угловую скорость ф. Схема представленная на рисунке 1.4 является северным каналом  $(3a$ имствован из  $(8)$ ).

Данная структурная схема представляет собой алгоритм идеальной работы северного канала БИНС, поскольку акселерометры и датчики угловой скорости не имеют погрешностей.

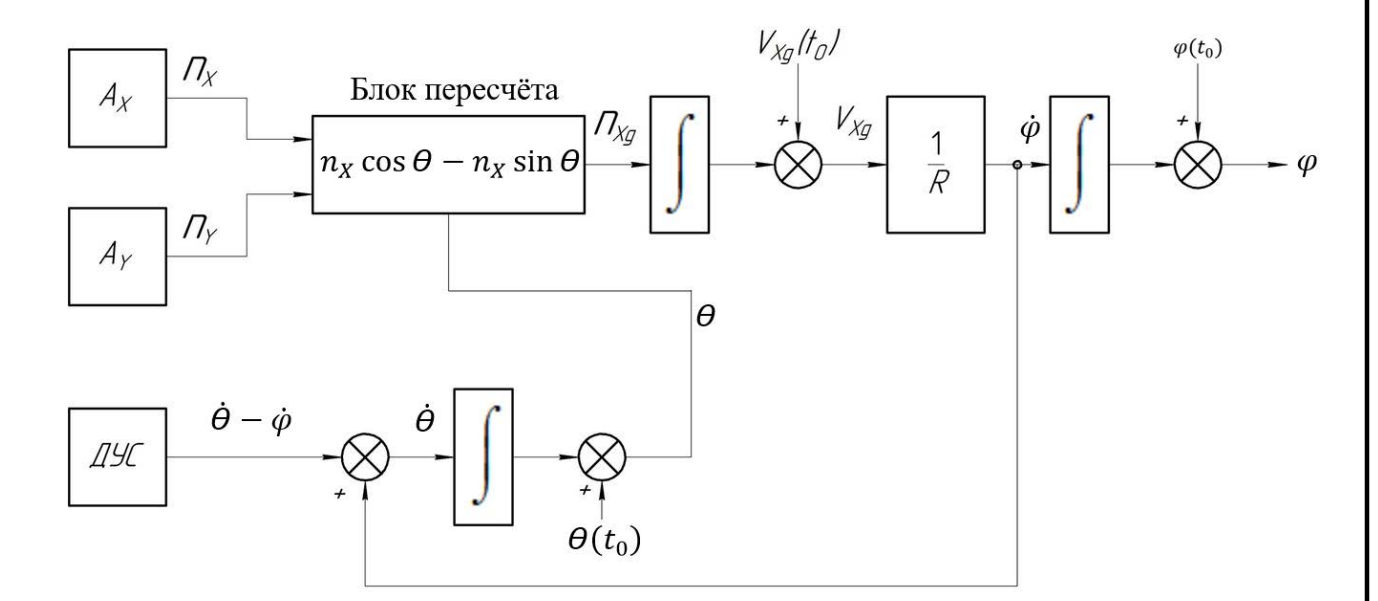

Рисунок 1.4 – Схема идеального алгоритма работы северного канала БИНС

Следующая задача необходима для расчёта высоты полета и вертикальной скорости летательного аппарата. Это является вертикальным каналом БИНС. Зададим летательному аппарату некоторое вертикальное ускорение  $\dot{V}_{Yg}$ . В таком случае оси чувствительности акселерометра будут иметь следующие проекции кажущегося ускорения и иметь вид:

$$
n_X = \dot{V}_{Xg} \cos \theta + (g + \dot{V}_{Yg}) \sin \theta;
$$
  
\n
$$
n_Y = (g + \dot{V}_{Yg}) \cos \theta + \dot{V}_{Xg} \sin \theta.
$$
 (1.6)

Равенство (1.6) необходимо спроектировать на ось  $OY_g$ 

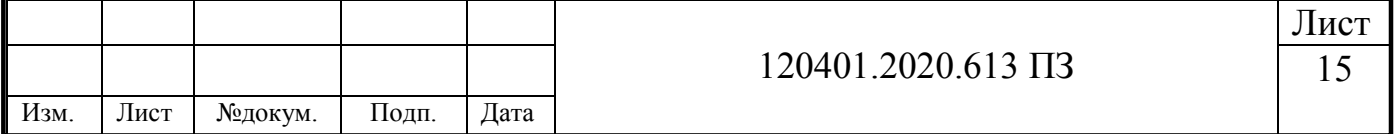

$$
n_{Yg} = [\dot{V}_{Xg} \cos \theta + (g + \dot{V}_{Yg}) \sin \theta] \sin \theta + [(g + \dot{V}_{Yg}) \cos \theta + \dot{V}_{Xg} \sin \theta] \cos \theta = g + \dot{V}_{Yg}.
$$
\n(1.7)

Исключая из кажущегося ускорения величину силы тяжести *g* с последующим двойным интегрированием ускорения  $\dot{V}_{Yg}$  получаем вертикальную скорость  $V_{Yg}$  и высоту *h,* при этом необходимы знания о начальных значениях скорости и высоты  $V_{Y,g}(t_0)$ ,  $h(t_0)$  соответственно. Для компенсации силы тяжести, необходима модель гравитационного поля Земли. Структурная схема вертикального канала БИНС представлена на рисунке 1.5 (заимствован из (8)).

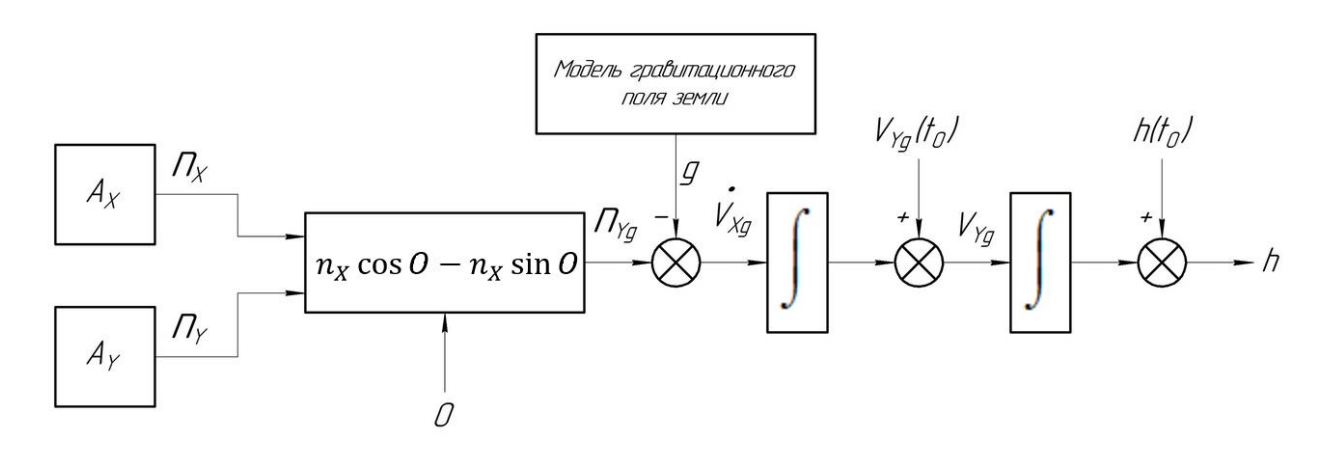

Рисунок 1.5 – Структурная схема вертикального канала БИНС

Данная схема имеет специфику неустойчивости, то есть постоянный рост ошибки, вследствие чего в автономном режиме он используется крайне редко.

Можно обратить внимание, что акселерометр и гироскоп во время определения навигационного положения ЛА, делает это без использования информации вне летательного аппарата. Автономность – ключевое достоинство БИНС в сравнении с другими методами.

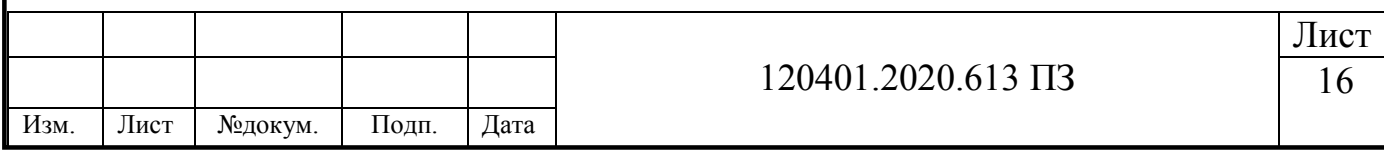

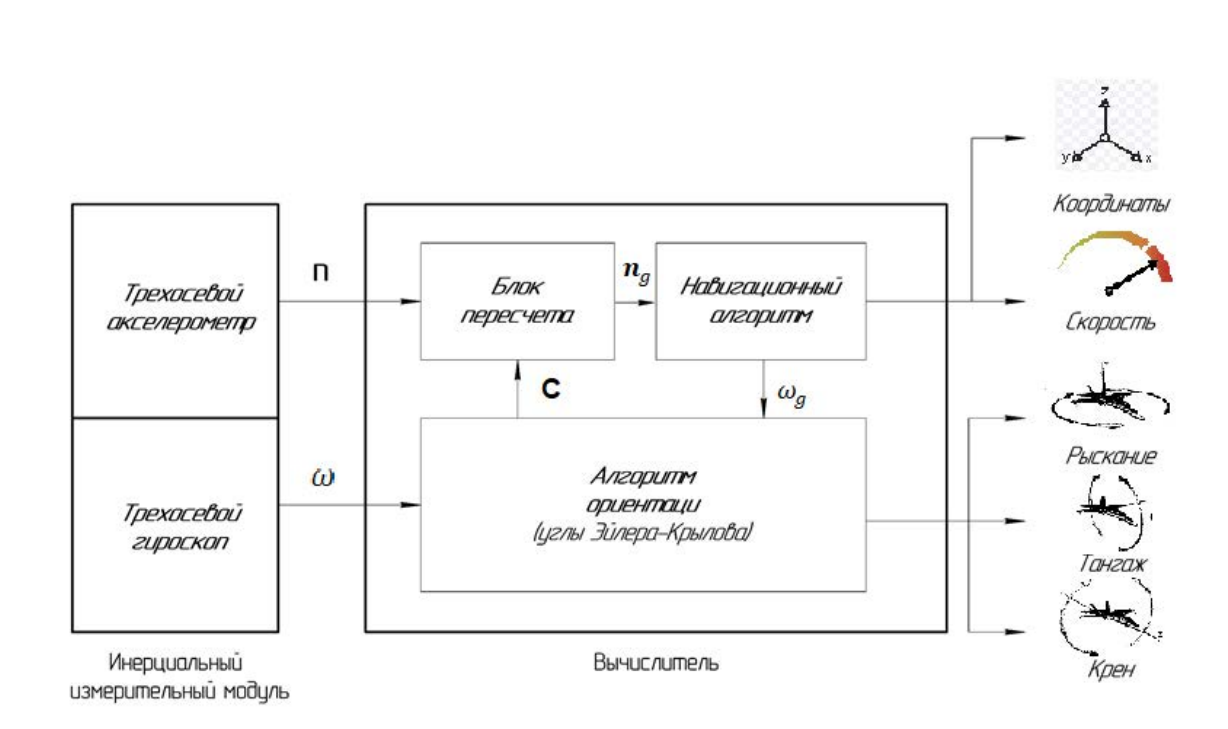

Рисунок 1.6 – Упрощенная схема БИНС

На рисунке 1.6 можно увидеть все блоки работы БИНС.

• прибор необходимый для определения кажущегося ускорения и его проекции называют акселерометром;

• устройство необходимое для преобразования проекций кажущегося ускорения называют блоком пересчета;

• программу необходимую для обработки показаний акселерометра и гироскопа в навигационные параметры называют навигационным алгоритмом;

• прибор предназначенный для определения абсолютной угловой скорости и проекций называют гироскопом;

• алгоритмом ориентаций называют программу для решений задач ориентации, а также для формирования матрицы перехода используемая в блоке присчёта. Алгоритм ориентации имеет множество реализаций с использованием различных параметров. Алгоритм ориентации в данной работе будет реализован при помощи углов Эйлера.-Крылова.

Инерциальные навигационные системы с использованием гиростабилизированных платформ (ГСП) имеют некоторые недостатки в сравнении с БИНС. Основной недостаток ГСП это большой вес из-за объемной

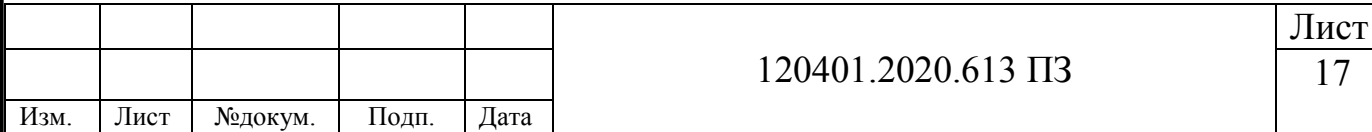

конструкции. Но есть и преимущества в сравнении с БИНС. Высокая вибрационная нагрузка на чувствительные элементы БИНС является серьезным недостатком, вследствие чего к элементам БИНС предъявляются высокие требования. Поскольку БИНС закрепляется прямо на борту ЛА, в то время как инерциальные системы и использованием ГСП способно гасить вибрационные возмущения (10; 8).

Кварцевые маятниковые акселерометры часто применяют как измерители ускорений в авиационной и ракетно-космической технике, поскольку они имеют высокую точность. Их используют как в бесплатформенных инерциальных навигационных системах, так и отдельной для других измерений Они используются как автономно, так и в составе бесплатформенных инерциальных навигационных систем (11). Поэтому в дальнейшем будем рассматривать маятниковые акселерометры.

Для измерения угловой скорости в БИНС будет использоваться динамически настраиваемый гироскоп (ДНГ). Поскольку данный прибор имеет высокую точность (случайная составляющая нулевого сигнала не более 2 град./час), при относительно не высокой стоимости. ДНГ считаются весьма надёжными и способны измерять сигнал в большом диапазоне (от 300 до 700 град./с). Согласно техническому заданию, ДНГ в качестве ДУС является наиболее приемлемым для использования в БИНС.

### <span id="page-15-0"></span>*1.1.2 Акселерометрические БИНС*

В акселерометрических БИНС движение ЛА определяется только с помощью сигналов от акселерометров. Это реализовано благодаря использованию двух акселерометров на каждой оси. Расположение осей чувствительности акселерометров разделяют на два способа (12).

Первый способ заключается в установке пары акселерометров вдоль каждой оси, при этом они должны устанавливаться перпендикулярно той оси, на которую устанавливаются.

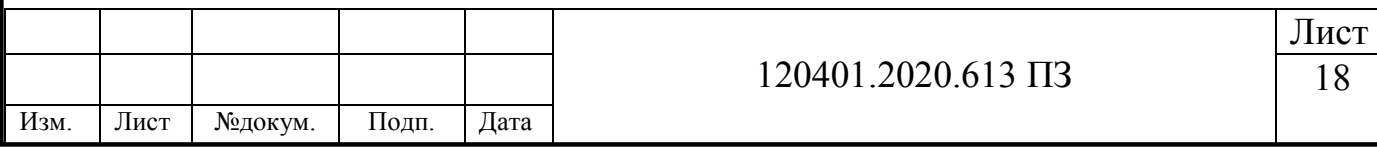

Второй способ схож, но отличается тем что установка акселерометров осуществляется параллельно той оси, на которую устанавливаются.

<span id="page-16-0"></span>*1.1.3 БИНС на акселерометрах и неуправляемых гироскопах* 

Чувствительные элементы в БИНС такого типа работают в совокупности акселерометров и свободных гироскопов. Решение задачи навигации решается путем использования двух гироскопов с кинетическими моментами, которые в начальный момент времени перпендикулярны друг к другу (10).

Свободным гироскопом называют уравновешенный гироскоп, к которому не прикладываются внешние вращающие моменты.

### <span id="page-16-1"></span>**1.2 Чувствительные элементы БИНС – маятниковые акселерометры**

Датчиками первичной инерциальной информации являются измерители ускорений – акселерометры, основанные законах классической механики Ньютона. В обычном понимании это конструкция с закрепленной чувствительной массой на гибкой и упругой пластине, другой конец пластины в свою очередь закреплен неподвижно на корпусе, такой вид акселерометра называют маятниковым.

В инерциальной навигационной системе одним из чувствительных элементов является акселерометр («acceleration» — ускорение).

Одним из основных датчиков инерциальной навигационной системы является акселерометр. В обычном понимании это конструкция с закрепленной чувствительной массой на гибкой и упругой пластине, другой конец пластины в свою очередь закреплен неподвижно на корпусе, такой вид акселерометра называют маятниковым. Благодаря конструкции, масса может перемещаться относительно корпуса акселерометра. Внешний вид акселерометра представлен на рисунке 1.7.

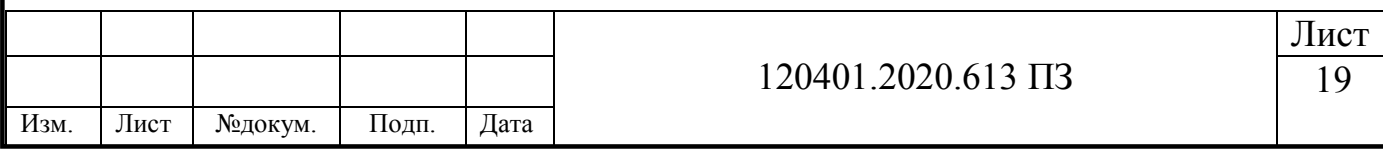

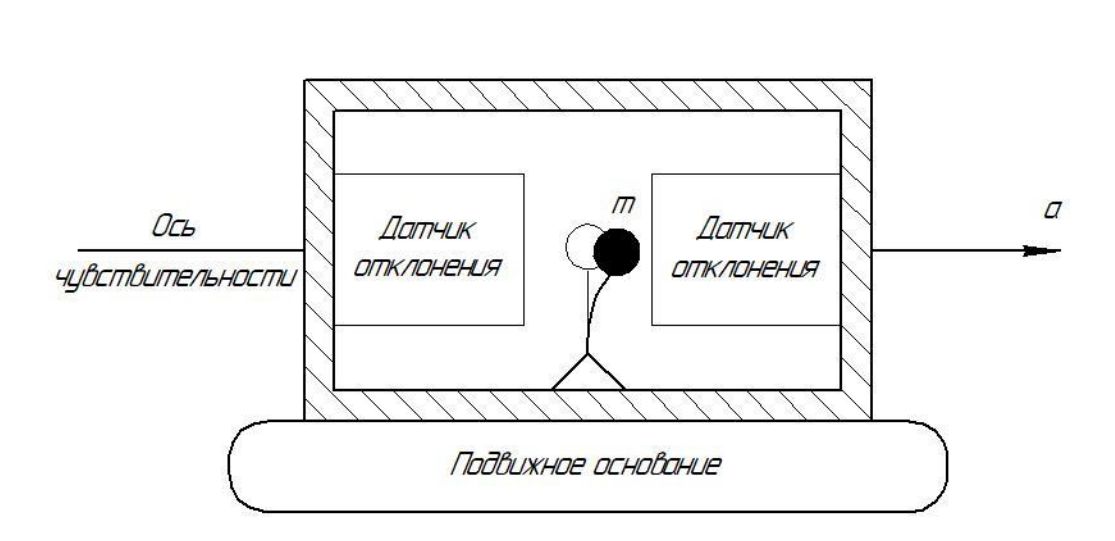

Рисунок 1.7 – Маятниковый акселерометр

Благодаря упругости пластины чувствительная масса на конце неё, при движении всей конструкции, может перемещаться относительно корпуса акселерометра. Специальные датчики определяют это перемещение, в свою очередь электрический сигнал с которых преобразуется в цифровые данные.

Существуют четыре силы, способствующие движению чувствительных масс:

- сила инерции;

- сила тяготения;

- сила упругости пластины (поперечная и продольная).

Для математического описания работы акселерометра примем, что вектор  $\vec{a}$  – абсолютное ускорение чувствительной массы акселерометра. Вектор  $\vec{q}$  – ускорение силы тяжести в месте подвижного основания. Вектор  $\vec{A}$  – удельная сила действующая на чувствительную массу, где  $\vec{A} = \vec{a} - \vec{g}$ . В случае если удельная сила равна отрицательному ускорению силы тяжести, то это означает что акселерометр неподвижен относительно Земли.

Предположим, что в составленном уравнении относительного движения чувствительной массы, собственные частоты колебания массы много больше частот движения основания, то можно понять, что за период собственных колебаний, отклонение чувствительной массы пропорционально величине

$$
(\vec{a}-\vec{g})_a + \chi(\vec{a}-\vec{g})_a \cdot (\vec{a}-\vec{g})_a^{\perp},
$$

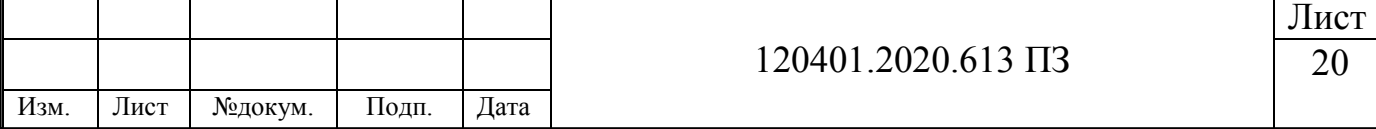

где  $(\vec{a} - \vec{g})_a$  и  $(\vec{a} - \vec{g})_a^{\perp}$  проекции удельных сил на оси чувствительности акселерометра и на ось находящуюся перпендикулярную оси чувствительности и линии крепления пластины акселерометра. Коэффициент «Маятниковости» зависит от жесткости пластины и обозначается он как остоянный коэффициент  $\chi$ . Показания акселерометра также могут исказиться при преобразовании в цифровую величину (13). Обще принятая модель показаний маятникового акселерометра имеет вид

$$
f_0' = (1 + k_0)A_a + \varepsilon_0 + \chi A_a A_a^{\perp} + \delta f_0,
$$
 (1.8)

где  $f_0'$  — значения акселерометра;

 $A_a$  – проекция удельной силы акселерометра;

 $A^\perp_a$  — проекция удельной силы на перпендикулярную ось акселерометра;

 $\delta f_0$  – непараметрическая ошибка.

Для точной калибровки флуктуационная ошибка  $\delta f_0$ , а точнее её амплитуда, является слишком большой. Для её снижения воспользуемся стандартным методом. Для этого проведем серию независимых однотипных измерений показаний акселерометра  $f'(t)$ ,  $t = 1, ..., N$ , после чего выведем среднее значение:

$$
\bar{f}' = \frac{1}{N} \sum_{t=1}^N f'(t).
$$

После данной процедуры полезный сигнал, являющийся параметрической частью модели акселерометра, не поменяется, при этом высокочастотный сигнал после осреднения станет около нулевой. После проведения процедуры будет значительное уменьшение величины амплитуды остаточной нестабильности электромеханической схемы акселерометра. Представим, что процедура осреднения уже выполнена и об осредненной ошибки известно, что

$$
|\delta f_0| \le \delta f_{max},\tag{1.9}
$$

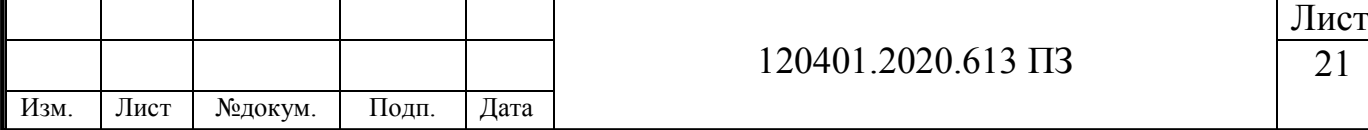

где  $\delta f_{max}$  – является известной величиной. Также пренебрежем перекрёстным членом  $\chi A_a A_a^{\perp}$ , при этом будем иметь ввиду что флуктуационная ошибка  $\delta f_0$ существенно больше этого значения (14).

В качестве датчика будет использован маятниковый акселерометр А-30, поскольку он удовлетворяет требованиям ТЗ. Паспортные данные датчика представлены в таблице 1.1 (15).

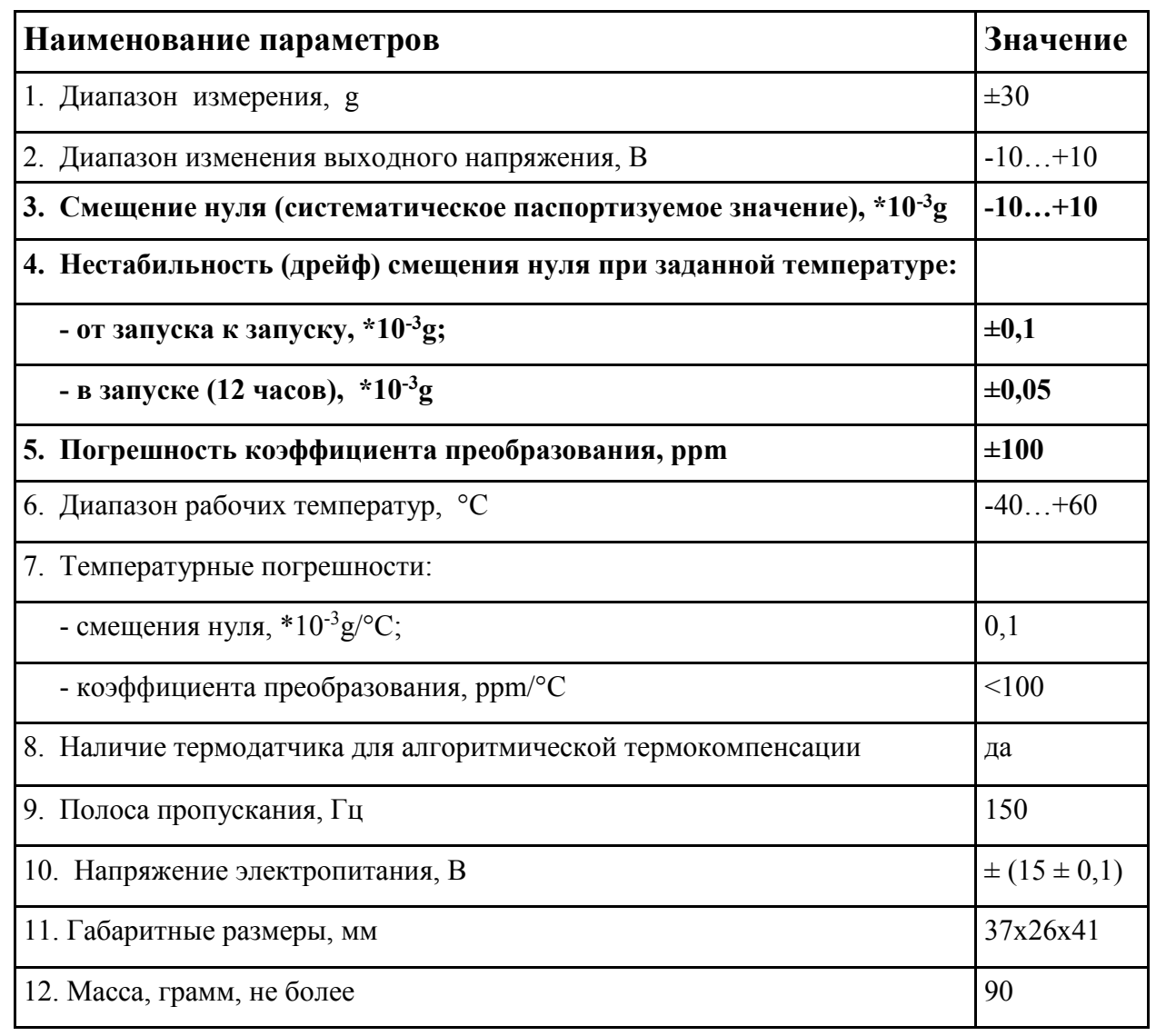

Таблица 1.1 – Паспортные данные маятникового акселерометра А30

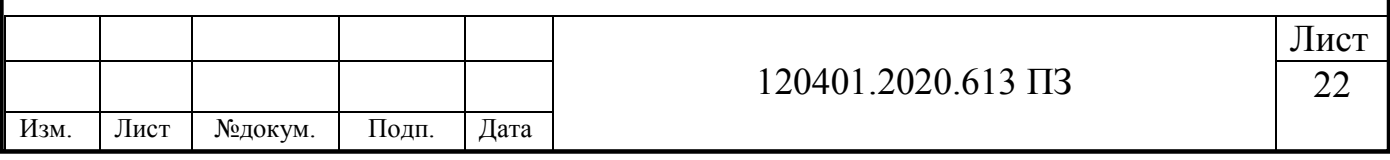

### <span id="page-20-0"></span>**1.3 Чувствительные элементы БИНС – датчик угловой скорости**

Динамически настраиваемый гироскоп (ДНГ) – это прибор, работающий в качестве датчика угловой скорости, является датчиком первичной информации, имеющий высокую точность, низкую стоимость и малое время готовности. Недостатком ДНГ является сложность в производстве упругого подвеса, поскольку высокие требования предъявляются к допускам толщины его шеек.

ДНГ – это устройство, вращающееся на неподвижном основании, имеющий роторный механизм, соединенный через кардановое кольцо с валом двигателя. В качестве упругих подвесов используется места соединения вала с кольцом и ротора с кольцом, они в итоге образуют ортогональную систему трёх вращательных степеней свободы. В случае, когда резонансные частоты ротора и частоты вращения вала имеют совпадения, а также когда инерциальные моменты и моменты вязкого трения компенсируют друг друга, находящиеся в упругом подвесе, в таком случае ДНГ ведет себя как антистатический, но при малых углах отклонения.

ДНГ имеет ряд преимуществ, в сравнении с другими устройствами ДУС: Время готовности не более 3 с, хорошее отношение точности к стоимости (дрейф нулевого сигнала не более 0,1 град/час), диапазон измеряемых величин от 300 до 700 град/с, высокая надежность устройства. Данные параметры реализуются благодаря большому количеству тарировок и регулировок прибора.

Датчики, основанные на иных принципах измерения угловой скорости, не всегда удовлетворяют требованиям систем управления точностью, по стабильности, и уступают ДНГ по устойчивости. Таким образом ДНГ являются наиболее надёжными и дешевыми по эксплуатационным критериям в течении всего срока эксплуатации. По оценкам экспертов, для работы БИНС в измерении угловой скорости в ближайшие 5-10 лет оптимальным выбором по точности и стоимости, для приборов среднего класса, будет являться ДНГ.

Существуют некоторые пути по улучшению характеристик прибора. Для увеличения частоты вращения ротора необходимо уменьшение его массы, для

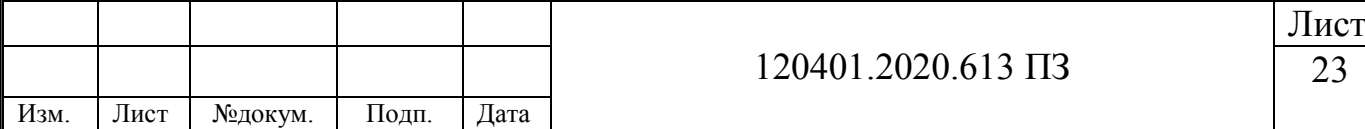

увеличения точности прибора необходима повышение точности изготовления его деталей и возможно применение новых материалов, всё это может повысить эффективность работы ДНГ. При этом эти улучшения могут привести к потере надёжности продолжительных сроках эксплуатации, возможно появление нестабильности параметров, а также увеличение стоимости (16).

Существует другой путь – это использование совершенно новых узлов прибора, которые могут повысить точность, а изменение алгоритма управления нулевым сигналом, не меняя при этом технологический процесс, повысить надежность системы без излишних затрат на изготовление деталей датчика.

По словам технического директора В. Сивов, изготовление таких гироскопов является трудоемким процессом. Материалы, используемые в производстве, являются уникальными которые проходят через лабораторные условия, такие как электротехнические сплавы и иные специальные сплавы. Обработка таких сплавов нуждается в индивидуальном подходе к каждому их виду. Полное производство одного гироскопа занимает порядка восьми месяцев. Применяются высокие технологии при производстве данных изделий, для получения качественных деталей, обеспечивающих стабильность результирующих параметров. Одним из прорывов в производстве данных приборов стало изготовление их без использования термостатирования (17).

Благодаря производственным мощностям предприятия, стало возможно выпускать порядка 100 гироскопов в год, в ближайшей перспективе планируется увеличить этот показатель до 150. В 2012 году потребности в использовании гироскопов возросло в 10 раз, благодаря государственной программе (18).

В качестве датчика будет использован динамически настраиваемый гироскоп ДНГ-15, поскольку он удовлетворяет требованиям ТЗ. Паспортные данные датчика представлены в таблице 1.2 (19).

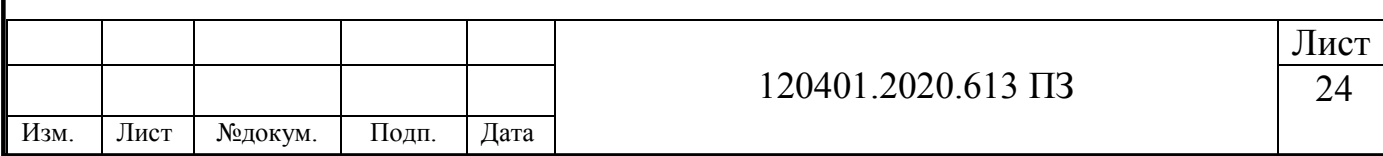

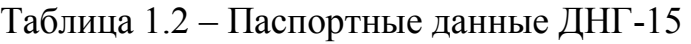

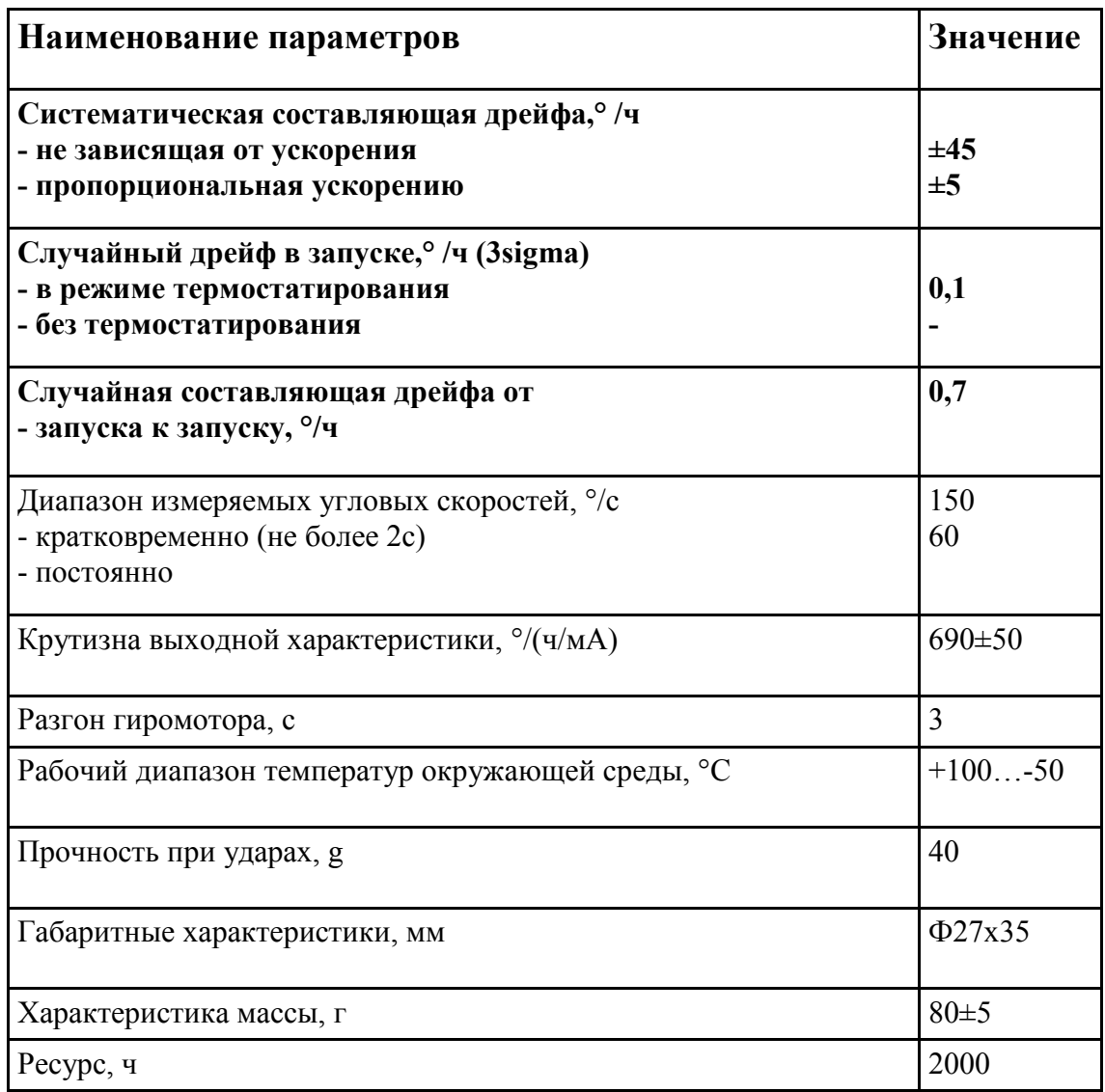

## <span id="page-22-0"></span>**1.4 Точностные параметры БИНС**

В качестве примера рассмотрим один из вариантов бесплатформенной инерциальной навигационной системы, представленной в статье (20) и проведем анализ точностных параметров.

На рисунке 1.8 представлен БИНС-СП-1.

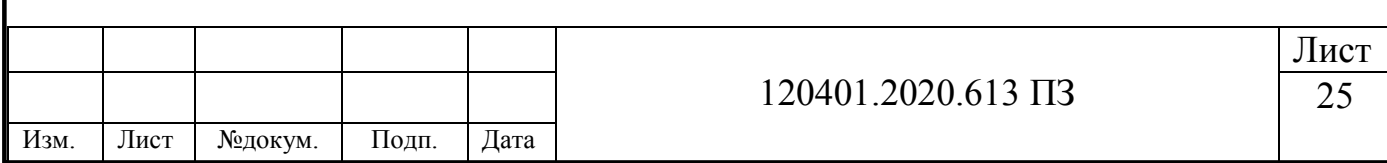

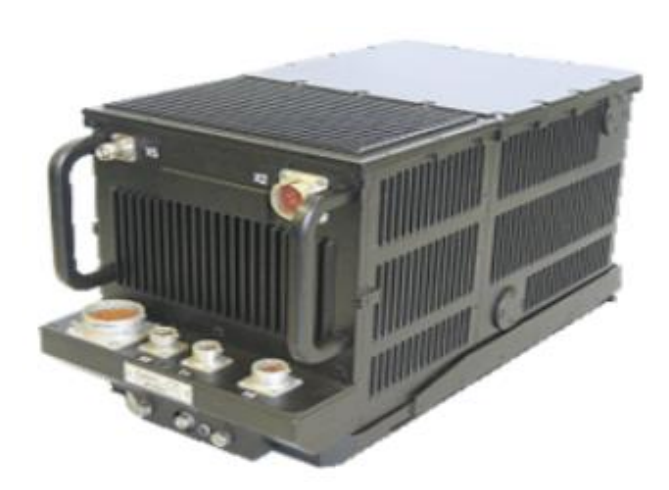

Рисунок 1.8 – Внешний вид систем БИНС-СП-1 и БИНС-СП-2

В таблице 1.3 представлены точностные характеристики моноблока систем БИНС-СП-1 и БИНС-СП-2 (21).

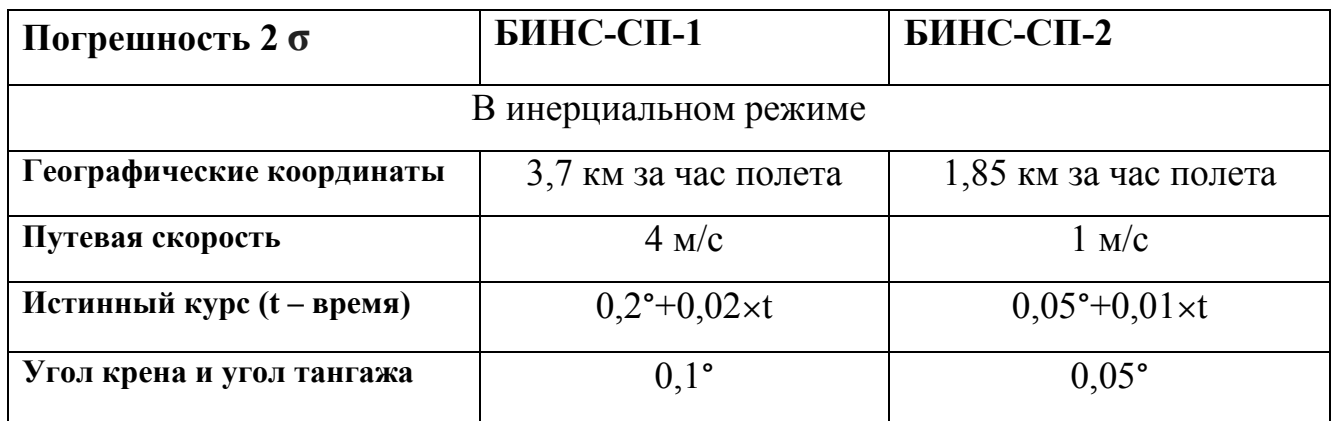

Таблица 1.3 – Точностные характеристики БИНС-СП-1 и БИНС-СП-2

При расчете доверительного интервала мы можем задать вероятность попадания фактических значений в заданные границы прогноза. Для этого мы задаем значение сигма и, если сигма будет равна:

 3 сигма — обозначает попадания в доверительный интервал некоторого фактического значения которое составят 99,7%, следовательно, существует вероятность попадания за границу, которая составляет 0,3%.

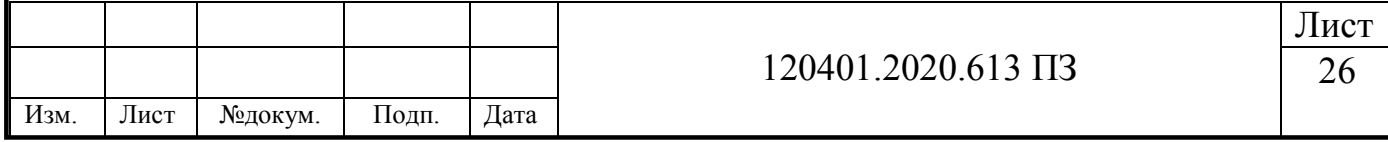

 2 сигма — обозначает попадания в доверительный интервал некоторого фактического значения которое составят 95,5 %, следовательно, существует вероятность попадания за границу, которая составляет 4,5 %.

 1 сигма — обозначает попадания в доверительный интервал некоторого фактического значения которое составят 68,3 %, следовательно, существует вероятность попадания за границу, которая составляет 31,7 %.

Согласно вышеперечисленным правилам, 2 сигма соответствует что попадания в доверительный интервал некоторого фактического значения которое составят 95,5 % (22).

Инерциальный режим, это автономный режим работы, при котором не требуется наличия внешних ориентиров или поступающих извне сигналов.

Исходя из таблицы 1, можно увидеть, что отклонения в географических координатах БИНС-СП-2 без внешних источников сигнала может отклониться на 1,85 км за час полета (23).

Путевая скорость **–** скорость ЛА относительно земной поверхности. Она может уменьшаться или увеличиваться в зависимости от внешних воздействий, например, ветра. Исходя из таблицы 1, БИНС-СП-2 без внешних источников сигнала может увеличить или уменьшить свою скорость, не более чем на 1 м/с.

Истинный курс – есть двугранный угол между плоскостью истинного меридиана и носовой частью диаметральной плоскости самолета или иного объекта. Иными словами, показывает направление носа самолёта относительно севера. Исходя из таблицы 1, БИНС-СП-2 без внешних источников сигнала накапливает погрешность истинного курса не более чем 0,05°+0,01×t.

Крен и тангаж – это является углами поворота, которые соответствуют углам Эйлера, благодаря которым задается ориентация аппарата относительно нормальной системы координат.

Креном является угол отклонения вертикального положения от плоскости симметрии ЛА. Иначе говоря, это вращение объекта вокруг её продольной оси.

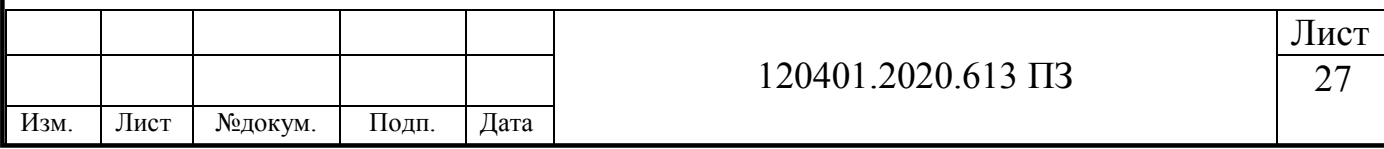

Тангажем является угол отклонения горизонтальной плоскости относительно его продольной оси. Иначе говоря, это вращение объекта относительно горизонтальной поперечной оси инерции.

В дальнейшей работе будет представлена калибровка данных точностных параметров.

#### <span id="page-25-0"></span>**1.5 Методы калибровки БИНС**

#### <span id="page-25-1"></span>*1.5.1 Метод калибровки БИНС в два этапа*

Имеется патент (24) в котором описана калибровка бесплатформенных инерциальных навигационных систем. Данный метод может быть применен для калибровки чувствительных элементов в бесплатформенных инерциальных навигационных системах, так как он относится к области приборостроения.

Метод заключается в определении калибровочных коэффициентов инерциальных измерителей, при этом используется модель ошибок, что позволяет добиться повешения точности. Метод состоит из двух этапов, в первую очередь с выхода модели ошибок определяются сигналы, а также вектор ошибок системы. Это необходимо для того что бы определить функции калибровочных коэффициентов инерциальных измерителей, это и есть входные сигналы модели ошибок. Следующий этап включает в себя определение калибровочных коэффициентов по выходным сигналам.

Согласно заявлениям в патенте, используемый полный вектор измерения ошибок БИНС позволяет определить калибровочные коэффициенты, но не измерения ошибок ускорения и угловой скорости исходящих из акселерометров и ДУС. При этом калибровка происходит в автономном режиме.

Основной задачей патента является увеличение точности калибровки бесплатформенных инерциальных навигационных систем (25).

Результат решения указанной проблемы в патенте достигается благодаря тому, что калибровка осуществляется, когда БИНС работает в автономном режиме, что

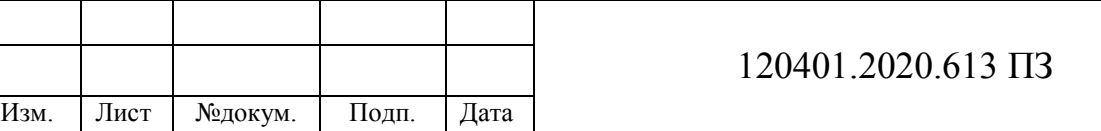

позволяет учитывать не только инструментальные погрешности, но и снижать влияние принятых при разработке ПО для БИНС приближений (26).

При помощи наклонно-поворотного стола происходит определение коэффициентов модели ошибок БИНС. Для этого необходимо провести последовательные повороты в требуемые фиксированные положения на калибровочном столе. Отличие данного метода от других заключается в том, что калибровочные коэффициенты инерциальных измерителей навигационной системы определяются в два этапа (24).

<span id="page-26-0"></span>*1.5.2 Метод калибровки БИНС на грубых и точных стендах* 

Суть метода заключается во вращении БИНС вокруг центра, стоящего неподвижно, при этом имеется возникновение избыточности информации об ориентации, эта информация может быть получена из показаний датчика угловой скорости при интегрировании уравнений Пуансона. Так же с данными акселерометра, которые содержат проекции на трехгранник удельной силы тяжести. Погрешность определения ориентации возникают от инструментальных погрешностей соответствующих чувствительных элементов. Имеется такой план по вращениям, где все параметры погрешности акселерометров и датчиков угловой скорости являются наблюдаемыми, это описано в работах (27; 28). Исходя из этого становится возможным калибровка на грубом стенде, то есть без информации, использованной исходящей от него.

Существует два способа построения калибровки, в зависимости от входной информации, первый способ – использование первичной информации, второй способ – использование вторичной информации. Первый способ заключается в использовании высокочастотных данных (от 50 Гц) с акселерометров и ДУС. Во втором случае, первоначально, необходима некоторая грубая калибровка, для описания навигационной ошибки в некотором интервале калибровки линейными уравнениями ошибок. В таком случае необходимыми данными будут координаты, скорости и углов ориентации, исходящие от БИНС. Известными данными в этом методе является широта и высота места установки стенда.

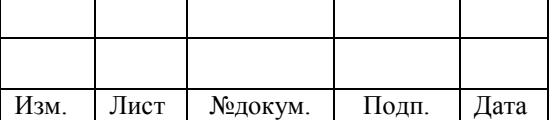

120401.2020.613 ПЗ

Первый случай состоит из оценки вектора состояния, который включает в себя составляющие ошибки определения ориентации и инструментальные погрешности составляющей модели, то есть дрейфы ДУСов  $v_1^0, v_2^0, v_3^0$ , так же имеются погрешность масштабного коэффициента  $\theta_{ii}$ ,  $i = 1,2,3$  вместе с перекосами осей  $\theta_{ii}$ ,  $i \neq j$ ,  $i, j = 1,2,3$ , погрешность чувствительности нулевых значений акселерометра,  $\Delta f_1^0$ ,  $\Delta f_2^0$ ,  $\Delta f_3^0$  вместе с погрешностями масштабных коэффициентов и перекосы осей чувствительности акселерометра  $\Gamma_{11}$ ,  $\Gamma_{21}$ ,  $\Gamma_{22}$ ,  $\Gamma_{23}$ ,  $\Gamma_{31}$ ,  $\Gamma_{33}$ . Возможно добавление параметра динамического дрейфа датчика угловой скорости, в зависимости от типа ДУС. Для понимания проявления возмущений в данных акселерометра необходимо внесение в вектор состояния параметров отнесения чувствительных масс от оси вращения, это происходит при вращении ДУС, когда чувствительные массы акселерометров не лежат на оси вращения. На практике был реализован данный метод в работе (29), в результате чего параметры являются оцениваемыми, а точность калибровки не изменилась.

При использовании второго метода добавляют динамические ошибки определения скорости координат БИНС в вектор состояния (30).

В данном случае применяют алгоритмы оценивания Калмановского типа.

 $\overline{B}$ быть добавлены алгоритм оценивания **MOTVT** вспомогательные корректирующие изменения, в случае, когда ориентация платформы определяется из информации от датчиков стенда. Но в таком случае необходимо вести учет об неточности установки БИНС, погрешность измерения углов, а также погрешность синхронизации информационных потоков по времени, включая эти параметры в вектор состояния. Существует реализация данного метода на практике в работе (31), с данным методом параметры являются оцениваемыми, а точность калибровки не изменилась (32).

<span id="page-27-0"></span> $1.5.3$ Методика калибровки измерительных каналов БИНС

В случае, когда в БИНС акселерометр имеет два аналоговых входа/выхода для измерения ускорений, а также один выход измерения температуры датчика, возможно использование данной методики калибровки. В данном случае канал

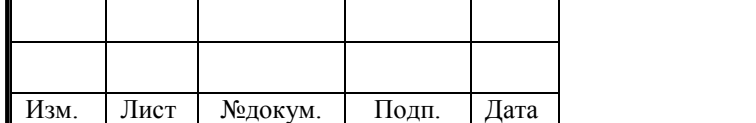

измерения температуры использует АЦП, который встроен в вычислитель для обработки данных с датчиков, а канал измерения содержит в себе точный стоящий отдельно АЦП. Для данных вычислений может подойти микроконтроллер.

Данная методика калибровки имеет множество принципов, а основной задачей является калибровка аналоговых трактов акселерометра.

1. Первоначальной процедурой является отсоединение акселерометров от измерительных каналов. Калибровка проходит в два последовательных этапа. Первый этап заключается в калибровке угода нуля. Второй этап заключается в калибровке максимальной шкалы, при этом необходимо сохранить полученные калибровочные коэффициенты, взятые из энергонезависимой памяти.

2. Калибровка происходит одновременно по всем каналам, это необходимо для уменьшения общего времени.

3. Также производится многоступенчатая калибровка с усреднением всех калибровочных коэффициентов, это необходимо для увеличения точности получаемых результатов.

На рисунке 1.9 представлена последовательность действий согласно разрабатываемой методике по алгоритму калибровки нуля, на рисунке 1.10 представлена последовательность действий алгоритма калибровки полной шкалы.

По экспериментальным данным определяется очередность этапов калибровки. В данном случае результаты получают наибольшую точность калибровки, согласно проведенным опытам.

Максимальное выходное напряжение измерительного тракта равно эталонному напряжению  $U_{3A\mu}$  в алгоритме калибровки максимальной шкалы. Очевидно, что точность измерительных трактов должна быть ниже точности замера эталонного напряжения.

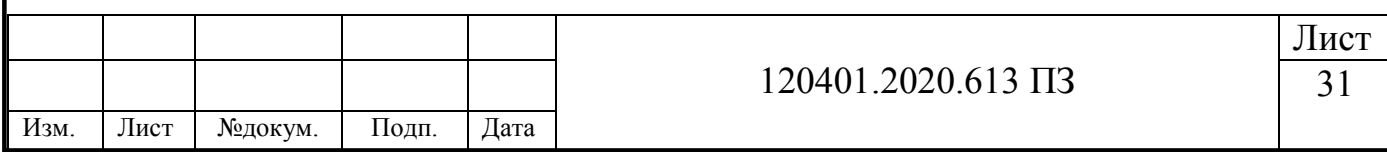

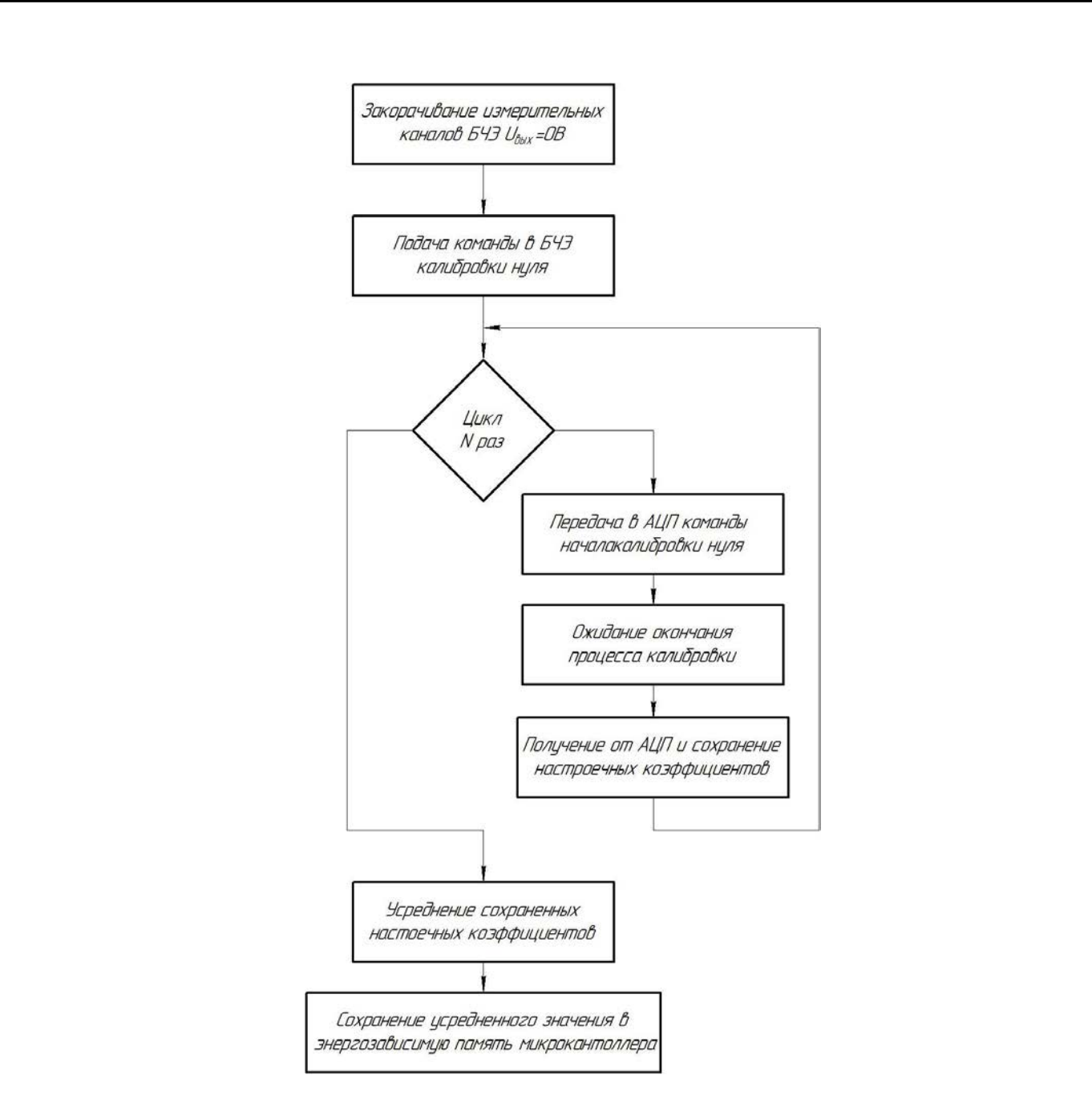

Рисунок 1.9 – Схема алгоритма калибровки нуля

Во время включения блока чувствительных элементов параметры настроечных коэффициентов, которые сохранены в памяти микроконтроллера, в рабочем режиме загружаются в АЦП.

В зависимости от количества шумов в измерительном тракте, а так же в зависимости от пульсации эталонного напряжения, подвирается количество N циклов калибровки и подбирается экспериментальным путем (33).

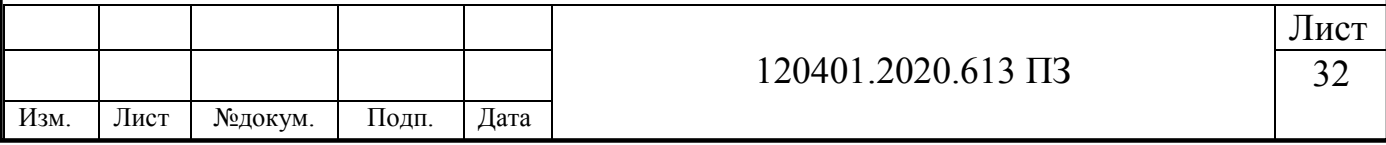

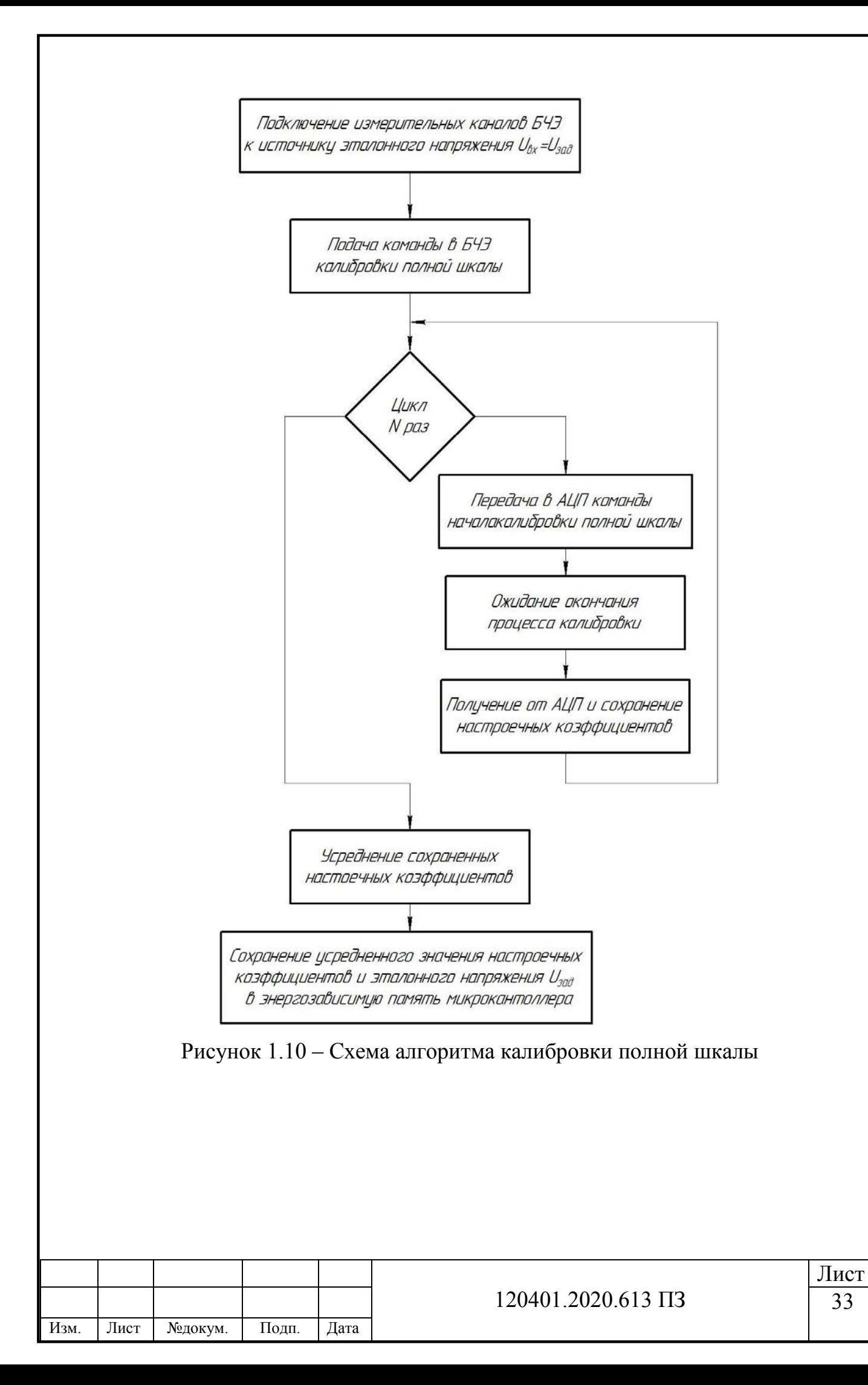

#### <span id="page-31-0"></span>**Вывод по главе 1**

В последнее время одним из самых популярных средств навигации на большом количестве летательных аппаратов становятся инерциальные навигационные системы. В то время как бесплатформенные инерциальные навигационные системы всё чаще используются на беспилотных летательных аппаратах.

В данной главе были рассмотрены основные схемы построения БИНС, такие как:

- БИНС с акселерометрами и ДУС;
- акселерометрические БИНС;
- БИНС на акселерометрах и неуправляемых гироскопах.

Для дальнейшего рассмотрения был использован тип построения БИНС с акселерометрами и ДУС, поскольку он является наиболее точным и обладает высокой помехозащищенностью.

В качестве акселерометров будут использоваться маятниковые акселерометры, поскольку имеют высокие точностные характеристики как для измерения линейных ускорений вне БИНС, то есть в автономном режиме, так и в составе их.

Для измерения угловых скоростей в БИНС будет использоваться ДНГ. Поскольку данный прибор имеет приемлемые, для выполнения задач в рамках ВКР, характеристики, такие как: время готовности не более 3 с, хорошее отношение точности к стоимости (дрейф нулевого сигнала не более 0,1 град/час), диапазон измеряемых величин от 300 до 700 град/с, высокая надежность устройства.

На основе проведенного анализа получены численные оценки точностных параметров вычислительных устройств БИНС.

В главе были рассмотрены методы калибровки БИНС, такие как:

- метод калибровки БИНС в два этапа;
- метод калибровки БИНС на грубых и точных стендах;
- методика калибровки измерительных каналов БИНС

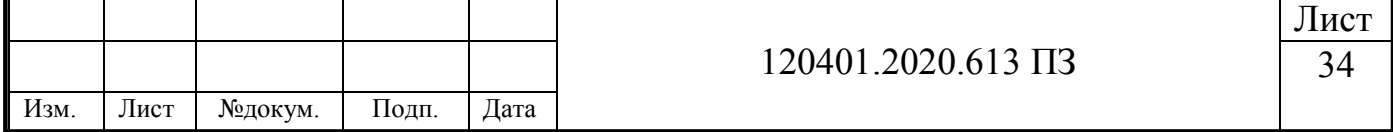

Анализ методики калибровки измерительных каналов БИНС позволил выявить некоторые недостатки в алгоритме калибровки. В процессе работы будет разработан собственный алгоритм калибровки точностных параметров БИНС.

Анализ метода калибровки БИНС на грубых и точных стендах выявил недостаток. Методика калибровки сформирована под определенный калибровочный стенд, имеющий высокую стоимость. Есть вероятность что на иных стендах результаты не окажутся удовлетворительными.

Анализ ГОСТ ИСО/МЭК 17025-2009 (Общие требования к компетентности испытательных и калибровочных лабораторий (с Поправкой)) (34) и анализ метода калибровки БИНС в два этапа позволил выявить, что калибровка осуществлялась при помощи калибровочного стола. Поскольку калибровку необходимо выполнять вблизи рабочих значений, куда устанавливается БИНС, то оптимальным вариантом будет разработка калибровки в программной среде. При разработке собственной методики, время калибровки будет осуществляться сложное движение БИНС, а именно поступательное и угловое. Для создания программы работы БИНС и калибровки БИНС будет использоваться программная среда MathCad.

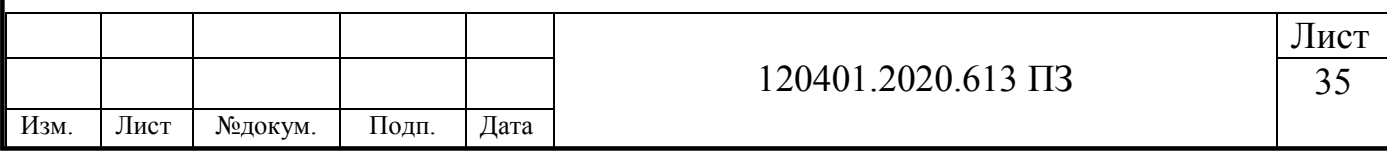

# **2 ТЕОРЕТИЧЕСКАЯ РАЗРАБОТКА НОВЫХ НАУЧНЫХ ИДЕЙ**

# <span id="page-33-1"></span><span id="page-33-0"></span>**2.1 БИНС с углами Эйлера – Крылова**

Самое большое распространение, при определении объектов на поверхности Земли, имеют географические координаты, определяющие объект посредством долготы λ, широты и высота *h*, которая вводится при ориентации летательных аппаратов. Для определения угла между плоскостью экватора Земли и нормали к земному сфероиду используют понятие широты. Для определения угла между плоскостью Гринвичского меридиана и плоскостью меридиана (который проходит через точку *О*) используют понятие долготы (рисунок 2.1, заимствован из (8)).

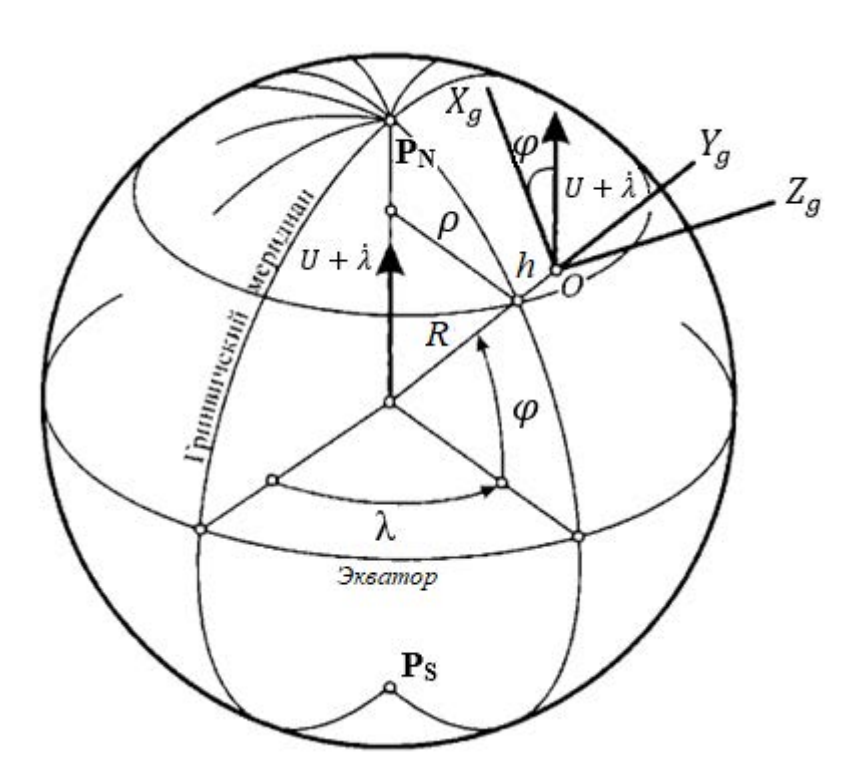

Рисунок 2.1 – Обозначение географических координат некоторой точки

Согласно ГОСТ 20058-80 введем систему координат *OXgYgZg* которая совмещена с центом масс объекта. Направленность оси *OXg* идёт в сторону севера по касательной к меридиану. Направленность оси *OYg* идет от центра Земли по вертикали вверх. Направленность оси *OZg* идёт в сторону востока по касательной к параллели. Данную систему координат называют географическим

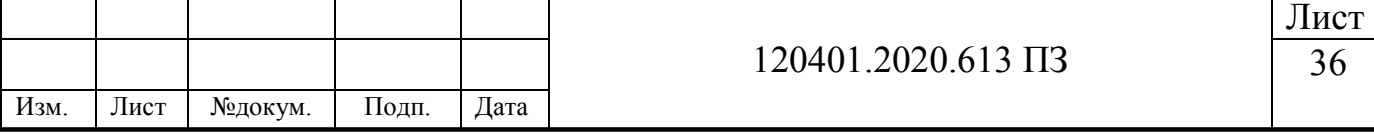

сопровождающим трехгранником, поскольку точка О сопровождает объект, а оси системы координат принято ориентировать по сторонам света.

Найдем проекции на его оси абсолютной угловой скорости вращения трехгранника, а также проекции абсолютного линейного ускорения его вершины, необходимые для построения алгоритмов БИНС.

Примем что имеется перемещение точки О относительно поверхности Земли с некоторой линейной скоростью V. Обозначим  $V_{Xg}$ ,  $V_{Yg}$ ,  $V_{Zg}$  как проекции вектора V на оси  $OX_g$ ,  $OY_g$ ,  $OZ_g$  (рисунок 2.2, *а*, заимствован из (8)).

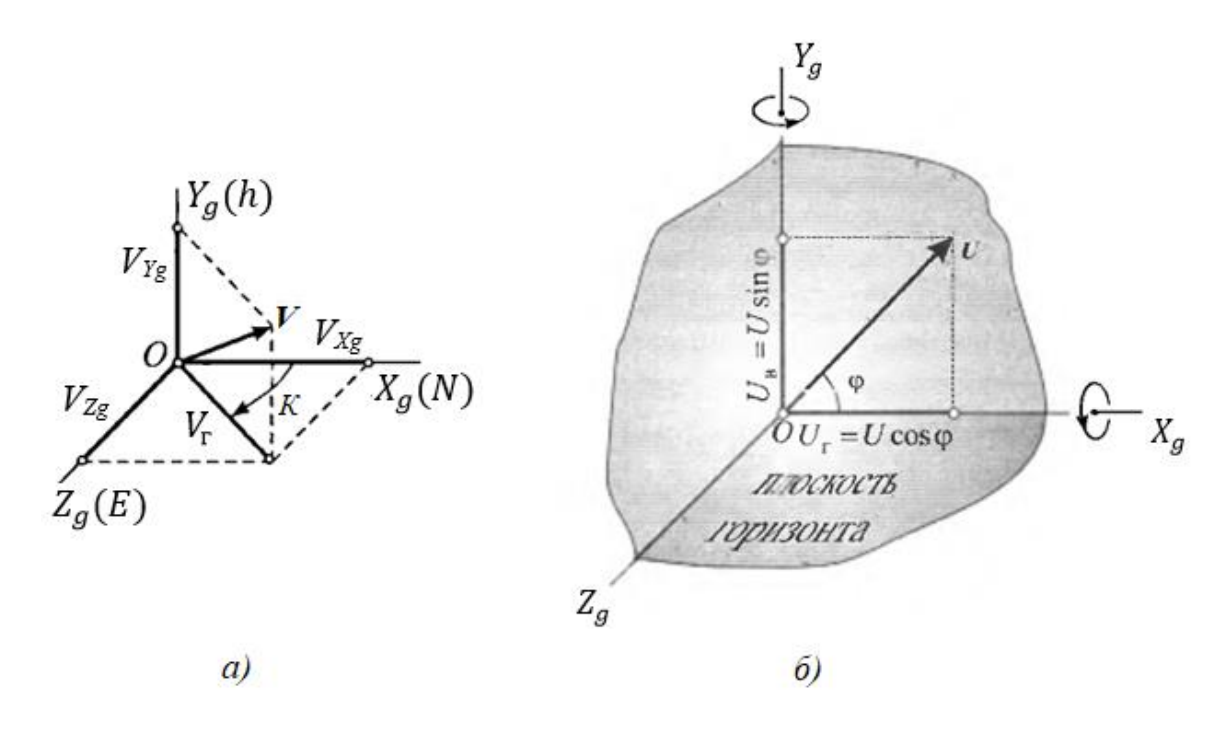

Рисунок 2.2 - а) проекция вектора линейной скорости объекта на ребра географического трехгранника б) проекция угловой скорости Земли на ребра географического трехгранника

Согласно рисунку 2.2, можно представить проекции вектора линейной скорости на оси географической системы координат в виде формул

$$
V_{Xg} = V_{\rm r} \cos K, \quad V_{Yg} = \dot{h}, \quad V_{Zg} = V_{\rm r} \sin K, \tag{2.1}
$$

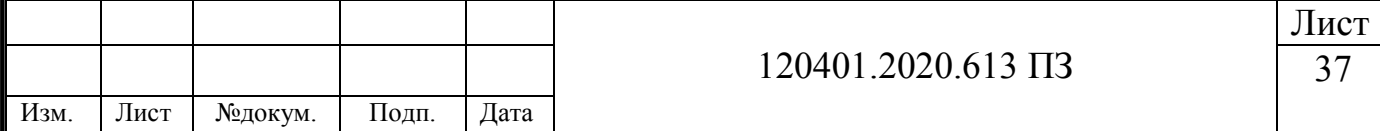

где  $V_{\rm r}$  – скорость ЛА в горизонтальном направлении;

 $K$  – угол между направлениями вектора  $V_r$  и направлением на север (курсовой угол).

Относительная скорость – это скорость вращения трехгранника вследствие перемещения объекта вдоль земной поверхности. Переносная угловая скорость – это учет вращения Земли вокруг своей оси, заключающейся в угловой скорости. Сложение относительной скорости и переносной угловой скорости образует абсолютную угловую скорость трехгранника *OXgYgZg*. Угловая скорость Земли имеет проекции на оси географической системы координат представленные в формуле 2.2 (рисунок 2.2, *б*, заимствован из (8)).

$$
U_{\rm r} = U_{Xg} = U\cos\varphi, \quad U_{\rm B} = U_{Yg} = U\sin\varphi, \quad U_{Zg} = 0,\tag{2.2}
$$

где  $U_r$  – горизонтальная составляющая угловой скорости Земли;

<sup>в</sup> – вертикальная составляющая угловой скорости Земли.

Благодаря горизонтальной составляющей угловой скорости Земли Ucoso, происходит поворот плоскости горизонта. При этом, при наблюдении вращения с оси *OXg* положительного направления, можно увидеть, как поднимается западная часть плоскости горизонта, а восточная опускаться. Вращение плоскости горизонта вокруг местной вертикали приводится благодаря вертикальной составляющей угловой скорости Земли Usin $\varphi$ , при наблюдении с положительного направления *OY<sup>g</sup>* вращение будет плотив часовой стрелки (рисунок 2.2, *б*, заимствован из (8)).

Широта будет постоянно, если движение объекта будет проходить вдоль параллели. При этом угловая скорость ̇ будет возникать вследствие вращения географической системы координат вокруг оси вращения Земли (рисунок 2.3, *а*, заимствован из (8)). Восточная составляющая ленейной скорости объекта может помочь в определении изменения долготы (см. также рисунок 2.1)

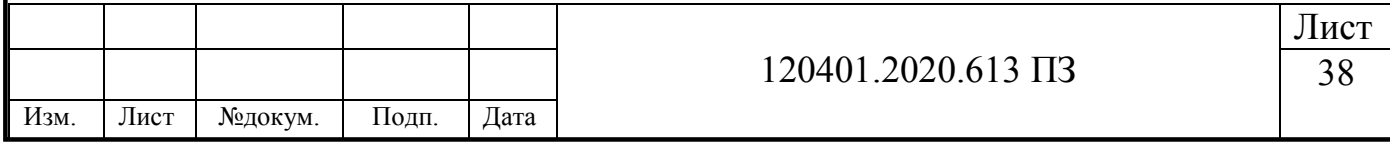
$$
\dot{\lambda} = \frac{V_{Zg}}{\rho} = \frac{V_{Zg}}{R\cos\varphi},\tag{2.3}
$$

 $r_1$ **де**  $R = R_3 + h$ ; *R<sup>З</sup>* – радиус Земли,

 $\rho$  – радиус параллели.

При перемещении объекта вдоль плоскости меридиана, то долгота не изменяется, а широта увеличивается в зависимости от угловой скорости вращения трехгранника *OXgYgZg* вокруг оси Z (рисунок 2.3, *б*, заимствован из (8)).

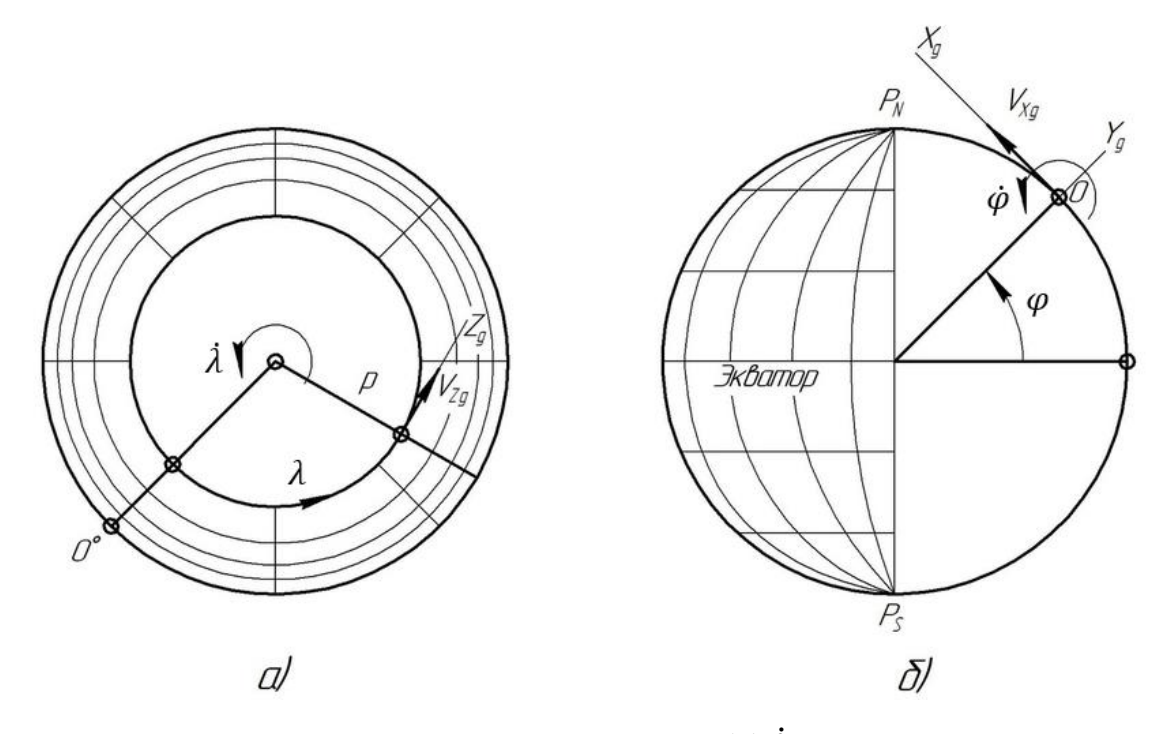

Рисунок 2.3 – Угловая скорость по долготе *(а)* ̇ ; угловая скорость по широте *(б)* ̇

Вектор угловой скорости направлен на запад, то есть по оси *OZ<sup>g</sup>* с противоположным знаком, и его модуль равен

$$
\dot{\varphi} = \frac{V_{Zg}}{R}.\tag{2.4}
$$

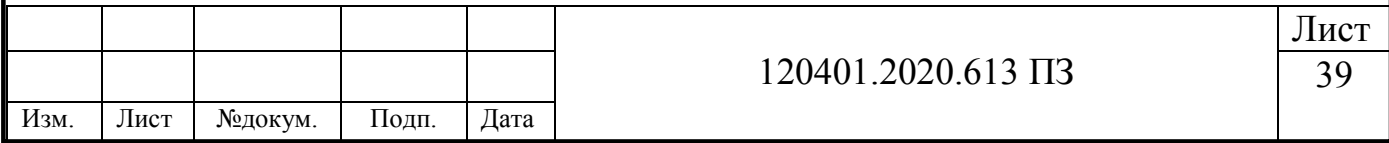

Формулы (2.5) являются проекциями абсолютной угловой скорости географического трехгранника на оси, полученными из рисунков 2.1 и 2.3.

$$
\begin{cases}\n\omega_{Xg} = (U + \lambda)cos\varphi; \\
\omega_{Yg} = (U + \lambda)sin\varphi; \\
\omega_{Zg} = -\dot{\varphi}.\n\end{cases}
$$
\n(2.5)

В полученные формулы (2.5) подставим правые части формул (2.3) и (2.4) (35). Получим формулы (2.6)

$$
\begin{cases}\n\omega_{Xg} = U\cos\varphi + \frac{v_{Zg}}{R};\\ \n\omega_{Yg} = U\sin\varphi + \frac{v_{Zg}}{R}tg\varphi;\\ \n\omega_{Zg} = -\frac{v_{Xg}}{R}.\n\end{cases} \tag{2.6}
$$

Для нахождения проекций вектора абсолютного ускорения на ребра трёхгранника воспользуемся формулой (2.7).

$$
a = a^e + a^r + a^c, \tag{2.7}
$$

где –  $a^e$  переносное ускорение;

 $a^r$  – относительное ускорение;  $a^{c}$  – кориолисово ускорение.

Найдем все составляющие абсолютного ускорения. Совокупность переносной угловой скорости Земли и линейной относительной скорости объекта вызывает кориолисово ускорение. Векторное произведение кориолисова ускорения представлено в виде

$$
\boldsymbol{a}^c = 2\boldsymbol{U} \times \boldsymbol{V}^r = 2 \begin{vmatrix} \boldsymbol{i} & \boldsymbol{j} & \boldsymbol{k} \\ U\cos\varphi & U\sin\varphi & 0 \\ V_{Xg} & V_{Yg} & V_{Zg} \end{vmatrix},\tag{2.8}
$$

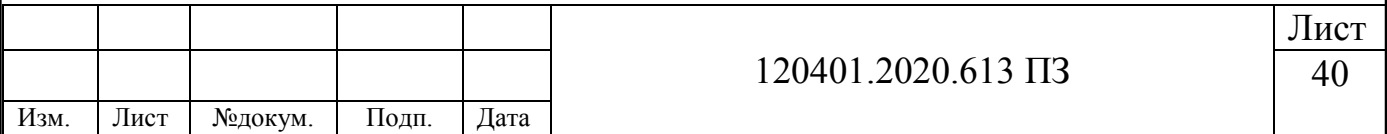

где  $\mathbf{i}$  – орта оси координат  $OX_{\mathbf{s}}$ ;

 $j$  – орта оси координат  $OY_g$ ;

 $k$  – орта оси координат  $OZ_g$ .

Найдем проекции кориолисова ускорения на оси  $OX_{g}Y_{g}Z_{g}$ , с помощью раскрытия определителя (2.8):

$$
a_{Xg}^c = 2UV_{Zg} \sin \varphi ;
$$
  
\n
$$
a_{Yg}^c = -2UV_{Zg} \cos \varphi ;
$$
  
\n
$$
a_{Zg}^c = 2(V_{Yg}U \cos \varphi - UV_{Xg} \sin \varphi ).
$$
\n(2.9)

Совокупность изменений относительной линейной скорости  $V^r = V_{Xq} i +$  $V_{Yg}j + V_{Zg}k$  и относительной угловой скорости вызванной движением объекта  $\omega' = \lambda \cos \varphi \, \mathbf{i} + \lambda \sin \varphi \, \mathbf{j} - \dot{\varphi} \, \mathbf{k}$ , вызывает поверхности Земли вдоль относительное ускорение  $a^r$ . Относительное ускорение имеет вид:

$$
\boldsymbol{a}^r = \dot{\boldsymbol{V}}^r + \boldsymbol{\omega}' \times \boldsymbol{V}^r = \dot{\boldsymbol{V}}^r + \begin{vmatrix} \boldsymbol{i} & \boldsymbol{j} & \boldsymbol{k} \\ \frac{V_{Zg}}{R} & \frac{V_{Zg}}{R} t g \varphi & -\frac{V_{Xg}}{R} \\ V_{Xg} & V_{Yg} & V_{Zg} \end{vmatrix} . \tag{2.10}
$$

Найдем проекции относительного ускорения из выведенного уравнения (2.10):

$$
a_{Xg}^r = \dot{V}_{Xg} + \frac{V_{Zg}^2}{R} t g \varphi + \frac{V_{Xg} V_{Yg}}{R};
$$
  
\n
$$
a_{Yg}^r = \dot{V}_{Yg} - \frac{V_{Zg}^2}{R} - \frac{V_{Xg}^2}{R};
$$
  
\n
$$
a_{Zg}^r = \dot{V}_{Zg} + \frac{V_{Zg} V_{Yg}}{R} - \frac{V_{Xg} V_{Zg}}{R} t g \varphi.
$$
\n(2.11)

Из-за угловой скорости возникающей при вращении Земли, возникает ускорение, которое называется переносным ускорением  $a^e$ , оно имеет вид:

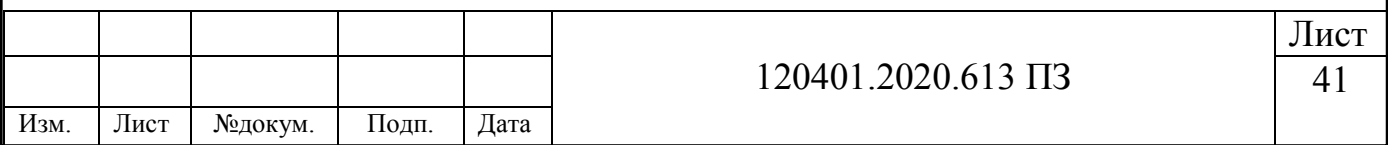

$$
a^e = U \times (U \times R). \tag{2.12}
$$

Преобразуем уравнение (2.12) и получим:

$$
a_{Xg}^e = U^2 R \sin \varphi \cos \varphi ;
$$
  
\n
$$
a_{Yg}^e = -U^2 R \cos^2 \varphi ;
$$
  
\n
$$
a_{Zg}^e = 0.
$$
\n(2.13)

Для получения вектора ускорения силы тяжести в виде компонентов  $(0, g, 0)$ , необходимо вектор гравитационного поля Земли сложить с вектором переностного ускорения  $a^e$  (36).

Поскольку кажущееся ускорение является ВЫХОДНЫМ результатов акселерометра необходимо сложить переносное ускорение (2.11) с кориослиовым ускорением (2.9) и с ускорением силы тяжести. Результатом будет проекция кажущегося ускорения на оси  $OX_gY_gZ_g$ :

$$
n_{Xg} = \dot{V}_{Xg} + \frac{v_{Zg}^2}{R}tg \varphi + \frac{v_{Xg}v_{Yg}}{R} + 2UV_{Zg}\sin\varphi ;
$$
  
\n
$$
n_{Yg} = \dot{V}_{Yg} - \frac{v_{Zg}^2}{R} - \frac{v_{Xg}^2}{R} - 2UV_{Zg}\cos\varphi + g; \qquad (2.14)
$$
  
\n
$$
n_{Zg} = \dot{V}_{Zg} + \frac{v_{Zg}v_{Yg}}{R} - \frac{v_{Xg}v_{Zg}}{R}tg\varphi + 2(V_{Yg}U\cos\varphi - UV_{Xg}\sin\varphi).
$$

Поскольку в БИНС чувствительные элементы установлены неподвижно и жестко на борту ЛА, то проекция кажущегося ускорения от акселерометров идет ребра связанного с объектом трехгранника. Для этого необходима на дополнительная операция по пере проецированию на ребра географического трехгранника в соответствии с информацией, выработанной в блоке ориентации.

Представим, что задача по переведению кажущегося ускорения из связной системы координат в географическую проведена и получены выражения (2.14).

Самое основное, это то, что на входы первых интеграторов должны поступать только ускорение относительного движения  $\dot{V}_{Xg}$ ,  $\dot{V}_{Yg}$ ,  $\dot{V}_{Zg}$ , когда движение идёт вдоль поверхности Земли. Откуда следует, что необходима компенсация

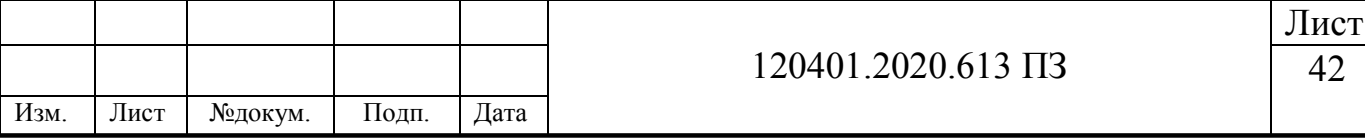

кориолисовых ускорений, а также компенсация ускорений криво линейности движения. При компенсации вредных составляющих из уравнения (2.14) получаем выражения в виде:

$$
a_{Xg}^k = \frac{v_{Zg}^2}{R}tg\ \varphi + \frac{v_{Xg}v_{Yg}}{R} + 2UV_{Zg}\sin\varphi ;
$$
  
\n
$$
a_{Yg}^k = -\frac{v_{Zg}^2}{R} - \frac{v_{Xg}^2}{R} - 2UV_{Zg}\cos\varphi + g;
$$
\n
$$
a_{Zg}^k = \frac{v_{Zg}v_{Yg}}{R} - \frac{v_{Xg}v_{Zg}}{R}tg\varphi + 2(V_{Yg}U\cos\varphi - UV_{Xg}\sin\varphi).
$$
\n(2.15)

Исходя из вышесказанного, необходимо на первые интегратор вносить значения в виде:

$$
n_{Xg} - a_{Xg}^k = \dot{V}_{Xg};
$$
  
\n
$$
n_{Yg} - a_{Yg}^k = \dot{V}_{Yg};
$$
  
\n
$$
n_{Zg} - a_{Zg}^k = \dot{V}_{Zg}.
$$
\n(2.16)

где  $n_{Xa}$  – проекция кажущегося ускорения на ось географической системы координат  $Xg$ ;

 $n_{Yg}$  – проекция кажущегося ускорения на ось географической системы координат  $Yg$ ;

 $n_{Za}$ - проекция кажущегося ускорения на ось географической системы координат  $Zg(E)$ .

Учитывая начальные скорости  $V_{Xg}(t_0)$ ,  $V_{Yg}(t_0)$ ,  $V_{Zg}(t_0)$ , и при интегрировании ускорения (2.16), на выходе получим результат в виде относительной скорости движения (2.17).

$$
V_{Xg} = V_{Xg}(t_0) + \int_{t_0}^t (n_{Xg} - a_{Xg}^k) dt = V_{Xg}(t_0) + \int_{t_0}^t \dot{V}_{Xg} dt;
$$
  
\n
$$
V_{Yg} = V_{Yg}(t_0) + \int_{t_0}^t (n_{Yg} - a_{Yg}^k) dt = V_{Yg}(t_0) + \int_{t_0}^t \dot{V}_{Yg} dt;
$$
\n
$$
V_{Zg} = V_{Zg}(t_0) + \int_{t_0}^t (n_{Zg} - a_{Zg}^k) dt = V_{Zg}(t_0) + \int_{t_0}^t \dot{V}_{Zg} dt.
$$
\n(2.17)

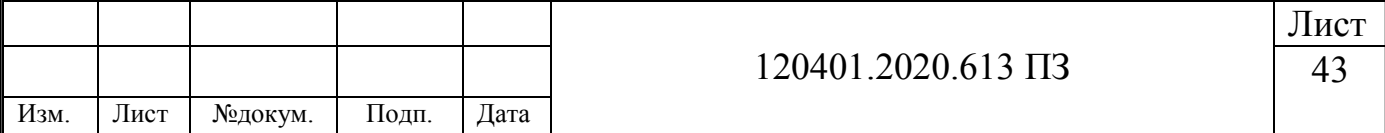

Учитывая начальные значения координат  $\varphi(t_0)$ ,  $\lambda(t_0)$ ,  $h(t_0)$ , и при вторичном интегрировании ускорений (2.16), на выходе получим результат в виде координат местоположения объекта (2.18).

$$
\varphi = \varphi(t_0) + \int_{t_0}^t \frac{V_{Xg}}{R} dt; \n\lambda = \lambda(t_0) + \int_{t_0}^t \frac{V_{Zg}}{R \cos \varphi} dt; \nh = h(t_0) + \int_{t_0}^t V_{Yg} dt.
$$
\n(2.18)

Согласно конечным уравнениям (2.17) и (2.18), становится возможным реализовать работу БИНС, а именно определять координаты местоположения объекта и скорость его движения.

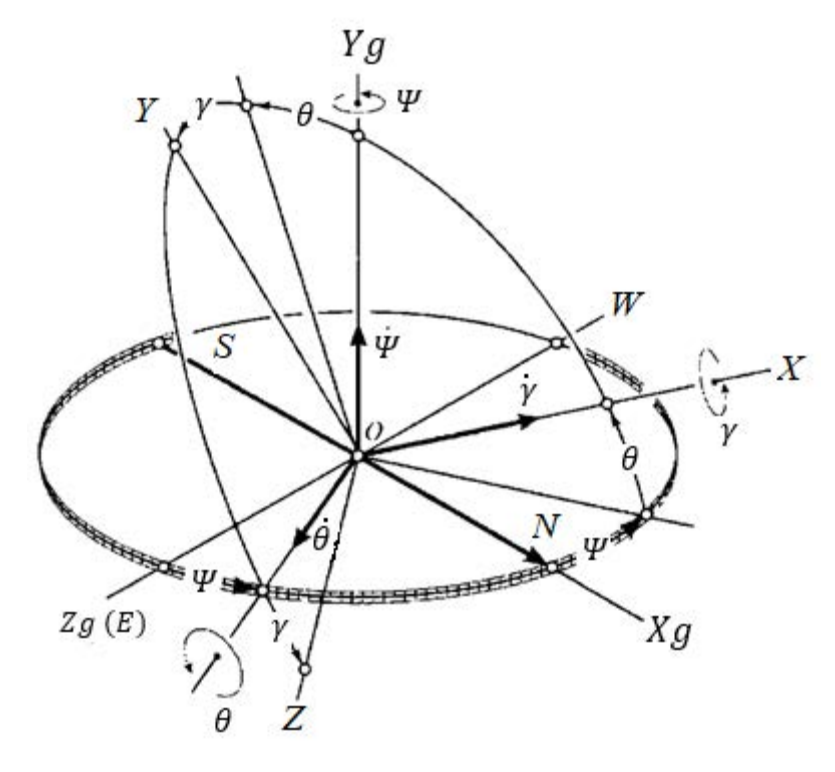

Рисунок 2.4 – Наглядное взаиморасположения связанной и географической системы координат

Для решения задачи по определению углов ориентации ЛА по отношению к географической системе координат, представим рисунок 2.4 и опишем задачу (рисунок 2.4, заимствован из (8)). Вдоль осей летательного аппарата введём

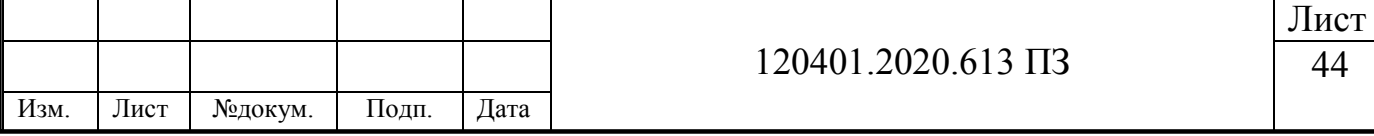

трехгранник *OXYZ.* Продольная ось летательного аппарата совпадает с осью *ОХ*, то есть направлена к носу ЛА. Перпендикулярно плоскости крыла находится ось *OY*, которая направлена вверх. В сторону правого крыла смотрит ось *OZ*, которая совпадает с поперечной осью ЛА.

Связный трехгранник и географический трехгранник, их положение относительно друг друга, определяются тремя углами. Первый угол отсчитывается против часовой стрелки в плоскости горизонта от оси *OXg*, и доходит до продольной оси её проекции на эту плоскость и называется углом рыскания Ψ. Второй угол, отсчитываемый между осью *ОХ* вертикальной плоскости и проекцией на горизонтальную плоскость, называют углом тангажа  $\theta$ . Третий угол, отсчитываемый в поперечной плоскости между пресечений имеющейся плоскости с плоскостью горизонта и осью  $OZ$ , называют углом крена  $\gamma$ . При повороте летательного аппарата в сторону, когда левое крыло находится выше горизонтальной плоскости, то угол крена идет с положительным знаком. Иначе углы крена, тангажа и рыскания называют углами Эйлера-Крылова (самолётный угол). Для решения навигационной задачи необходим переход от географической системы координат *OXgYgZg* к связанной *OXYZ*, при этом необходимо определить матрицу направляющих косинусов.

Первоначально трёхгранник *OXgYgZg* совпадал с трёхгранником *OXYZ.* При первом повороте трехгранника *OXYZ* вокруг оси *OYg* будет меняться угол рыскания Ψ, при чем, при наблюдении с положительного конца оси *OY<sup>g</sup>* и с ходом против часовой стрелки. Трехгранник *OXYZ* займет промежуточной значение *OX'Y'Z'*(рисунок 2.5, заимствован из (8)).

При этом трехгранник *OXYZ* занимает некоторое промежуточное положение *OX'Y'Z'* (рисунок 2.5, заимствован из (8)).

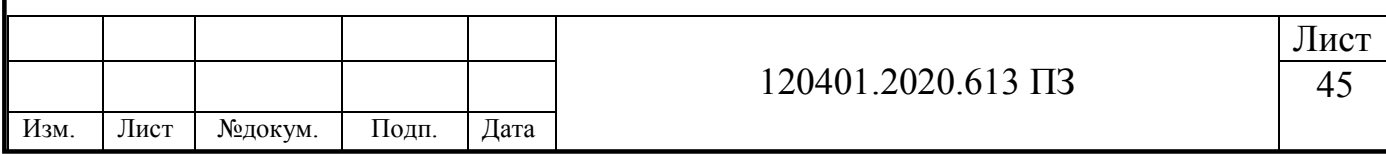

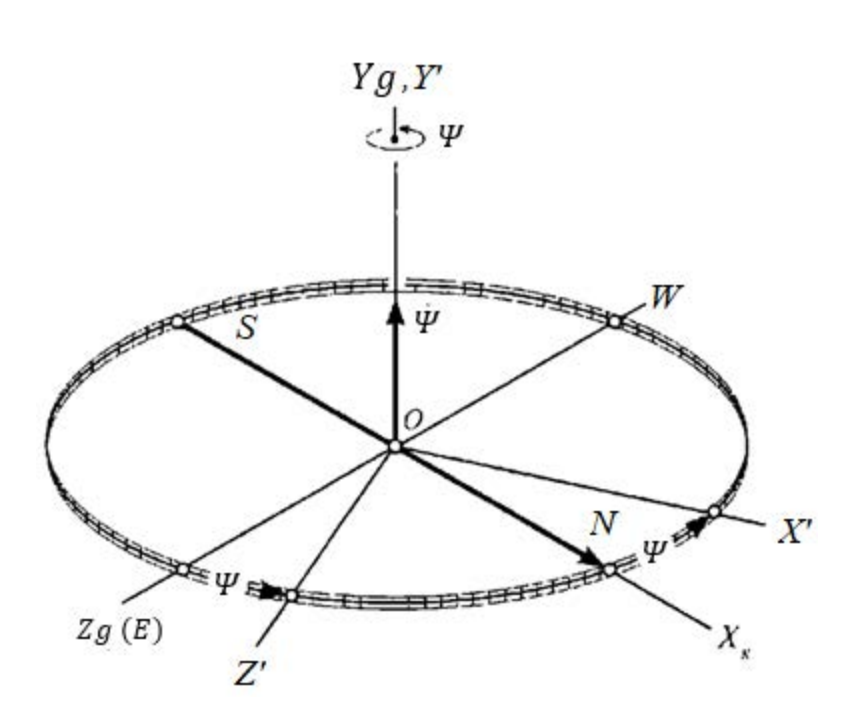

Рисунок 2.5 – Вращение на некоторый угол рыскания

Глядя на рисунок 2.5, можно понять, что таблица 2.1 направляющих косинусов имеет вид

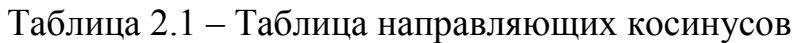

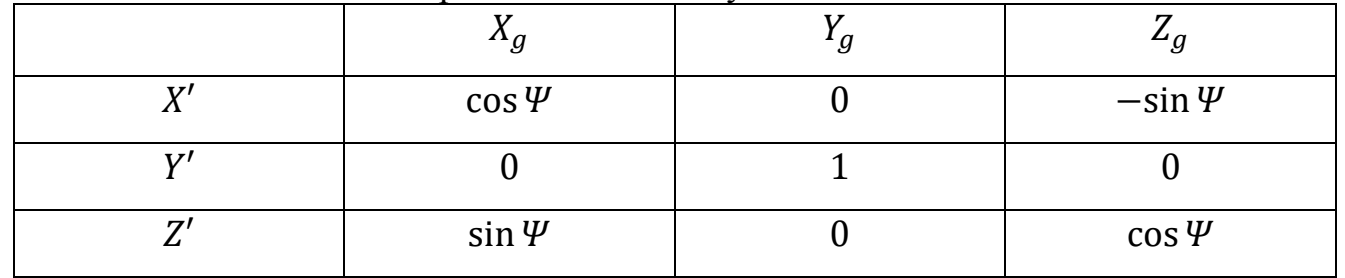

Получим квадратную матрицу размера 3x3 из таблицы 2.1, которая имеет вид:

$$
A_{\Psi} = \begin{vmatrix} \cos \Psi & 0 & -\sin \Psi \\ 0 & 1 & 0 \\ \sin \Psi & 0 & \cos \Psi \end{vmatrix} .
$$
 (2.19)

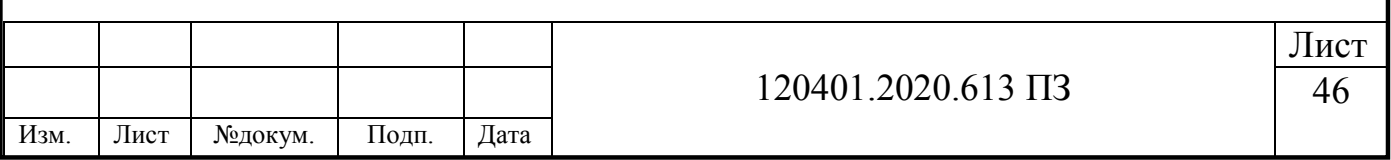

Матрицу  $A_{\psi}$  можно сравнить с линейным оператором, который имеет возможность перевода координатного трехгранника *OXgYgZ<sup>g</sup>* в трехгранник со сдвигом *OX'Y'Z'.* Описанное можно выполнить в виде

$$
[OX'Y'Z'] = A_{\Psi}[X_g Y_g Z_g]. \qquad (2.20)
$$

Теперь координаты вектора можно представить в виде символов *X'Y'Z'* и *XgYgZg.* Существует условная запись, применяемая к рассмотренному перемещению, описанная в работе [9] А.Ю. Ишлинским, которая имеет вид

$$
OX_g Y_g Z_g \xrightarrow{Y_g, Y'} \rightarrow OXYZ.
$$

Показание стрелки, дает понимание перехода положения трехгранника. Обозначения над стрелкой дают понять то, вокруг каких осей идет вращение, а указание под стрелкой обозначает угол поворота.

Аналогично рисунку 2.5 и его правилам, проведем поворот на угол  $\theta$  (рисунок 2.6, заимствован из (8))

Аналогично выведенной матрице по рысканию, введем матрицу направляющих косинусов по тангажу

$$
A_{\theta} = \begin{array}{cc} X' & Y' & Z' \\ X'' | \cos \theta & \sin \theta & 0 \\ Y'' | \sin \theta & \cos \theta & 0 \\ Z'' | 0 & 0 & 1 \end{array} \tag{2.21}
$$

Аналогично рисунку 2.5 и 2.6 выполнив те же операции, пополним поворот на угол крена  $\gamma$  вокруг оси ОХ" (рисунок 2.7, заимствован из (8)).

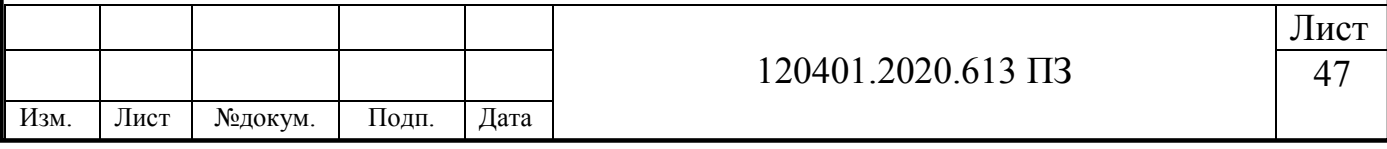

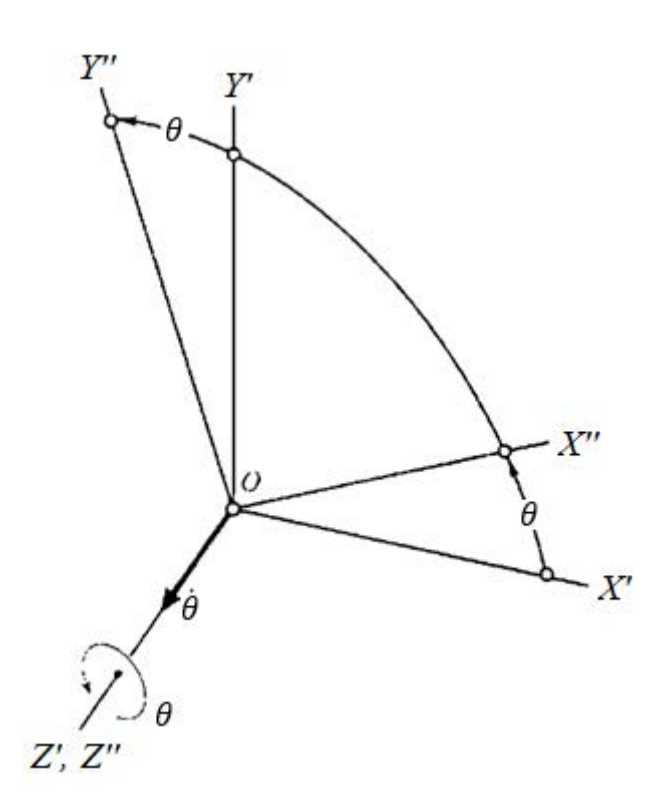

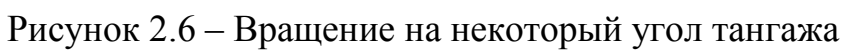

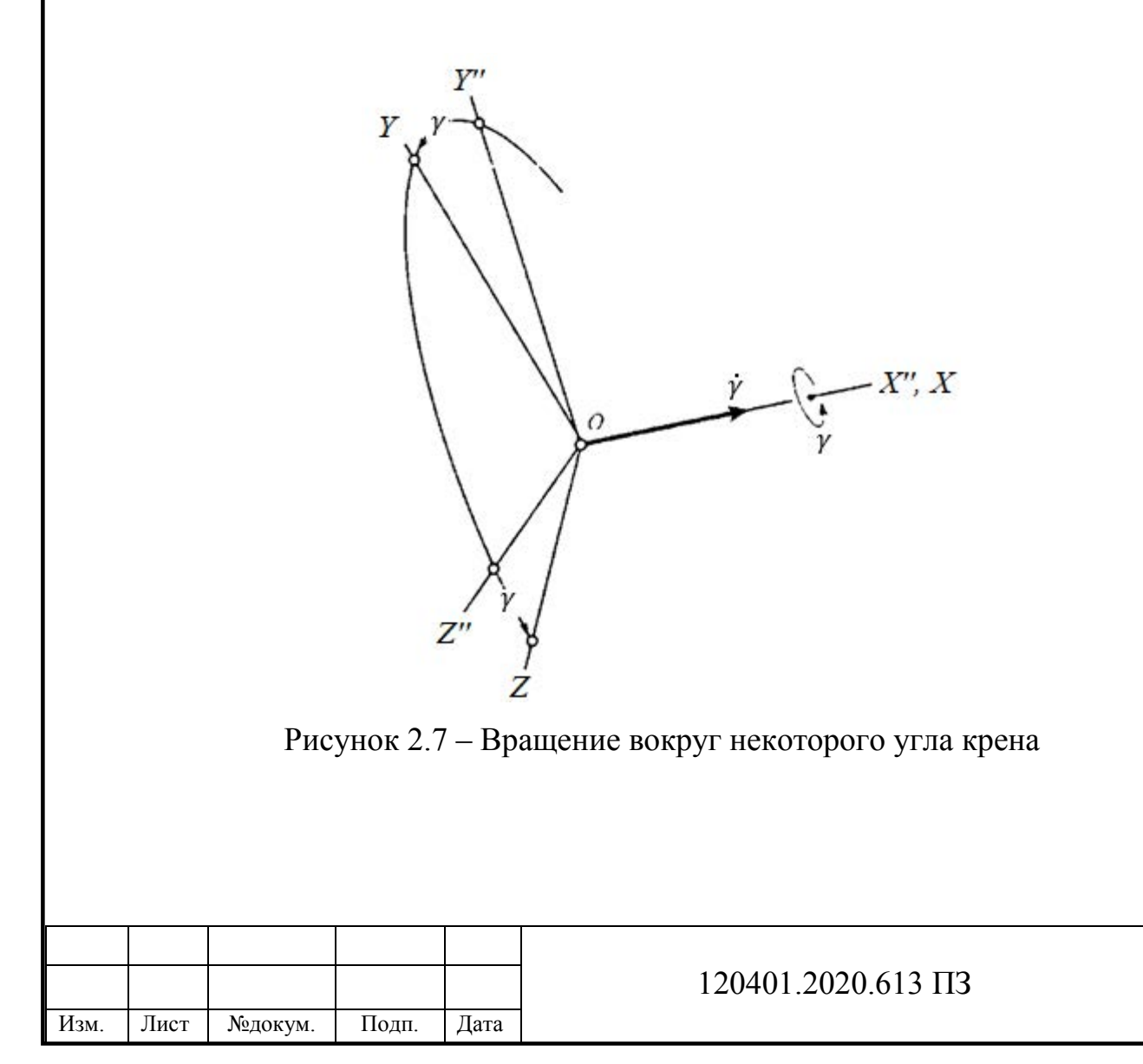

Лист 48

После третьего поворота, трехгранник *OXgYgZg* имеет в конечном положении *OXYZ*. Матрица поворота в этом случае имеет вид

$$
A_{\theta} = \begin{array}{c} X^{\prime\prime} & Y^{\prime\prime} & Z^{\prime\prime} \\ Y & 0 & 0 \\ Z & 0 & -\sin\gamma & \cos\gamma \end{array} \tag{2.22}
$$

Итоговая цепочка по преобразованиям имеет вид:

$$
OX_{g}Y_{g}Z_{g} \xrightarrow{Y_{g},Y'} \partial X'Y'Z' \xrightarrow{Z',Z''} \partial X''Y''Z'' \xrightarrow{X'',X} \partial XYZ.
$$
  
[*XYZ*] =  $A_{\gamma}[X''Y''Z''] = A_{\gamma}A_{\theta}[X'Y'Z'] = A_{\gamma}A_{\theta}A_{\Psi}[X_{g}Y_{g}Z_{g}].$  (2.23)

Поскольку  $A$  это матрица преобразования от трехгранника  $OX_qY_qZ_q$  к трехграннику OXYZ, где  $A = A_v A_\theta A_\Psi$ , то матрица имеет вид

 $A = \begin{vmatrix} \cos \theta \cos \Psi & \sin \theta & -\cos \theta \sin \Psi \ -\cos \gamma \cos \Psi \sin \theta + \sin \gamma \sin \Psi & \cos \gamma \cos \theta & \cos \gamma \sin \Psi \sin \theta + \sin \gamma \cos \Psi \end{vmatrix}$  $\sin \gamma \cos \Psi \sin \theta + \cos \gamma \sin \Psi$   $\quad - \sin \gamma \cos \theta$   $\quad - \sin \gamma \sin \Psi \sin \theta + \cos \gamma \cos \Psi$  $(2.24)$ 

В работе алгоритмов БИНС информация преобразуется из связанного в географический трехгранник, поэтому обратная матрица имеет вид

$$
[X_g Y_g Z_g] = A^{-1}[XYZ].
$$

Матрица направляющих косинусов имеет ортогональность, поэтому матрицу можно представить как

$$
A^{-1} = A^T, \t(2.25)
$$

где  $A<sup>T</sup>$ – транспонированная матрица.

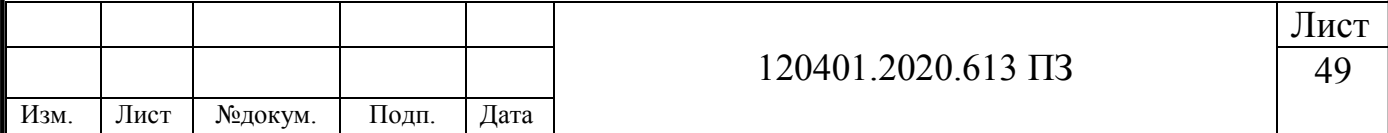

Исходя из уравнения (2.24), была введена матрица  $\boldsymbol{C} = \boldsymbol{A}^T$ , результат транспонирования имеет вид

 $\mathcal{C} =$  $\cos \theta \cos \Psi$  –  $\cos \gamma \cos \Psi \sin \theta + \sin \gamma \sin \Psi$  sin  $\gamma \cos \Psi \sin \theta + \cos \gamma \sin \Psi$  $-\sin\theta$   $\cos\gamma\cos\theta$   $-\sin\gamma\cos\theta$  $-\cos\theta\sin\Psi-\cos\gamma\sin\Psi\sin\theta+\sin\gamma\cos\Psi-\sin\gamma\sin\Psi\sin\theta+\cos\gamma\cos\Psi$  $(2.26)$ 

То есть функцию перехода от связного *OXYZ* к географическому *OXgYgZ<sup>g</sup>* трехграннику выполнят матрица *С,* то есть имеет вид

$$
[X_g Y_g Z_g] = \mathbf{C}[XYZ].
$$

Для решения задачи также необходима проекция абсолютной угловой скорости на связный трехгранник. После последовательности поворотов (2.23), получим

$$
\begin{vmatrix} \omega_X \\ \omega_Y \\ \omega_Z \end{vmatrix} = A_{\gamma} A_{\theta} A_{\psi} \begin{vmatrix} \omega_{Xg} \\ \omega_{Yg} \\ \omega_{Zg} \end{vmatrix} + A_{\gamma} A_{\theta} \begin{vmatrix} 0 \\ \dot{\psi} \\ 0 \end{vmatrix} + A_{\gamma} \begin{vmatrix} 0 \\ 0 \\ \dot{\theta} \end{vmatrix} + \begin{vmatrix} \dot{\gamma} \\ 0 \\ 0 \end{vmatrix},
$$
 (2.27)

где  $\omega_{Xa}$  – проекция абсолютной угловой скорости географической системы координат на ось  $X_q$ ;

 $\omega_{Yg}$  – проекция абсолютной угловой скорости географической системы координат на ось  $Y_a$ ;

 $\omega_{Zg}$  – проекция абсолютной угловой скорости географической системы координат на ось  $Z_a$ .

С помощью использования матриц  $C$ ,  $A_v$  и  $A_w$ , сократим уравнение (2.27), которое теперь имеет вид

$$
\begin{vmatrix} \omega_X \\ \omega_Y \\ \omega_Z \end{vmatrix} = C^T \begin{vmatrix} \omega_{Xg} \\ \omega_{Yg} \\ \omega_{Zg} \end{vmatrix} + \begin{vmatrix} \dot{\gamma} + \dot{\psi}\sin\theta \\ \dot{\theta}\sin\gamma + \dot{\psi}\cos\gamma\cos\theta \\ -\dot{\psi}\sin\gamma\cos\theta + \dot{\theta}\cos\gamma \end{vmatrix} .
$$
 (2.28)

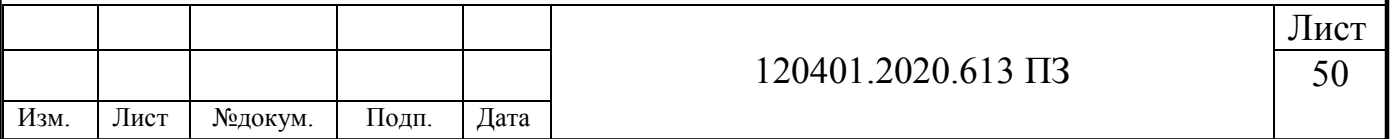

Переносная угловая скорость является первым слагаемым правой части уравнения (2.28). Относительная угловая скорость является вторым слагаемым. Для получения верных результатов ориентации, необходимо вычесть переносную угловую скорость, вызванную вращением земли. Переносная угловая скорость вырабатывается из показаний акселерометра. После вычитания переносной угловой скорости, итоговая угловая скорость будет иметь вид:

$$
\begin{cases}\n\omega_X^{\text{orth}} = \dot{\gamma} + \dot{\psi}\sin\theta; \\
\omega_Y^{\text{orth}} = \dot{\theta}\sin\gamma + \dot{\psi}\cos\gamma\cos\theta; \\
\omega_Z^{\text{orth}} = -\dot{\psi}\sin\gamma\cos\theta + \dot{\theta}\cos\gamma.\n\end{cases} (2.29)
$$

Необходимо разрешить полученную систему уравнений (2.29) относительно  $\dot{\psi}$ ,  $\dot{\theta}$  и  $\dot{\gamma}$ , поэтому получим систему уравнений:

$$
\begin{cases}\n\dot{\Psi} = \frac{1}{\cos \theta} \left[ \omega_Y^{\text{orth}} \cos \gamma + \omega_Z^{\text{orth}} \sin \gamma \right]; \\
\dot{\theta} = \omega_Y^{\text{orth}} \sin \gamma + \omega_Z^{\text{orth}} \cos \gamma; \\
\dot{\gamma} = \omega_X^{\text{orth}} - tg \theta \left[ \omega_Y^{\text{orth}} \cos \gamma - \omega_Z^{\text{orth}} \sin \gamma \right].\n\end{cases} \tag{2.30}
$$

Полученные уравнения (2.30) имеют название уравнений Эйлера-Крылова. Конечной операцией является интегрирование системы уравнений, в результате чего получим параметры ориентации  $\Psi$ ,  $\theta$ ,  $\nu$ .

Исходя из совокупности всех действия алгоритма работы БИНС получим структурную схему, представленную на рисунке 2.8. Принцип данной схемы работает следующим образом. От акселерометров получаем кажущееся ускорение в виде векторов  $n_x, n_y, n_z$ . С помощью матрицы транспонирования С, идет пересчёт кажущегося ускорения из связного в географический трехгранник, на основании вычислений ДУС. Поле проведения пересчёта получаем кажущееся ускорение в виде проекций на географическую систему координат  $n_{Xg}$  и  $n_{Zg}$ . Из

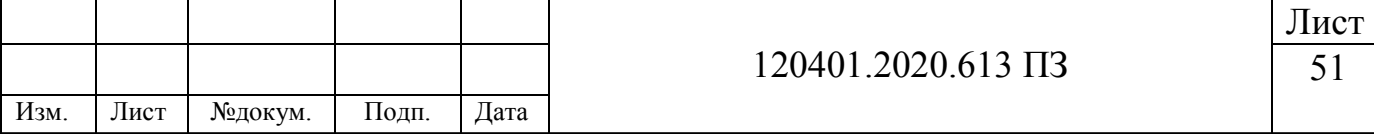

полученных ускорений вычитаем ускорения компенсирующие  $a_{Xg}^k$  и  $a_{Zg}^k,$ результатом будет ускорение относительного движения летательного аппарата  $\dot{V}_{Xg}$ и  $\dot{V}_{Zg}$ . Для определения координат местоположения ЛА и его скорости, необходимо дважды проинтегрировать относительное ускорение.

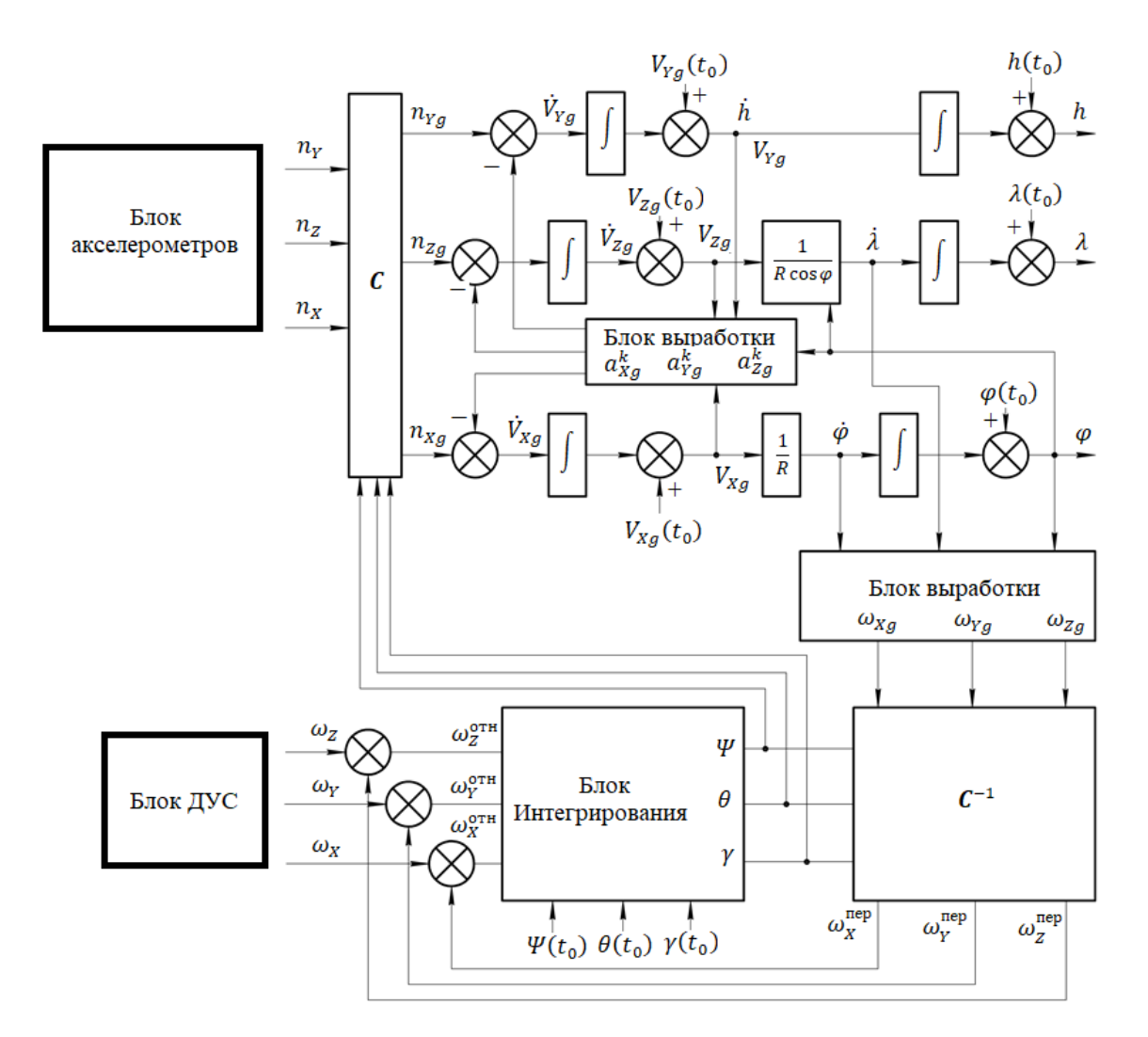

Рисунок 2.8 – Алгоритм работы БИНС в виде структурной схемы

Векторы таких абсолютных угловых скоростей как  $\omega_{Xq}$ ,  $\omega_{Yq}$ ,  $\omega_{Zq}$ , вырабатываются по информации из  $\dot{\varphi}$ ,  $\dot{\lambda}$  широте  $\varphi$  и угловой скорости Земли U. В матрицу  $\boldsymbol{\mathcal{C}}^{-1}$  поступают угловые скорости  $\omega_{Xg}, \omega_{Yg}, \omega_{Zg},$  после чего направляются в алгоритм ориентации.

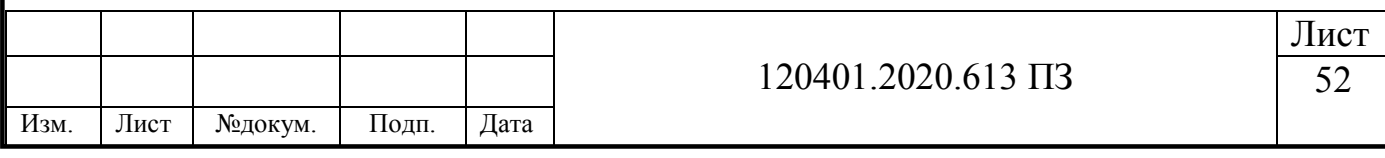

После измерений датчиков угловых скоростей, на выходе получаем параметры ориентации У,  $\theta$ ,  $\gamma$ . Поскольку датчики угловой скорости работают по трём осям и проводят измерения абсолютной угловой скорости, переводя на ребра связного трехгранника  $\omega_x, \omega_y, \omega_z$ . Поскольку необходимо получение относительной угловой скорости  $\omega_X^{\text{orth}}, \omega_Y^{\text{orth}}, \omega_Z^{\text{orth}}, \text{ {\rm d}}$ ля этого скомпенсируем переносную угловую скорость  $\omega_x^{\rm{nep}}$ ,  $\omega_Y^{\rm{nep}}$ ,  $\omega_Z^{\rm{nep}}$  из показаний ДУС. После чего благодаря информации об относительных скоростях и их интегрировании можно получить углы рыскания  $\Psi$ . тангажа  $\theta$  и крена  $\nu$ . Матрицы  $\boldsymbol{C}$  и  $\boldsymbol{C}^T$  формируются исходя из значений углов  $\Psi$ ,  $\theta$ ,  $\nu$ .

## 2.2. Модель ошибок БИНС

Построение БИНС способом, указанным в пункте 2.1 имеет идеальные и безошибочные результаты ориентации, поскольку в данном случае чувствительные элементы не реальные и не имеют ошибок. Поэтому при работе данного алгоритма вследствие безошибочных определений угловых скоростей и ускорений, конечный результат тоже является безошибочным. Поэтому данный алгоритм называют алгоритмом идеальной работы БИНС (37; 38). При введениях в алгоритм работы БИНС погрешности ЧЭ, ориентация БИНС приобретает ошибки и возмущения, поэтому движение БИНС с ошибками называют возмущенными движениями. В таких условиях наиболее интересным вариантом является отклонение возмущенного движения от невозмущенного. Поэтому вводят понятие уравнение ошибок, которые характеризуют отклонения состояния БИНС (25). Поэтому основной задачей БИНС является анализ свойств уравнения ошибок.

Неточный ввод начальных условий вместе с погрешностями элементов и пониманием связи результатов выходных данных, является основной целью расчёта ошибок БИНС (8).

Данная связь по расчёту ошибок БИНС, при выборе элементов с заданными известными погрешностями чувствительных элементов помогает рассчитать итоговую погрешность выходных характеристик БИНС. Или же при известной

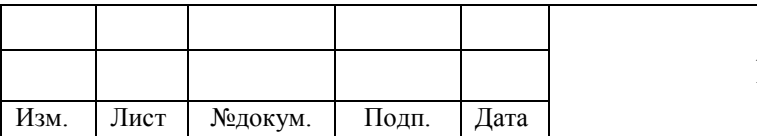

конкретной задаче по допустимы ошибкам БИНС произвести подбор элементов, соответствующих необходимой итоговой точности. Так же есть возмеожность упростить алгоритмы работы БИНС или выработать некоторые требования к её коррекции, благодаря анализу ошибок.

Также необходимо обратить внимание на то, что нет необходимости во введении большего числа элементов в уравнения ошибок БИНС. Поскольку проще и правильнее иметь меньше число независимых параметров, определяющих состояние системы. Поэту правильно иметь ввиду основные ошибки ДУС и акселерометров и погрешности начальных условий, а остальные погрешности можно внести в них.

Уравнения в вариациях - это линеаризованные уравнения первых приближений относительно действующих на систему возмущений. Уравнения ошибок чаще всего находят с помощью уравнений в вариациях, по которым и происходит анализ погрешностей БИНС (8). Эти уравнения возможно вывести двумя способами. Первый способ – формальная вариация алгоритма БИНС. Второй способ – постановка суммы переменных либо её приращений в места независимых переменных. Далее м полученными уравнениями производят вычитание первоначальных уравнений с пренебрежением квадратов приращений и их произведений (8).

#### $2.3$ Анализ ошибок БИНС

В северном канале БИНС есть погрешности, рассмотрим их. Допустим, что вдоль поверхности неподвижной Земли совершает движение ЛА. Пусть на борту летательного аппарата имеются два линейных акселерометра, оси которого направлены по продольной ОХ и вертикальной ОУ. А также имеется датчик угловой скорости в виде гироскопа, измеряющий угловую скорость  $\omega_z$ . введем систему координат  $OX_gY_gZ_g$  представленную на рисунке 2.9.

Географическая и связанная система координат совпадает в начальный момент времени  $O_0X_{\mathfrak{g}0}Y_{\mathfrak{g}0}Z_{\mathfrak{g}0}$ .

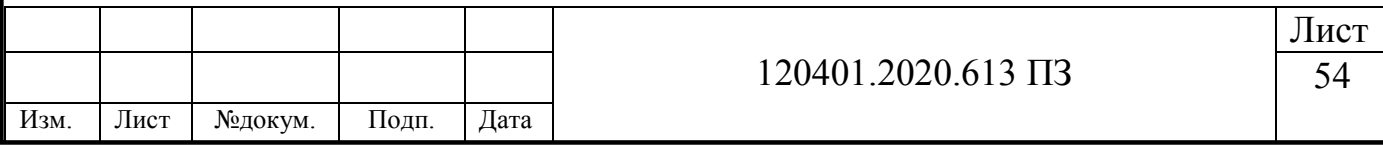

С начала времени старта летательный аппарат перемещается из точки  $O_0$  в  $O$ . Поэтому необходимо связать ориентации текущие  $O_{Xg}$ ,  $O_{Yg}$  и начальные  $O_0X_{g0}$ ,  $O_0Y_{g0}$ с точкой О. Задача была бы решена, если было бы известно направление вертикали  $O_{Yg}$  в каждый момент времени. Но данная задача имеет ошибку построения вертикали  $\beta$ .

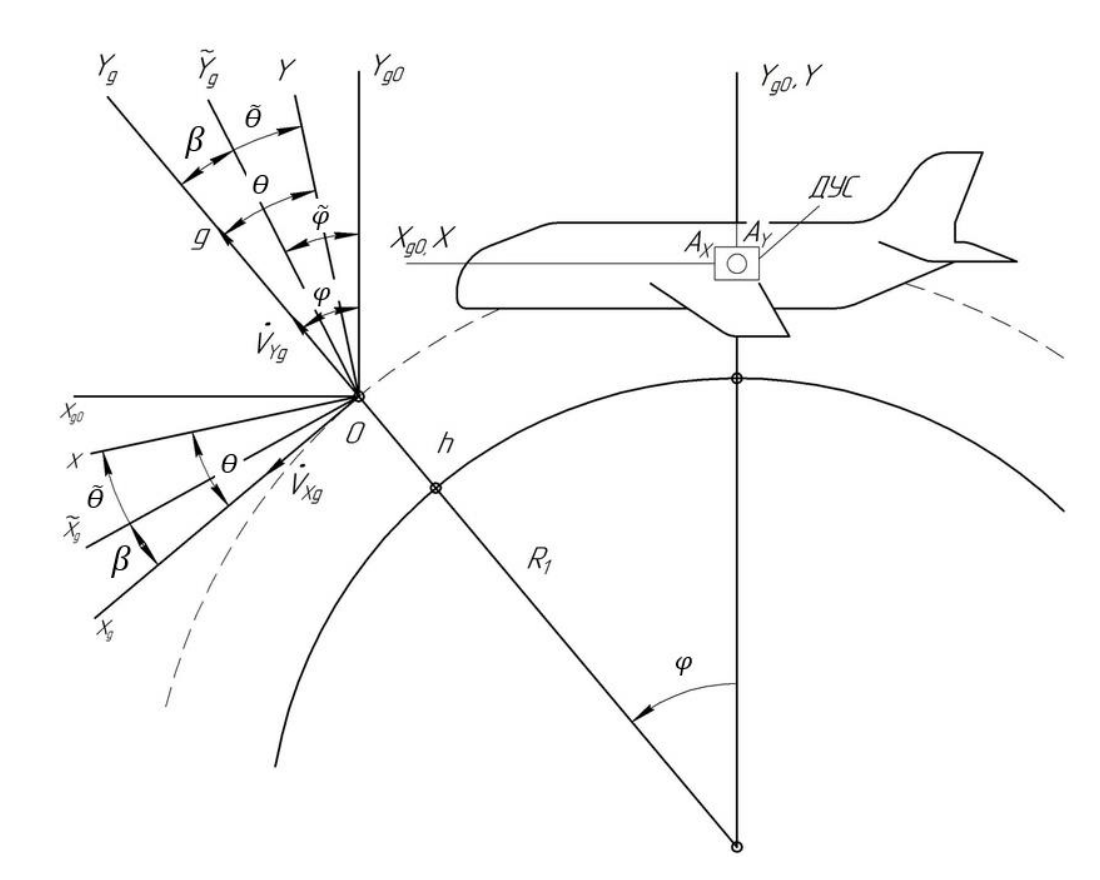

Рисунок 2.9 - Схема для уравнений ошибок

Поэтому введем систему координат  $\hat{O X_g Y_g Z_g}$  повернутую на некоторый угол  $\beta$ , вокруг оси  $OZ_g$  (рисунок 2.9). Знаком «-» будем обозначать рассчитанные с помощью БИНС параметры. Представим, что при наборе высоты ЛА в точке О, имеет некоторый угол тангажа  $\Theta$  (39).

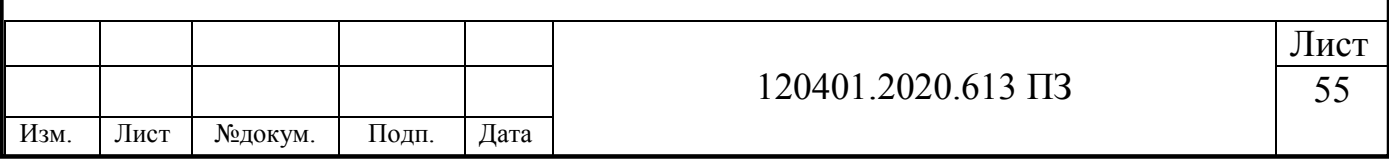

#### $2.3.1$ Ошибки БИНС в случае неточного определения вертикали

Представим, что вертикаль сразу в начальный момент задана с ошибкой, при этом акселерометр и ДУС ошибок не имеют. Тогда предполагается, что  $\dot{V}_{Yg} = 0$  и равенства акселерометра равны данным полученным в первой главе (40).

$$
\begin{cases}\nn_X = \dot{V}_{Xg} \cos \theta + g \sin \theta \\
n_Y = g \cos \theta - \dot{V}_{Xg} \sin \theta\n\end{cases}
$$
\n(2.31)

Для определения широты места летательного аппарата, необходимо на оси  $OX_{g}$ и  $OY_g$  спроецировать показания акселерометра (2.31). Но поскольку имеется ошибки определения вертикали, то проекция будет осуществляться на оси оси  $O\tilde{X}_a$ и  $O\tilde{Y}_q$  системы координат  $O\tilde{X}_q\tilde{Y}_q\tilde{Z}_q$ . Выражение будет иметь вид:

$$
n_{\tilde{X}_a} = n_X \cos(\theta - \beta) - n_Y \sin(\theta - \beta). \tag{2.32}
$$

Сигнал от акселерометра (2.31) подставим в выражение (2.32):

$$
n_{\tilde{X}_g} = (\dot{V}_{Xg} \cos \theta + g \sin \theta) \cos(\theta - \beta) - (g \cos \theta - \dot{V}_{Xg} \sin \theta) \sin(\theta - \beta). (2.33)
$$

Преобразуя, получим:

$$
n_{\tilde{X}_q} = \dot{V}_{Xg} \cos \beta + g \sin \beta. \tag{2.33}
$$

В случае если  $\beta$  – малый угол, то можно записать:

$$
n_{\tilde{X}_a} \approx \dot{V}_{Xg} + g\beta. \tag{2.34}
$$

После преобразований, в  $n_{\tilde{X}_a}$  можно увидеть ускорение силы тяжести.

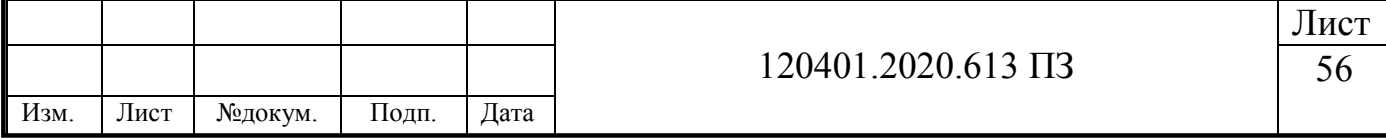

Используя рисунок 2.9 выведем

$$
\beta = \varphi - \tilde{\theta} \tag{2.35}
$$

где  $\tilde{\varphi}$  – выработанная широта при помощи БИНС.

Продифференцируем равенство (2.35) и получим

$$
\dot{\beta} = -\dot{\phi} + \dot{\phi}.\tag{2.36}
$$

После интегрирования  $n_{\tilde{X}_q}$ , можно получить приборное значение широты  $\dot{\tilde{\varphi}}$ , для этого преобразуем выражение (2.36) и получим

$$
\dot{\beta} = -\frac{1}{R} \int_0^t (\dot{V}_{Xg} + g\beta) dt + \dot{\varphi}.
$$
 (2.37)

Заменим  $\dot{\varphi} = \frac{V_{Xg}}{R}$  в уравнении (2.37) и запишем в виде:

$$
\dot{\beta} = -\frac{1}{R} \int_0^t g\beta dt. \tag{2.38}
$$

Проведем дифференцирование выражение (2.38), в результате получим:

$$
\ddot{\beta} + \omega_0^2 \beta = 0, \qquad (2.39)
$$

где  $\omega_0 = \sqrt{\frac{g}{R}}$  – частота малых незатухающих колебаний в поле силы тяжести Земли, иначе называемая как частота Шулера.

Приведенная длина частоты Шулера равна расстоянию от центра Земли до объекта на высоте h. Числовое значение частоты Шулера при  $h \ll R_3$  равно

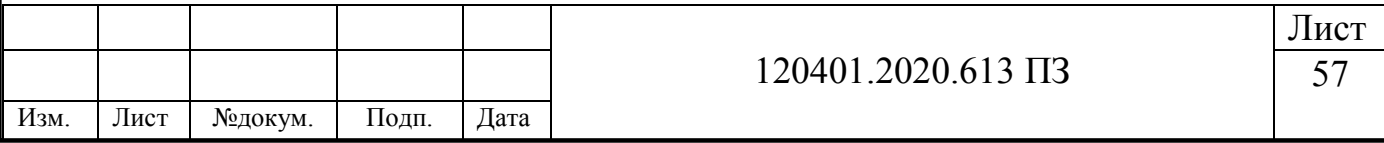

 $\omega_0 = \sqrt{\frac{9.81}{6371*10^3}} = 1.24 * 10^{-3}$ рад/с, соответственно период Шулера  $T = \frac{2\pi}{\omega_0} = 84.4$ МИН.

Ошибка построения вертикали может быть равно нулю, в случае если в начальный момент времени  $\beta(0) = 0$ ,  $\dot{\beta}(0) = 0$ . Но если всё же вертикаль задана с ошибкой  $\beta(0) = \beta_0$  в начальный момент времени, то уравнение имеет вид:

$$
\beta = \beta_0 \cos \omega_0 t. \tag{2.40}
$$

Разрешая данное уравнение можно увидеть, что вертикаль, которая вычислена. будет колебаться с периодом Шулера, относительно истинной вертикали (41).

Путем вычитания истинной скорости ЛА из приборной скорости, можно найти ошибку определения скорости ЛА, которая имеет вид

$$
\Delta V_{Xg} = \widetilde{V_{Xg}} - V_{Xg} = \int_0^t (\dot{V_{Xg}} + g\beta)dt - \int_0^t \dot{V_{Xg}}dt = \int_0^t g\beta dt. \tag{2.41}
$$

Из-за ошибки построения вертикали вытекает ошибка определения скорости, такой вывод можно сделать, глядя на (2.41). Зададим неточное начальное значение вертикали, для этого в (2.41) подставим (2.40), выражение будет иметь вид

$$
\Delta V_{Xg} = g \int_0^t \beta_0 \cos \omega_0 t dt = \frac{\beta_0 g}{\omega_0} \sin \omega_0 t.
$$
 (2.42)

Ошибка определения широты можно найти путем интегрирования  $\Delta \dot{\varphi} = \frac{\Delta V_{Xg}}{R}$ 

$$
\Delta \varphi = \int_0^t \Delta \dot{\varphi} dt = \beta_0 (1 - \cos \omega_0 t). \tag{2.43}
$$

Для получения ошибки по пройдённому расстояния  $\Delta S$  необходимо выражение (2.43) умножить на радиус-вектор R.

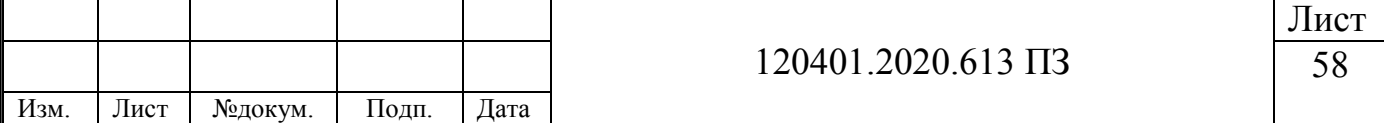

$$
\Delta S = \Delta \varphi R = \beta_0 R (1 - \cos \omega_0 t). \tag{2.44}
$$

Исходя из проведенным действий можно понять, что ошибка местоположения и скорости летательного аппарата имеет колебательный характер с периодом Шулера. Разность вычисленной вертикали из истинной дает понимание об амплитуде ошибки (рисунок 2.10).

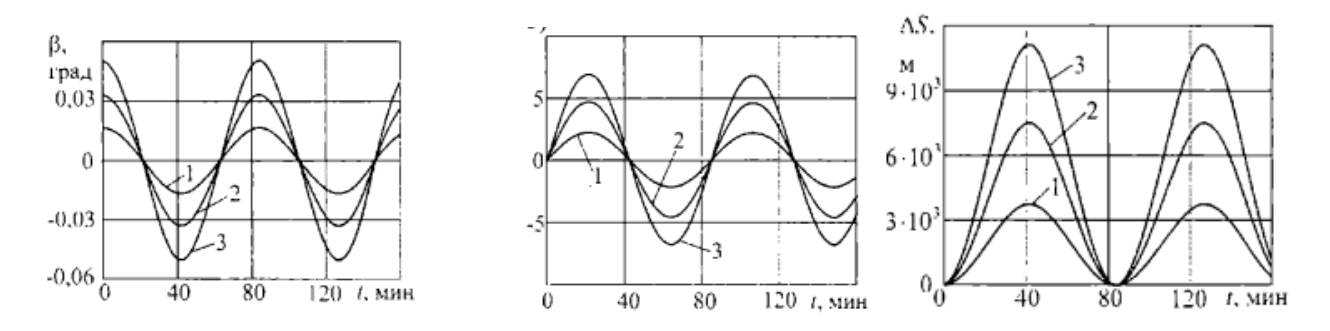

Рисунок 2.10 – Ошибки БИНС при неточно заданной вертикали:

а) ошибка вертикали;

б) ошибка по скорости;

в) ошибка по пройденному расстоянию;

- $1 \beta_0 = 1$  угловая минута;
- $2 \beta_0 = 2$  угловая минута;
- $3 \beta_0 = 3$  угловая минута

#### $2.3.2$ Ошибки БИНС, вызванные погрешностями акселерометров

Допустим, что показания акселерометра имеют погрешности смещения нуля  $\delta a_X$  и  $\delta a_Y$ , при этом начальные условия выдержаны точно. Тогда выражения (2.31) будут иметь вид:

$$
\begin{cases} n_X = \dot{V}_{Xg} \cos \theta + g \sin \theta + \delta a_X \\ n_Y = g \cos \theta - \dot{V}_{Xg} \sin \theta + \delta a_Y \end{cases}
$$
 (2.45)

Проектируя сигнал акселерометра на ось  $O\tilde{X}_q$ , получится выражение

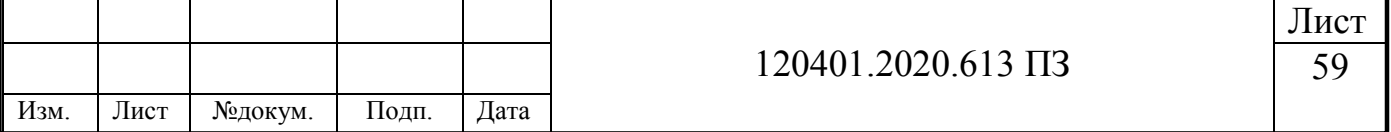

$$
n_{\tilde{X}_g} = \dot{V}_{Xg} \cos \beta + g \sin \beta + \delta a_X \cos(\theta - \beta) - \delta a_Y \sin(\theta - \beta). \tag{2.46}
$$

В выражение (2.46) с учетом малого угла  $\beta$  представим тригонометрические функции разности аргументов и получим:

$$
\cos(\theta - \beta) = \cos \theta \cos \beta + \sin \theta \sin \beta \approx \cos \theta + \beta \sin \theta ;
$$
  
\n
$$
\sin(\theta - \beta) = \sin \theta \cos \beta - \cos \theta \sin \beta \approx \sin \theta - \beta \cos \theta.
$$
 (2.47)

Добавим в полученное выражение (4.47), кажущееся ускорение, тогда выражение примет вид:

$$
n_{\tilde{X}_g} = V_{Xg} + g\beta + \delta a_X(\cos\theta + \beta\sin\theta) - \delta a_Y(\sin\theta + \beta\cos\theta) \approx \dot{V}_{Xg} + g\beta + \delta a_{Xg},
$$
\n(2.48)

где  $\delta a_{Xg} = \delta a_X \cos \theta - \delta a_Y \sin \theta$  – проекция ошибки от акселерометра.

Уберем из выражения (2.48) ошибки  $\delta a_X \beta$  и  $\delta a_Y \beta$ . Для получения ошибки построения вертикали, воспользуемся выражением (2.38).

$$
\dot{\beta} = -\frac{1}{R} \int_0^t (g\beta + \delta a_{Xg}) dt. \tag{2.49}
$$

Дифференцируем выражение (2.49), после чего получим

$$
\ddot{\beta} + \omega_0^2 \beta = -\frac{\delta a_{Xg}}{R}.
$$
\n(2.50)

Поскольку угол тангажа  $\theta$  мал, то запишем

$$
\delta a_{Xq} \approx \delta a_X - \delta a_Y \theta \approx \delta a_X,
$$

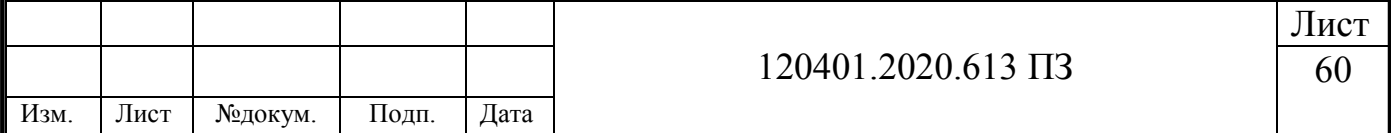

Исходя из выражения понятно, что основное влияние имеет ошибка акселерометра  $A_x$ . Допустим что ошибка акселерометра постоянная, то выражение (2.50) при нулевых начальных условиях будет

$$
\beta = \frac{\delta a_X}{g} (\cos \omega_0 t - 1) \tag{2.51}
$$

Разрешая выражение (2.51) можно понять, что из-за погрешности акселерометра будут создаваться колебания с некоторым периодом Шулера вычисленной вертикали. Смещение от истинной вертикали составляет  $\beta = \frac{\delta a_x}{a}$ . Ошибка акселерометра значащееся в долях ускорений сил тяжести  $\delta a_X/g$  будет определять амплитуду колебания.

По итогу остаются ошибки БИНС полученные вследствие недостоверных данных от акселерометра  $A_X$  выражающиеся в ошибках скоростей, координат и широты. Разность между истинной линейной скорости и вычисленной можно найти:

$$
\Delta V_{Xg} = \int_0^t (\dot{V}_{Xg} + g\beta + \delta a_X) dt - \int_0^t \dot{V}_{Xg} dt = \frac{\delta a_X}{\omega_0} \sin \omega_0 t \tag{2.52}
$$

Разрешая полученной выражение можно понять, что ошибка в изменении скорости имеет колебательный характер с периодом колебаний Шулера. Амплитуда колебаний определяется величиной смещения нулевого отсчета акселерометра (42). Определение широты и пройденного расстояния также имеет ошибку и имеют вид:

$$
\Delta \varphi = \int_0^t \Delta \dot{\varphi} \, dt = \int_0^t \frac{\Delta V_{Xg}}{R} \, dt = \frac{\delta a_X}{g} \left( 1 - \cos \omega_0 t \right) \tag{2.53}
$$

$$
\Delta S = \frac{\delta a_X}{\omega_0^2} (1 - \cos \omega_0 t) \tag{2.54}
$$

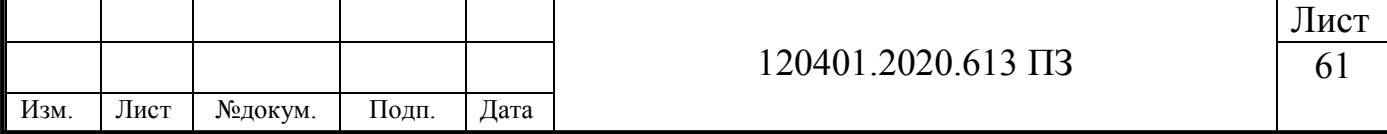

Разрешая полученные выражения можно сделать вывод, что погрешность координат ЛА имеет колебательный характер с некоторым периодом Шулера.

Все описанные ошибки, возникшие из-за погрешности значений акселерометра представлены на рисунке 2.11.

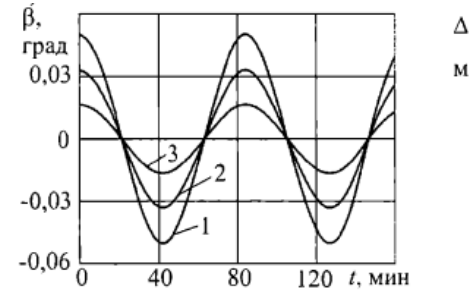

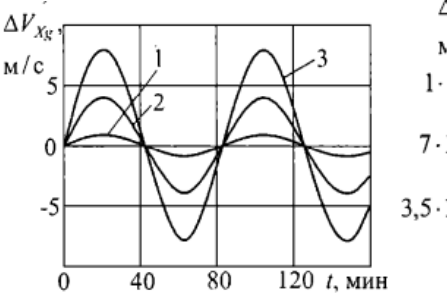

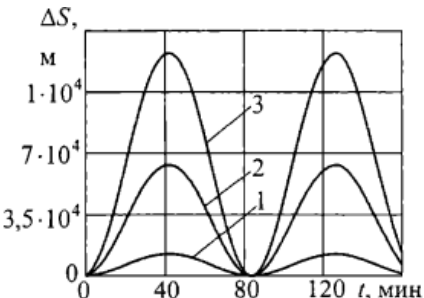

Рисунок 2.11 – Ошибки смещения нуля акселерометра:

а) ошибка вертикали;

б) ошибка по скорости;

в) ошибка по координатам;

$$
1 - \delta a_X = 10^{-4} g;
$$
  
\n
$$
2 - \delta a_X = 5 \cdot 10^{-4} g;
$$
  
\n
$$
3 - \delta a_X = 10^{-3} g
$$

## *2.3.3 Ошибки БИНС, вызванные дрейфом гироскопов*

Допустим что ДУС имеет некоторую ошибку в определении угловой скорости , при этом все остальные узлы БИНС работают идеально. Задача стоится на поиске ошибки определении угла  $\theta$ . Согласно первой главе, при интегрировании относительной угловой скорости можно найти угол тангажа  $\theta$ . Тогда

$$
\theta = \int_0^t (\omega_Z - \omega_{Zg}) dt + \theta_0, \qquad (2.55)
$$

Вследствие дрейфа гироскопа возникает погрешности в проекциях абсолютной угловой скорости  $\omega_Z$  и  $\omega_{Zg}$ . Расчёт угла тангажа имеет вид:

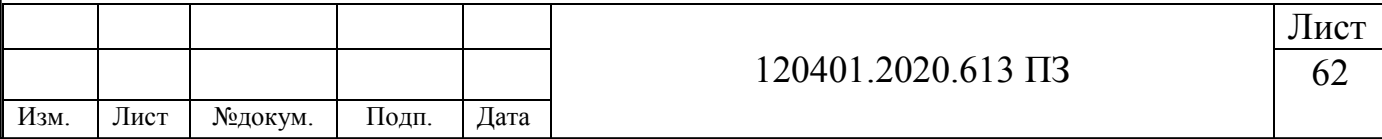

$$
\tilde{\theta} = \int_0^t (\omega_Z + \varepsilon - \tilde{\omega}_{Zg}) dt + \theta_0,
$$
\n(2.56)

где  $\widetilde{\omega}_{Zg}$  – рассчитанная проекция угловой скорости, с учетом что начальные значения уравнения являются точными.

Для определения ошибки по тангажу необходимо найти разницу между истинным (2.55) значением угла и расчётным (2.56).

$$
\Delta \theta = \tilde{\theta} - \theta = \int_{0}^{t} (\omega_Z + \varepsilon - \tilde{\omega}_{Zg}) dt + \theta_0 - \int_{0}^{t} (\omega_Z - \omega_{Zg}) dt + \theta_0.
$$

Далее получаем

$$
\Delta \theta = \int_0^t (\varepsilon - \Delta \omega_{Zg}) \, dt \tag{2.57}
$$

где  $\Delta \omega_{Zg} = \widetilde{\omega}_{Zg} - \omega_{Zg}$ .

Дифференцируем равенство (2.57) и получаем

$$
\Delta \dot{\theta} = \varepsilon - \Delta \omega_{Zg}.\tag{2.58}
$$

Согласно с рисунком 2.9 угол тангажа это угол между осью  $O\tilde{X}_g$  и продольной осью ОХ. Тогда значение тангажа можно определить, как разница между истинным и вычисленным значением.

$$
\theta - \tilde{\theta} = \beta,\tag{2.59}
$$

ИЛИ

$$
\Delta \theta = -\beta. \tag{2.60}
$$

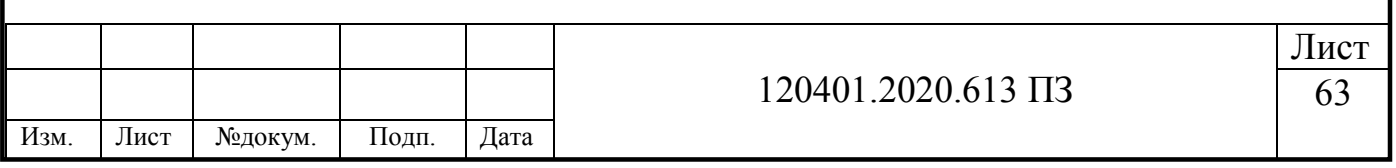

Ошибка построения вертикали и является ошибкой выработки тангажа, но с обратным знаком и при одноканальном БИНС. Тогда выражение (2.58) с учетом (2.60) имеет вид:

$$
\dot{\beta} = \Delta \omega_{Zg} - \varepsilon. \tag{2.61}
$$

Необходимо найти ошибку построения вертикали, при дрейфе гироскопа, при помощи Д $\omega_{Zg}=-\frac{\Delta V_{Xg}}{R}$  $\frac{r \times g}{R}$ .

$$
\dot{\beta} = -\frac{\Delta V_{Xg}}{R} - \varepsilon. \tag{2.62}
$$

Разница в ошибки построения вертикали между БИНС и ИНС заключается в отрицательном знаке перед  $\varepsilon$ , обозначающим дрейф гироскопа.

Поскольку известно, что  $\Delta V_{Xg} = g\beta dt$ , тогда выражение (2.62) имеет вид

$$
\dot{\beta} = -\frac{1}{R} \int_0^t g \beta - \varepsilon. \tag{2.63}
$$

Разрешим выражение (2.63) при постоянном дрейфе гироскопа. Из выражения (2.63) можно увидеть что интеграл обращается в ноль, поэтому работает выражение  $t = 0$   $\dot{\beta}(0)$  = -  $\varepsilon$ . Это выражение говорит о том, что отклонение расчетной вертикали от истинной вертикали происходит с той же угловой скоростью что дрейф гироскопа. После дифференцирования выражение имеет вид

$$
\ddot{\beta} + \omega_0^2 = 0. \tag{2.64}
$$

Допустим, что  $\beta(0) = 0$ , тогда (2.64) имеет вид

$$
\beta = -\frac{\varepsilon}{\omega_0} \sin \omega_0 t. \tag{2.65}
$$

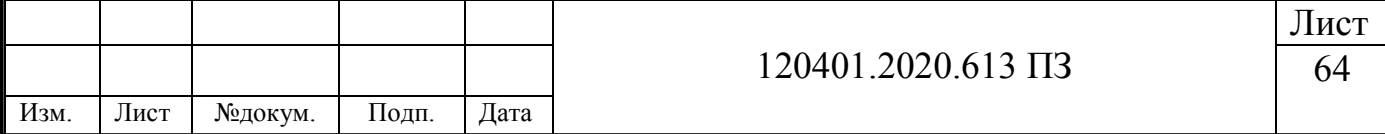

Как и в предыдущих пунктах, необходимо найти ошибки в вычислении скорости, широты и расстояние:

$$
\Delta V_{Xg} = \varepsilon R(\cos \omega_0 t - 1); \tag{2.66}
$$

$$
\Delta \varphi = \frac{\varepsilon}{\omega_0} (\sin \omega_0 t - \omega_0 t); \tag{2.67}
$$

$$
\Delta S = \frac{\varepsilon R}{\omega_0} (\sin \omega_0 t - \omega_0 t). \tag{2.68}
$$

По полученным выражениям можно увидеть, что вертикаль совершает колебательные движения с периодом Шулера и некоторой амплитудой равной  $\frac{\varepsilon}{\omega_0}$ . Также имеется постоянная, которая пропорциональная радиусу Земли. Вследствие присутствия данной постоянной имеется постоянный рост погрешности в определении расстояния и широты (рисунок 2.12). Это я является слабым местом и основным недостатком БИНС.

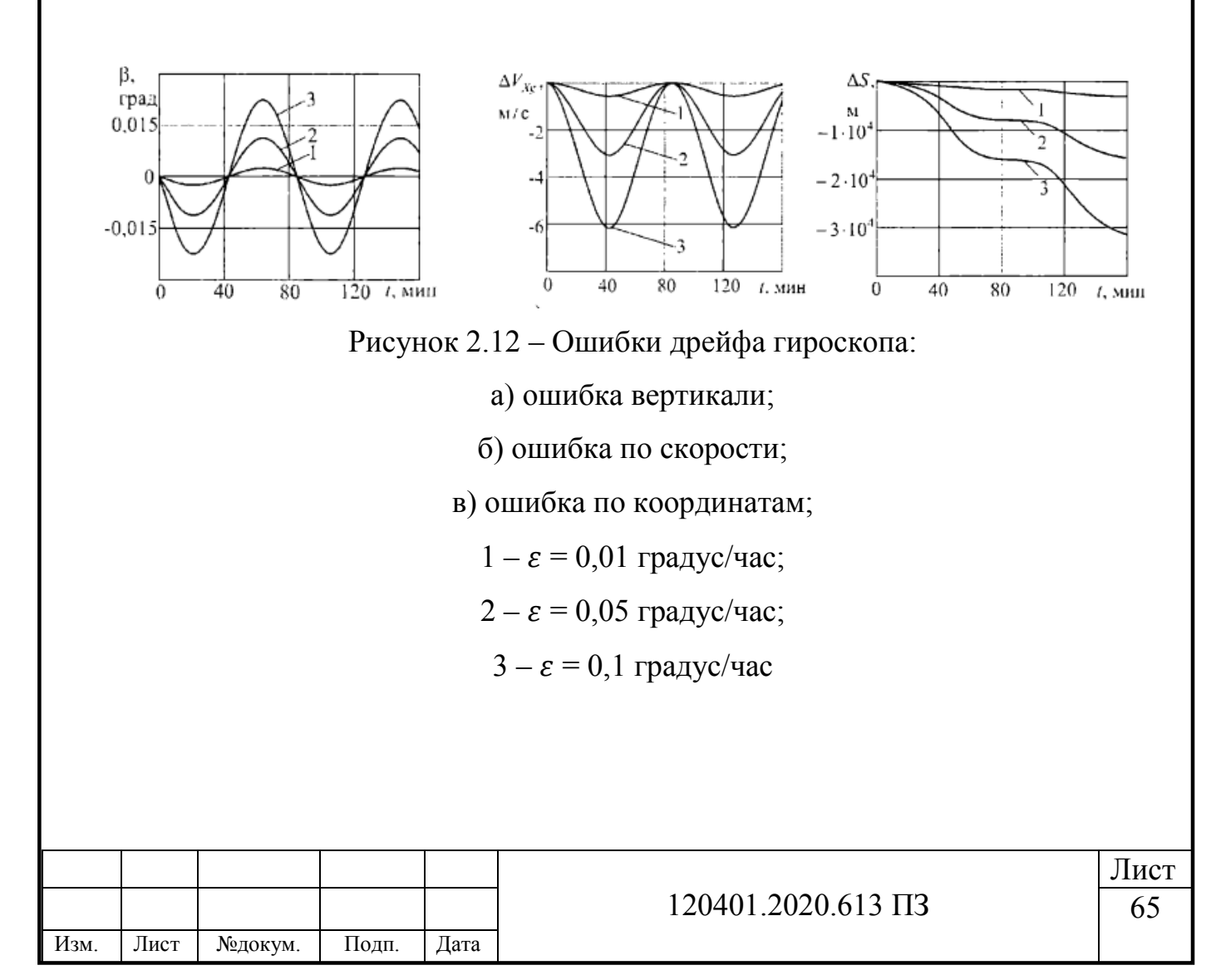

## *2.3.4 Ошибки вертикального канала БИНС*

Ошибка, возникающая при компенсации силы тяжести *g*. Представим данную задачу.

Допустим, что все параметры акселерометра и ДУС работают без ошибок, а также начальные данные введены точно. Для определения ошибки в вертикальном канале необходимо вычесть из истинной вертикальной скорости скорость вычисленную. Тогда

$$
\Delta V_{Yg} = \tilde{V}_{Yg} - \Delta V_{Yg} = \int_0^t (V_{Yg} + g - \tilde{g}) dt - \int_0^t V_{Yg} dt. \tag{2.69}
$$

где  $\tilde{g}$  – сила тяжести, необходимая для компенсации истинного значения  $g$ .

Далее необходимо найти погрешность определения вертикальной скорости из выражения (2.69).

$$
\Delta V_{Yg} = -\int_0^t \Delta g dt, \qquad (2.70)
$$

где  $\Delta g = \tilde{g} - g$  – ошибка возникающая при компенсации силы тяжести.

Ошибка определения высоты будет выглядеть

$$
\Delta h = \int_0^t \Delta V_{Yg} dt. \tag{2.71}
$$

Допустим что ошибка компенсации постоянная  $\Delta g = const$ , тогда

$$
\Delta V_{Yg} = -\Delta gt; \quad \Delta h = -\frac{-\Delta gt^2}{2}.
$$

Исходя из выражений (2.72) можно сделать вывод, что имеется бесконечный рост ошибки по скорости и высоте в вертикальном канале БИНС.

Но при этом сила тяжести играет положительную роль как в БИНС так и в ИНС, поскольку благодаря этому вектору ошибки имеют ограничения. Проверим это,

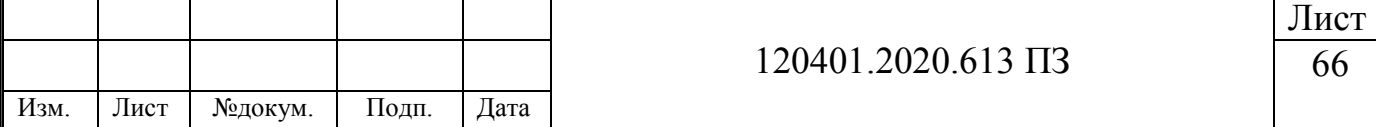

путем обнуления вектора силы тяжести, а также с учетом ошибок акселерометров получаем

$$
\dot{\beta} = -\frac{1}{R} \int_0^t \delta a_X dt. \tag{2.73}
$$

Допустим, что  $\delta a_x = const$  тогда разрешив выражение (2.73) получаем

$$
\beta = -\frac{\delta a_X}{R}t. \tag{2.74}
$$

Таким же образом найдем ошибки в определении скорости и пути (не учитывая g), тогда получаем:

$$
\Delta V_{Xg} = \int_0^t (\dot{V}_{Xg} + \delta a_X) dt - \int_0^t \dot{V}_{Xg} dt = \delta a_X t; \qquad (2.75)
$$

$$
\Delta S = \int_0^t \Delta \dot{V}_{Xg} dt = \frac{\delta a_X t^2}{2}.
$$
 (2.76)

Анализируя полученные выражения (2.74) - (2.76), можно сделать вывод что изза отсутствия силы тяжести g построение вертикали сопровождается ошибкой, которая бесконечно возрастает, влияя на значения скорости и координат. Напомним, с присутствием вектора ускорения силы тяжести в показаниях акселерометров эти ошибки БИНС носят колебательный характер с периодом Шулера (43).

#### $2.3.5$ Структурная схема ошибок северного канала БИНС

Для подведения итога  $\Pi$ O точности БИНС приведем выражения характеризующие ошибки северного канала, с учетом того что это одноканальный анализ

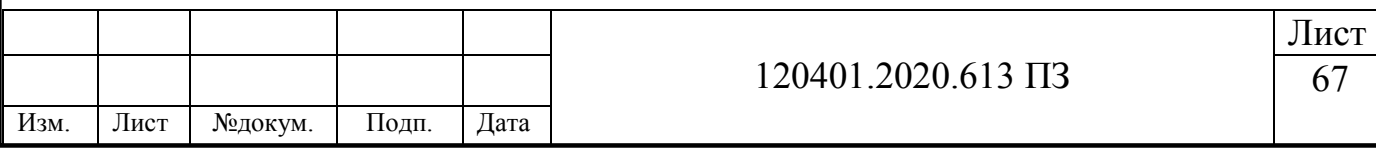

$$
\begin{cases}\n\dot{\beta} = -\frac{\Delta V_{Xg}}{R} - \varepsilon; \\
\Delta \dot{V}_{Xg} = g\beta + \delta a_{Xg}; \\
\Delta \dot{\varphi} = \frac{\Delta V_{Xg}}{R}; \\
\Delta \theta = -\beta.\n\end{cases}
$$
\n(2.77)

На рисунке 2.13 представлена структурная схема северного канала БИНС с учетом погрешностей акселерометра и гироскопа, при этом выполнен рисунок с учётом выражений (2.77) и алгоритма идеальной работы БИНС.

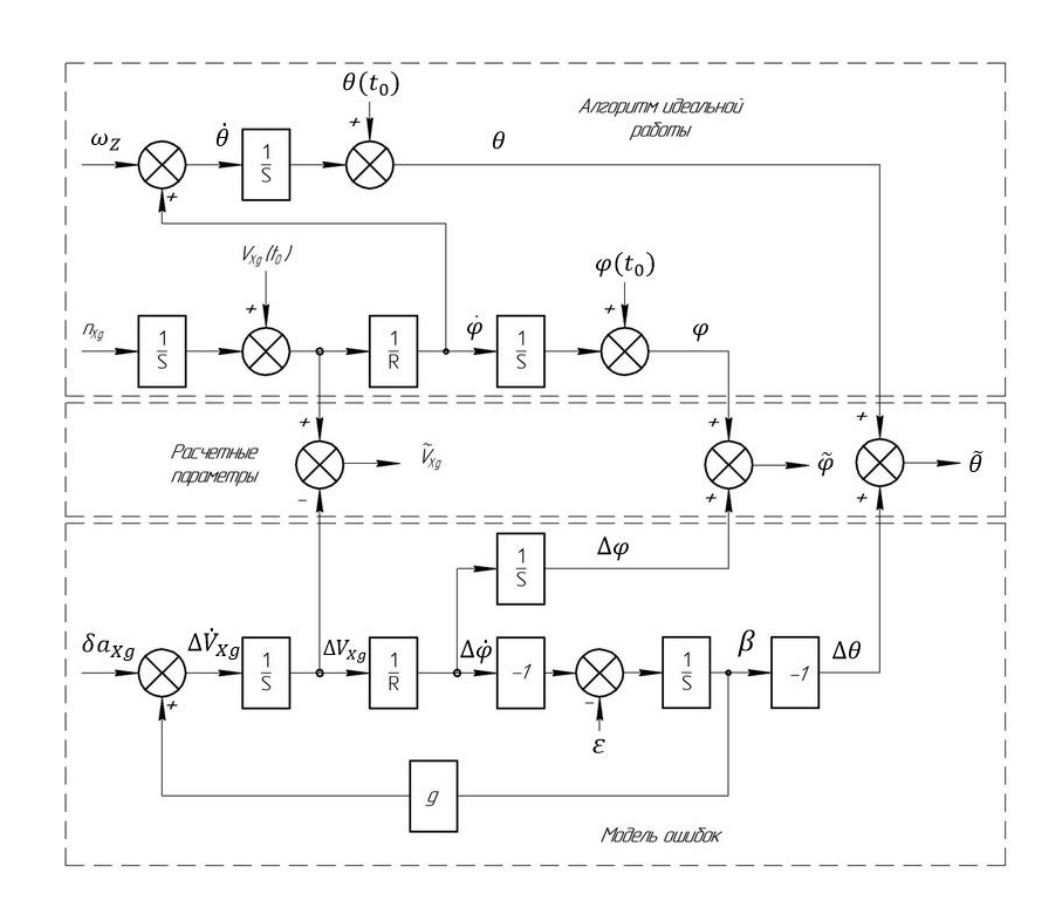

Рисунок 2.13 – Алгоритм работы северного канала БИНС с учетом погрешностей чувствительных элементов

Символ *s* является оператором Лапласа.

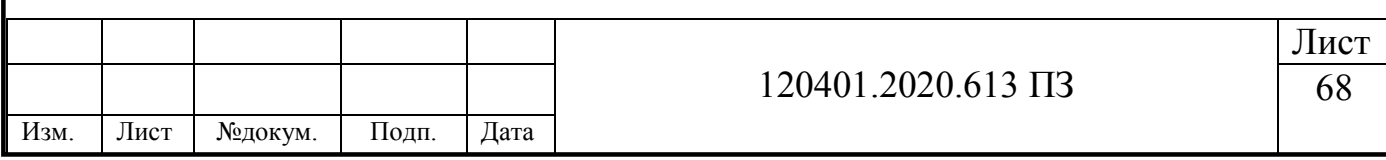

## **Вывод по главе 2**

В данной главе была проанализирована теоретическая составляющая работы БИНС. В качестве основы была выбрана БИНС с углами Эйлера-Крылова, в основе которой лежат географические координаты, определяющие объект посредством долготы  $\lambda$ , широты  $\varphi$  и высота h, а также углы крена, тангажа и рыскания, называемые как углы Эйлера-Крылова. Разобрана теоретическая часть по получению скорости, пройденного пути, координат и углов ЛА, с помощью БИНС. Сформирована целостная структурная схема работы БИНС.

Сформирована модель ошибок БИНС. Проведен анализ всех возможных вариаций ошибок и причины их возникновения в БИНС. Были выведены основные типы ошибок БИНС, такие как:

 ошибки БИНС при неточном определении вертикали – имеют колебательный характер;

 ошибки БИНС, вызванные погрешностями акселерометров – имеют колебательный характер;

 ошибки БИНС, вызванные дрейфом гироскопов – имеют колебательный характер;

 ошибки вертикального канала БИНС – канал неустойчивый, вследствие чего имеется бесконечный рост ошибки.

Сформирована структурная схема ошибок северного канала БИНС.

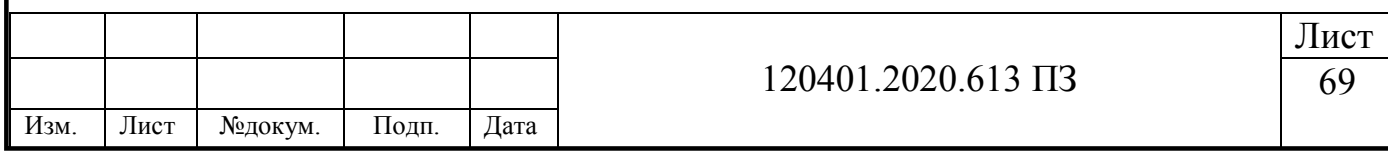

# 3 РАЗРАБОТКА МЕТОДИКИ КАЛИБРОВКИ И ПРОГРАММЫ **ИСПЫТАНИЙ**

В данной главе разработанная математическая модель отлаживается в среде MathCad. Целью является нахождение и корректировка ошибок и неточностей, выявленных в процессе отладки алгоритма программы.

Mathcad — программа класса систем автоматизированного проектирования, предназначенная для вычисления алгебраических действий, с возможностью создания интерактивных документов с вычислениями, а также с визуальной составляющей

Дальнейшее моделирование и отладка программы осуществится в среде MathCad с целью проверки алгоритмов работы БИНС. Внедрение погрешности ЧЭ также осуществляется в среде MathCad, это необходимо для получения верных результатов идеальной работы БИНС и работы БИНС с ошибками ЧЭ. С последующим анализом результатов и внедрения калибровочных коэффициентов  $(44)$ .

#### $3.1$ Математическая модель БИНС

Множество работ отечественны и зарубежных авторов (45; 46), описывали и разрабатывали свои алгоритмы БИНС. Определение положения центра масс объекта, то есть его координат и скорости, происходит с помощью созданных алгоритмов навигации. Входными данными навигации служат ускорения акселерометров, которые проецируются в связном трехграннике. Навигация осуществляется путем двукратных интегрирований ускорения. В БИНС чувствительные элементы располагаются неподвижно на корпусе ЛА, а функцию гиро стабилизированной платформы выполняет бортовой вычислитель.

Представим задачу, в которой беспилотный летательный аппарат движется на высоте h и со скоростью V. Тогда алгоритм БИНС (рисунок 3.1) основанный на кинематическом уравнений в ГСК имеет вид.

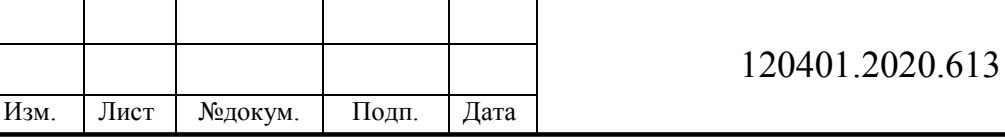

Лист

 $\Pi$ 3

$$
\omega_{Xg}(\varphi,V_{Zg},U,\psi,\gamma,\theta,nx,ny,nz,V_{Xg},V_{Yg},V_{Zg},V_{Zg},0,t0,t)=U\cdot\cos(\varphi)+\frac{V_{Zg}(\psi,\gamma,\theta,nx,ny,nz,V_{Zg},\varphi,V_{Xg},V_{Yg},U,V_{Zg}0,t0,t)}{R}\\ \\ \omega_{Yg}(\psi,\gamma,\theta,nx,ny,nz,V_{Zg},\varphi,V_{Xg},V_{Yg},U,V_{Zg}0,t0,t)=U\cdot\sin(\varphi)+\frac{V_{Zg}(\psi,\gamma,\theta,nx,ny,nz,V_{Zg},\varphi,V_{Xg},V_{Yg},U,V_{Zg}0,t0,t)}{R}\cdot\tan(\varphi)\\ \\ \omega_{Zg}(\psi,\gamma,\theta,nx,ny,nz,V_{Zg},\varphi,V_{Xg},V_{Yg},U,V_{Xg}0,t0,t)=\frac{-V_{Xg}(\psi,\gamma,\theta,nx,ny,nz,V_{Zg},\varphi,V_{Xg},V_{Yg},U,V_{Xg}0,t0,t)}{R}\\ \\ \omega_{XYZg}(\omega_{Xg},\varphi,V_{Zg},U,\psi,\gamma,\theta,nx,ny,nz,V_{Xg},V_{Yg},V_{Zg},V_{Yg},V_{Zg}0,t0,t)\bigg)\omega_{Yg}(\psi,\gamma,\theta,nx,ny,nz,V_{Zg},\varphi,V_{Xg},V_{Yg},U,V_{Zg}0,t0,t)\bigg)\\ \\ \omega_{Zg}(\psi,\gamma,\theta,nx,ny,nz,V_{Zg},\varphi,V_{Xg},V_{Yg},U,V_{Zg}0,t0,t)\bigg)\\ \\ \omega_{Zg}(\psi,\gamma,\theta,nx,ny,nz,V_{Zg},\varphi,V_{Xg},V_{Yg},U,V_{Xg}0,t0,t)\bigg)
$$

Рисунок 3.1 – Проекции абсолютной угловой скорости географического трехгранника

 $V_{Zg}$ ,  $V_{Xg}$  – линейная скорость объекта вдоль осей Zg и Xg;  $U$  – угловая скорость Земли; *φ* – широта; *R* – радиус Земли (47)

На основе рисунка 3.1, угловая скорость движения объекта относительно Земли определяется соотношениями, представленными на рисунке 3.2.

$$
D\psi := \frac{1}{\cos(\theta)} \cdot \left( \omega_{\text{OTH}_1} \cdot \cos(\gamma) - \omega_{\text{OTH}_2} \cdot \sin(\gamma) \right)
$$
  

$$
D\theta := \omega_{\text{OTH}_1} \cdot \sin(\gamma) + \omega_{\text{OTH}_2} \cdot \cos(\gamma)
$$
  

$$
D\gamma := \omega_{\text{OTH}_0} - \tan(\theta) \cdot \left( \omega_{\text{OTH}_1} \cdot \cos(\gamma) - \omega_{\text{OTH}_2} \right)
$$

Рисунок 3.2 – Определение координат объекта в ГСК

Зная линейные скорости по трем осям *VXg, VYg, VZg* , можно определить координаты объекта φ, λ, h. Для этого необходимо обратиться к интегрированию ускорений. Абсолютное ускорение состоит из нескольких видов ускорений, представленных в (3.1).

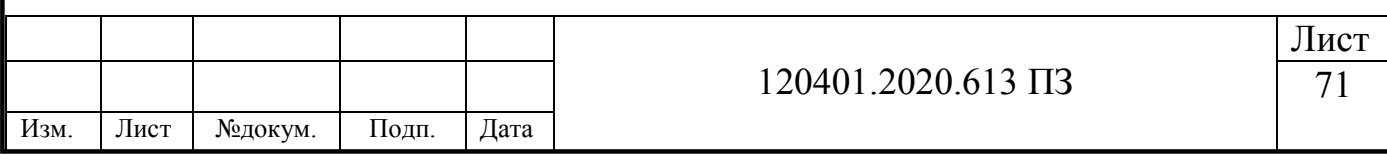

$$
a = a^e + a^r + a^c, \tag{3.1}
$$

где  $a^e$  – переносное ускорение;

 $a^r$  – относительное ускорение;

 $a^{c}$  – кориолисово ускорение.

Связь линейной скорости и угловой скорости Земли способствует возникновению кариолисова ускорения. Спроецируем кариолисово ускорение на географический трехгранник

$$
a_{Xg}^k = 2UV_{Zg} \sin \varphi ;
$$
  
\n
$$
a_{Yg}^k = -2UV_{Zg} \cos \varphi ;
$$
  
\n
$$
a_{Zg}^k = 2(UV_{Yg} \cos \varphi - 2UV_{Xg} \sin \varphi).
$$
\n(3.2)

Совокупность линейной скорости с движением объекта вокруг земли вызывает относительное ускорение, спроецируем его на географический трехгранник

$$
a_{Xg}^O = \dot{V}_{Xg} + \frac{V_{Zg}^2}{R} \cdot \tan\varphi + \frac{V_{Xg}V_{Yg}}{R};
$$
  
\n
$$
a_{Yg}^O = \dot{V}_{Yg} + \frac{V_{Zg}^2}{R} - \frac{V_{Xg}^2}{R};
$$
  
\n
$$
a_{Zg}^O = \dot{V}_{Zg} + \frac{V_{Zg}V_{Yg}}{R} - \frac{V_{Yg}V_{Zg}}{R} \cdot \tan\varphi.
$$
\n(3.3)

Угловая скорость Земли способствует возникновению переносного ускорения, проекция его на географический трехгранник будет иметь вид

$$
a_{Xg}^P = U^2 R \sin \varphi \cos \varphi ;
$$
  
\n
$$
a_{Yg}^P = -U^2 R \cos^2 \varphi ;
$$
  
\n
$$
a_{Zg}^P = 0.
$$
\n(3.4)

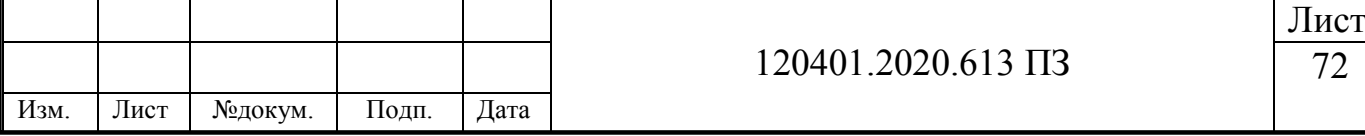

Вектор ускорения силы тяжести получаем путем сложения переносного ускорения с вектором g.

В кажущемся ускорении, которое определяется акселерометром, можно найти все перечисленные ускорения, такие как кариолисово, относительное, ускорение силы тяжести. Для поиска компонентов  $n_{Xg}$ ,  $n_{Yg}$ ,  $n_{Zg}$ , необходимо пере проецировать кажущееся ускорение в ГСК. Результат представлен на рисунке 3.3.

```
n x g(\psi, \gamma, \theta, nx, ny, nz) := ny \cdot sin(\theta) + nx \cdot cos(\psi) \cdot cos(\theta) - nz \cdot cos(\theta) \cdot sin(\psi)\arg(\psi, \gamma, \theta, nx, ny, nz) = nx \cdot (\sin(\gamma) \cdot \sin(\psi) - \cos(\gamma) \cdot \cos(\psi) \cdot \sin(\theta)) + nz \cdot (\sin(\gamma) \cdot \cos(\psi) + \cos(\gamma) \cdot \sin(\psi) \cdot \sin(\theta))\arg(\psi, \gamma, \theta, nx, ny, nz) := nx \cdot (\cos(\gamma) \cdot \sin(\psi) + \sin(\gamma) \cdot \cos(\psi) \cdot \sin(\theta)) + nz \cdot (\cos(\gamma) \cdot \cos(\psi) - \sin(\gamma) \cdot \sin(\psi) \cdot \sin(\theta)) - ny \cdot \sin(\gamma) \cdot \cos(\theta)
```
### Рисунок 3.3 – Моделирование кажущегося ускорения

Перед использованием данных от акселерометра в алгоритме БИНС необходимо убрать «вредные» составляющие по всем осям ГСК Zg, Yg, Xg. Результат компенсации вредных ускорений представлен на рисунке 3.4.

$$
i\text{Vxg}\big(\psi\ ,\gamma\ ,\theta\ ,n x,n y,n z\ ,\text{Vz}_g\ ,\varphi\ ,\text{Vz}_g\ ,\text{Vy}_g\ ,U\big)\ :=\ n xg(\psi\ ,\gamma\ ,\theta\ ,n x,n y,n z)\ -\ a v_{Xg}\big(\text{Vz}_g\ ,\varphi\ ,\text{Vz}_g\ ,\text{Vy}_g\ ,U\big)
$$

$$
\textnormal{iVyg} \big( \psi \ , \gamma \ , \theta \ , \textnormal{nx} \ , \textnormal{ny} \ , \textnormal{nz} \ , \textnormal{V}_{Zg} \ , \varphi \ , \textnormal{V}_{Xg} \ , \textnormal{V}_{Yg} \ , U \big) \ := \ \textnormal{nyg} \big( \psi \ , \gamma \ , \theta \ , \textnormal{nx} \ , \textnormal{ny} \ , \textnormal{nz} \big) \ - \ \textnormal{av}_{Yg} \! \big( \textnormal{V}_{Zg} \ , \textnormal{V}_{Xg} \ , \varphi \ , U \big)
$$

 $iVzg(\psi, \gamma, \theta, nx, ny, nz, V_{Ze}, \phi, V_{Xg}, V_{Yg}, U) := nzg(\psi, \gamma, \theta, nx, ny, nz) - av_{Ze}(V_{Ze}, V_{Ye}, V_{Xg}, \phi, U)$ 

Рисунок 3.4 – Компенсация вредных ускорений

Для нахождения линейной скорости БИНС необходимо проинтегрировать выражения (8), результат виден на рисунке 3.5.

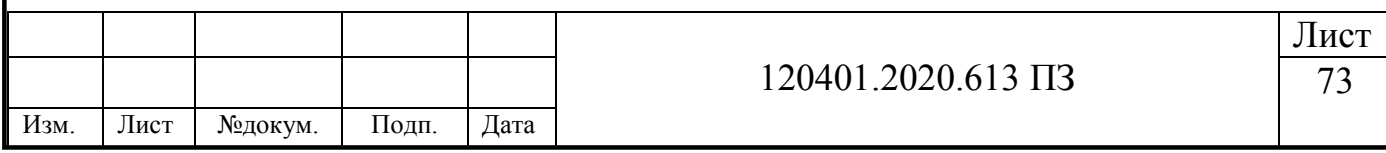

$$
\begin{aligned} \mathrm{Vxg}(\psi\ ,\gamma\ ,\theta\ ,n x,n y,n z, \mathrm{V}_{Zg},\varphi\ ,\mathrm{V}_{Xg},\mathrm{V}_{Yg},U\ ,\mathrm{Vxg0},t0,t)\ & \hspace{0.1cm}=\mathrm{Vxg0}+\int_{t0}^{t}\mathrm{i}\mathrm{Vxg}(\psi\ ,\gamma\ ,\theta\ ,n x,n y,n z, \mathrm{V}_{Zg},\varphi\ ,\mathrm{V}_{Xg},\mathrm{V}_{Yg},U)\ \mathrm{d}t\\ \mathrm{Vyg}(\psi\ ,\gamma\ ,\theta\ ,n x,n y,n z, \mathrm{V}_{Zg},\varphi\ ,\mathrm{V}_{Xg},\mathrm{V}_{Yg},U\ ,\mathrm{Vyg0},t0,t)\ & \hspace{0.1cm}=\mathrm{Vyg0}+\int_{t0}^{t}\mathrm{i}\mathrm{Vyg}(\psi\ ,\gamma\ ,\theta\ ,n x,n y,n z, \mathrm{V}_{Zg},\varphi\ ,\mathrm{V}_{Xg},\mathrm{V}_{Yg},U)\ \mathrm{d}t\\ \mathrm{Vzg}(\psi\ ,\gamma\ ,\theta\ ,n x,n y,n z, \mathrm{V}_{Zg},\varphi\ ,\mathrm{V}_{Xg},\mathrm{V}_{Yg},U\ ,\mathrm{Vzg0},t0,t)\ & \hspace{0.1cm}=\mathrm{Vzg0}+\int_{t0}^{t}\mathrm{i}\mathrm{Vzg}(\psi\ ,\gamma\ ,\theta\ ,n x,n y,n z, \mathrm{V}_{Zg},\varphi\ ,\mathrm{V}_{Xg},\mathrm{V}_{Yg},U)\ \mathrm{d}t\ \end{aligned}
$$

Рисунок 3.5 – Моделирование относительной скорости

Зная начальные значения координат и высоты объекта, можно определить угловые координаты и высоту путем интегрирования. Результат представлен на рисунке 3.6.

$$
\begin{aligned} i\lambda\big(\psi\,,\gamma,\theta,nx,ny,nz,V_{Zg},\varphi,V_{Xg},U,Vzg0,t0,t\big)&=\frac{Vzg\big(\psi\,,\gamma,\theta,nx,ny,nz,V_{Zg},\varphi,V_{Xg},V_{Yg},U,Vzg0,t0,t\big)}{R\,\cdot\,cos(\varphi)}\\ i\varphi\big(\psi\,,\gamma,\theta,nx,ny,nz,V_{Zg},\varphi,V_{Xg},V_{Yg},U,Vxg0,t0,t\big)&=\frac{Vxg\big(\psi\,,\gamma,\theta,nx,ny,nz,V_{Zg},\varphi,V_{Xg},V_{Yg},U,Vxg0,t0,t\big)}{R}\\ i\hbar\big(\psi\,,\gamma,\theta,nx,ny,nz,V_{Zg},\varphi,V_{Xg},V_{Yg},U,Vyg0,t0,t\big)&=\frac{Vxg\big(\psi\,,\gamma,\theta,nx,ny,nz,V_{Zg},\varphi,V_{Xg},V_{Yg},U,Vxg0,t0,t\big)}{R}\end{aligned}
$$

Рисунок 3.6 – Угловые координаты и высота объекта

Далее моделируется относительная угловая скорость. Для этого из показаний с датчиков угловой скорости вычтем переносную угловую скорость. Относительная угловая скорость представлена на рисунке 3.7 (48).

 $\omega X_{\text{OTH}}(\omega_{Xe},\varphi,V_{Ze},U,\psi,\gamma,\theta,nx,ny,nz,V_{Xe},V_{Ye},V_{Z}g0,t0,t,Vxg0,\omega_{X},\omega_{Y},\omega_{Z}):=\omega_{X}-\left[\omega X_{\text{HP}}\left(\varphi,V_{Ze},U,\psi,\gamma,\theta,nx,ny,nz,V_{Xe},V_{Ye},V_{Z}g0,t0,t\right)\right]$  $\omega Y_{\text{OTH}}(\omega_{Xe}, \varphi, V_{Ze}, U, \psi, \gamma, \theta, nx, ny, nz, V_{Xe}, V_{Ye}, Vzg0, to, t, Vxg0, \omega_X, \omega_Y, \omega_Z) := \omega_Y - \left[\omega Y_{\text{HPP}}(\varphi, V_{Ze}, \overline{\psi}, \psi, \gamma, \theta, nx, ny, nz, V_{Xe}, V_{Ye}, Vzg0, to, t)\right]$  $\omega Z_{\text{OTH}}(\omega_{Xg},\varphi,V_{Zg},U,\psi,\gamma,\theta,nx,ny,nz,V_{Xg},V_{Yg},V_{Zg}0,t0,t,Vxg0,\omega_{X},\omega_{Y},\omega_{Z}) := \omega_{Z} - \left[\omega Z_{\text{HP}}(\varphi,V_{Zg},U,\psi,\gamma,\theta,nx,ny,nz,V_{Xg},V_{Yg},V_{Zg}0,t0,t,Vxg0)\right]$  $\omega_{\text{OTH}}(\omega_{\text{Xe}},\varphi,V_{\text{Ze}},U,\psi,\gamma,\theta,nx,ny,nz,V_{\text{Xe}},V_{\text{Ye}},V_{\text{Ze}}) , \omega_{\text{Ye}},\omega_{\text{Xe}},\omega_{\text{Ye}},\omega_{\text{Ye}}) := \\ \omega_{\text{XYZ}}(\omega_{\text{X}},\omega_{\text{Y}},\omega_{\text{Z}})-\omega_{\text{HP}}\rho(\omega_{\text{Xe}},\varphi,V_{\text{Ze}},U,\psi,\gamma,\theta,nx,ny,nz,V_{\text{Xe}},V_{\text{YZ}},V_{\text{Ze}},U_{\text{Ye}},V_{\text{Ze$ 

Рисунок 3.7 – Моделирование относительной угловой скорости

Переносная угловая скорость имеет вид, представленный на рисунке 3.8.

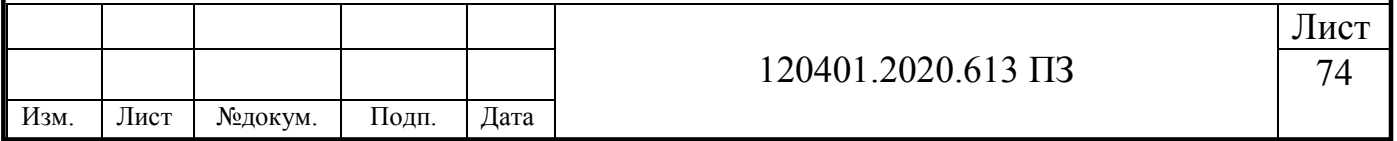
$\omega X \text{rep}(\phi, V_{Zz}, U, \psi, \gamma, \theta, nx, ny, nz, V_{Xz}, V_{Yz}, Vzg0, t0, t) := A_{\psi}(\psi) - \omega_{Xz}(\phi, V_{Zz}, U, \psi, \gamma, \theta, nx, ny, nz, V_{Xz}, V_{Yz}, Vzg0, t0, t)$  $\omega \text{Ynep}(\phi, V_{Z_z}, U, \psi, \gamma, \theta, nx, ny, nz, V_{X_z}, V_{Y_z}, V_{Zz}0, to, t) := A_{\theta}(\theta) - \omega_{Y_z}(\psi, \gamma, \theta, nx, ny, nz, V_{Z_z}, \phi, V_{X_z}, V_{Y_z}, U, V_{Zz}0, to, t)$  $\omega Znep\big(\varphi,V_{Zg},U,\psi,\gamma,\theta,nx,ny,nz,V_{Xg},V_{Yg},V_{Z}g0,t0,t,Vxg0\big)\coloneqq A_{\gamma}(\gamma)\cdot\omega_{Zg}\big(\psi,\gamma,\theta,nx,ny,nz,V_{Zg},\varphi,V_{Xg},V_{Yg},U,Vxg0,t0,t\big)$  $\text{wrep}(\omega_{Xg}, \varphi, V_{Zg}, U, \psi, \gamma, \theta, nx, ny, nz, V_{Xg}, V_{Yg}, V_{Zg}0, to, t, V_{Xg}0) := A(\psi, \gamma, \theta) - \omega_{XYZg}(\omega_{Xg}, \varphi, V_{Zg}, U, \psi, \gamma, \theta, nx, ny, nz, V_{Xg}, V_{YZ}, V_{Zg}0, to, t, V_{Xg}0)$ 

Рисунок 3.8 – Моделирование переносной угловой скорости.

Для нахождения переносной угловой скорости необходимо перемножить матрицу направляющих косинусов, при переходе от географической системы трехгранников к связанной, с угловой скорость в географической системе координат.

## **3.2 Моделирование математической модели БИНС**

Запустим разработанный алгоритм работы БИНС, а именно проведение интегрирований ускорений и скоростей.

Алгоритм вычислений БИНС представлен на рисунке 3.9.

BINS\_2(x0, t0, tk, N, D) := 
$$
\Delta t \leftarrow \frac{tk - t0}{N - 1}
$$
  
\n
$$
X_1 \leftarrow x0
$$
  
\n
$$
XS \leftarrow stack(t0, X_1)
$$
  
\nfor  $i \in 1.. N - 1$   
\n
$$
t \leftarrow t0 + i \cdot \Delta t
$$
  
\n
$$
X \leftarrow X_1 + D(X_1, t) \cdot \Delta t
$$
  
\n
$$
XS \leftarrow augment(XS, stack(t, X))
$$
  
\n
$$
X_1 \leftarrow X
$$
  
\n
$$
XSV \leftarrow xs^T
$$
  
\n
$$
XSV \leftarrow xs^T
$$

#### Рисунок 3.9 – Алгоритм вычислений БИНС

Алгоритм программы включает в себя следующие компоненты, представленный на рисунке 3.10.

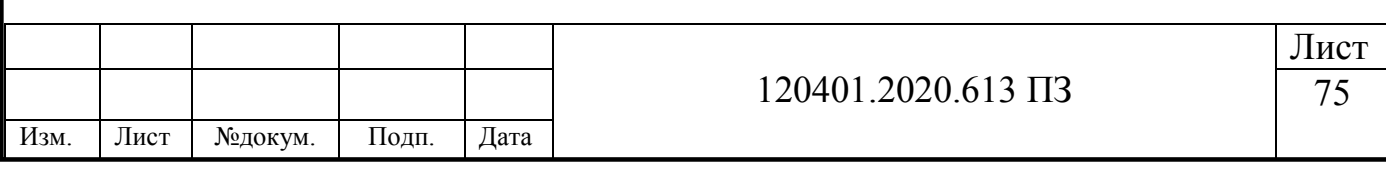

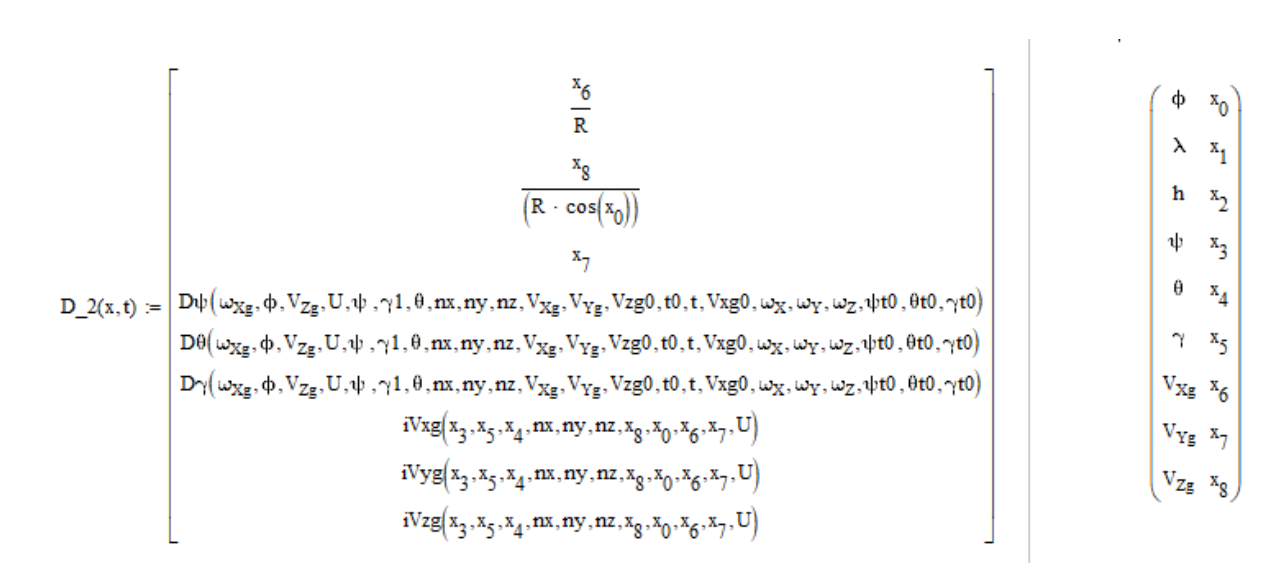

Рисунок 3.10 – Компоненты интегрирования для работы БИНС

Зададим начальные значения и количество циклов для алгоритма работы бесплатформенной инерциальной навигационной системы. Начальные значения представлены на рисунке 3.11.

Для проверки работоспособности и исключения ошибок в алгоритме работы БИНС, зададим нулевые начальные значения для объекта.

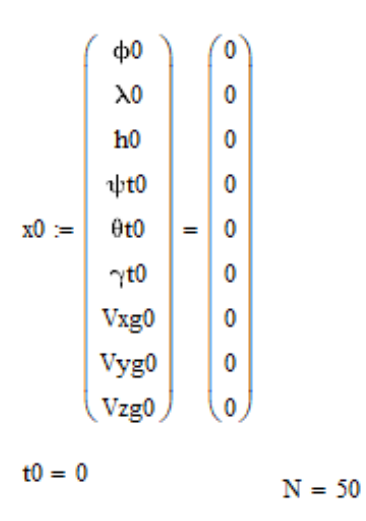

Рисунок 3.11 – Начальные значения t0, x0 и количество циклов N для моделирования работы БИНС

На рисунке 3.11 можно увидеть, что все начальные значения равны нулю. Количество циклов по интегрированию равно пятидесяти. Исходя из начальных значений, на выходе, при правильной работе алгоритма должны получиться нули

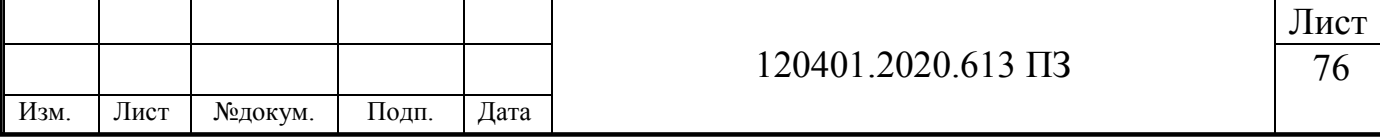

по всем параметрам ориентации БИНС (Широта, долгота, высота, рыскание, крен, тангаж, скорость по X, скорость по Y, скорость по Z).

Результаты полученного моделирования представлены на рисунке 3.12.

|         |                | $\bf{0}$ | $\mathbf{1}$ | $\overline{2}$ | 3        | 4        | 5        | 6        | $\overline{7}$ | 8            | 9        |
|---------|----------------|----------|--------------|----------------|----------|----------|----------|----------|----------------|--------------|----------|
|         | $\bf{0}$       | $\bf{0}$ | 0            | 0              | 0        | 0        | 0        | 0        | 0              | 0            | 0        |
|         | $\mathbf{1}$   | 0.204    | 0            | 0              | 0        | $\bf{0}$ | 0        | 0        | 0              | 0            | 0        |
|         | $\overline{2}$ | 0.408    | 0            | 0              | $\bf{0}$ | $\bf{0}$ | $\bf{0}$ | $\bf{0}$ | 0              | $\bf{0}$     | 0        |
|         | 3              | 0.612    | 0            | 0              | 0        | 0        | 0        | 0        | 0              | 0            | $\bf{0}$ |
|         | 4              | 0.816    | 0            | 0              | 0        | 0        | 0        | 0        | 0              | 0            | 0        |
|         | 5              | 1.02     | 0            | 0              | $\bf{0}$ | 0        | $\bf{0}$ | $\bf{0}$ | 0              | $\bf{0}$     | $\bf{0}$ |
|         | 6              | 1.224    | 0            | 0              | 0        | 0        | 0        | 0        | 0              | 0            | $\bf{0}$ |
|         | $\overline{7}$ | 1.429    | 0            | 0              | 0        | $\bf{0}$ | $\bf{0}$ | 0        | 0              | 0            | $\bf{0}$ |
|         | 8              | 1.633    | 0            | 0              | 0        | 0        | 0        | 0        | 0              | $\bf{0}$     | 0        |
|         | 9              | 1.837    | 0            | 0              | 0        | $\bf{0}$ | 0        | 0        | 0              | 0            | $\bf{0}$ |
|         | 10             | 2.041    | $\bf{0}$     | 0              | $\bf{0}$ | $\bf{0}$ | $\bf{0}$ | $\bf{0}$ | 0              | $\bf{0}$     | $\bf{0}$ |
|         | 11             | 2.245    | 0            | 0              | 0        | 0        | 0        | 0        | 0              | 0            | $\bf{0}$ |
| $X_2 =$ | 12             | 2.449    | 0            | 0              | $\bf{0}$ | 0        | $\bf{0}$ | $\bf{0}$ | 0              | $\bf{0}$     | $\bf{0}$ |
|         | 13             | 2.653    | 0            | $\bf{0}$       | $\bf{0}$ | 0        | 0        | 0        | 0              | $\bf{0}$     | $\bf{0}$ |
|         | 14             | 2.857    | 0            | 0              | 0        | 0        | 0        | 0        | 0              | 0            | $\bf{0}$ |
|         | 15             | 3.061    | 0            | 0              | 0        | 0        | $\bf{0}$ | $\bf{0}$ | 0              | 0            | $\bf{0}$ |
|         | 16             | 3.265    | $\bf{0}$     | 0              | 0        | 0        | 0        | $\bf{0}$ | 0              | $\mathbf{0}$ | $\bf{0}$ |
|         | 17             | 3.469    | 0            | 0              | 0        | 0        | 0        | 0        | 0              | $\bf{0}$     | $\bf{0}$ |
|         | 18             | 3.673    | 0            | 0              | $\bf{0}$ | 0        | $\bf{0}$ | 0        | 0              | $\bf{0}$     | $\bf{0}$ |
|         | 19             | 3.878    | 0            | 0              | 0        | 0        | $\bf{0}$ | 0        | 0              | 0            | 0        |
|         | 20             | 4.082    | 0            | 0              | 0        | 0        | 0        | 0        | 0              | 0            | $\bf{0}$ |
|         | 21             | 4.286    | 0            | 0              | $\bf{0}$ | 0        | $\bf{0}$ | 0        | 0              | $\bf{0}$     | 0        |
|         | 22             | 4.49     | 0            | 0              | 0        | 0        | 0        | 0        | 0              | $\bf{0}$     | $\bf{0}$ |
|         | 23             | 4.694    | 0            | 0              | 0        | 0        | 0        | 0        | 0              | 0            | 0        |
|         | 24             | 4.898    | 0            | 0              | 0        | 0        | 0        | $\bf{0}$ | 0              | $\bf{0}$     | $\bf{0}$ |
|         | 25             | 5.102    | 0            | $\bf{0}$       | 0        | $\bf{0}$ | $\bf{0}$ | 0        | 0              | 0            | $\bf{0}$ |
|         | 26             | 5.306    | 0            | 0              | $\bf{0}$ | 0        | 0        | 0        | 0              | 0            |          |
|         |                |          |              |                |          |          |          |          |                |              |          |

Рисунок 3.12 – Результаты работы алгоритма БИНС

- Столбец 0 временная шкала;
- Столбец 1 значение широты места объекта;
- Столбец 2 значение долготы места объекта;
- Столбец 3 значение высоты места объекта;
- Столбец 4 угол рыскания относительно ГСК;
- Столбец 5 угол тангажа относительно ГСК;
- Столбец 6 угол крена относительно ГСК;
- Столбец 7 скорость по оси X (движение по меридиану);
- Столбец 8 скорость по оси Y (движение по вертикали места);
- Столбец 9 скорость по оси Z (движение по параллели).

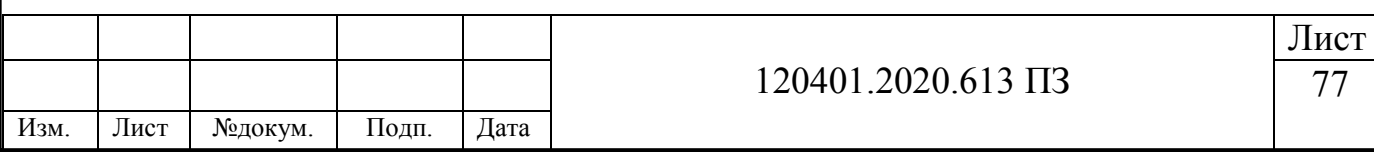

Исходя из полученных результатов можно увидеть, что все координаты нулевые. Следовательно, на данном этапе ошибок в алгоритме не было обнаружено.

Далее зададим начальные значения и количество циклов для алгоритма работы бесплатформенной инерциальной навигационной системы при движении по оси Z, то есть по экватору. Начальные значения представлены на рисунке 3.13.

$$
x0 := \begin{pmatrix} \phi 0 \\ \lambda 0 \\ \mathbf{h} 0 \\ \psi t0 \\ \psi t0 \\ \gamma t0 \\ \nabla xg0 \\ \nabla xg0 \\ \nabla xg0 \\ \nabla xg0 \\ 0 \\ 0 \\ 0 \\ 10 \end{pmatrix} = \begin{pmatrix} 0 \\ 0 \\ 0 \\ 0 \\ 0 \\ 0 \\ 0 \\ 10 \end{pmatrix}
$$

$$
x0 := \begin{pmatrix} 0 \\ 0 \\ 0 \\ 0 \\ 0 \\ 0 \\ 10 \end{pmatrix}
$$

$$
x = 50
$$

Рисунок 3.13 – Начальные значения t0, x0 и количество циклов N для моделирования работы БИНС

Моделируем работу БИНС при движении объекта по экватору. Обнуляем все начальные компоненты кроме скорости по оси Z. Результаты полученного моделирования представлены на рисунке 3.14.

Исходя из полученных результатов, можно увидеть, что заданная скорость по оси Z сохраняется, а также получаем изменение долготы. Согласно алгоритму и вычислениям, при движении объекта по оси Z со скоростью 10 м/с изменений по долготе является верным.

Далее зададим начальные значения и количество циклов для алгоритма работы бесплатформенной инерциальной навигационной системы при движении по оси X, то есть по меридиану. Начальные значения представлены на рисунке 3.15.

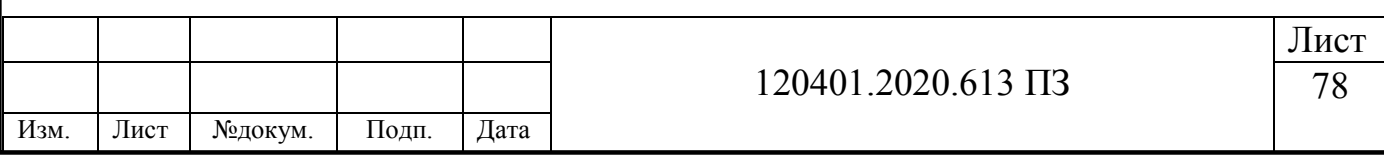

|         |                | $\mathbf{0}$ | 1 | $\overline{2}$                               | 3        | 4            | 5.           | 6        |              | 8        | q            |
|---------|----------------|--------------|---|----------------------------------------------|----------|--------------|--------------|----------|--------------|----------|--------------|
|         | $\bf{0}$       | o            | û | ΰ                                            | ΰ        | Û            | 0            | -0       | Û            | ΰ        | $10^{\circ}$ |
|         | 1              | 0.204082     |   | $0.13.045995 \cdot 10^{-7}$                  | $\bf{0}$ | $\bf{0}$     | $\Omega$     | $\bf{0}$ | $\bf{0}$     | $\bf{0}$ | 10           |
|         | $\overline{2}$ | 0.408163     |   | $0 6.091989 \cdot 10^{-7}$                   | $\bf{0}$ | $\bf{0}$     | $\bf{0}$     | $\bf{0}$ | $\bf{0}$     | $\bf{0}$ | 10           |
|         | 3              | 0.612245     |   | 0 9.137984 . 10-7                            | $\bf{0}$ | 0            | $\bf{0}$     | $\bf{0}$ | $\bf{0}$     | $\bf{0}$ | 10           |
|         | 4              | 0.816327     |   | $0 1.218398 \cdot 10^{-6}$                   | $\bf{0}$ | $\bf{0}$     | $\bf{0}$     | $\bf{0}$ | $\bf{0}$     | $\bf{0}$ | 10           |
| $X_2 =$ | 5              | 1.020408     |   | $0 1.522997 \cdot 10^{-6}$                   | 0        | 0            | $\bf{0}$     | 0        | $\bf{0}$     | 0        | 10           |
|         | 6              | 1.22449      |   | $0 1.827597 \cdot 10^{-6}$                   | $\bf{0}$ | $\bf{0}$     | $\bf{0}$     | $\bf{0}$ | $\bf{0}$     | 0        | 10           |
|         | $\overline{7}$ | 1.428571     |   | $0$ 2.132196 10-6                            | $\bf{0}$ | $\bf{0}$     | $\bf{0}$     | $\bf{0}$ | $\bf{0}$     | $\bf{0}$ | 10           |
|         | 8              | 1.632653     |   | 0 2.436796 10-6                              | 0        | $\bf{0}$     | $\bf{0}$     | $\bf{0}$ | $\bf{0}$     | $\bf{0}$ | 10           |
|         | 9              | 1.836735     |   | $0$ 2.741395 $\cdot$ 10 $\cdot$ <sup>6</sup> | 0        | $\bf{0}$     | $\bf{0}$     | $\bf{0}$ | $\bf{0}$     | 0        | 10           |
|         | 10             | 2.040816     |   | $0$ 3.045995 10-6                            | $\bf{0}$ | $\bf{0}$     | $\bf{0}$     | $\bf{0}$ | $\bf{0}$     | $\bf{0}$ | 10           |
|         | 11             | 2.244898     |   | $0$ 3.350594 10-6                            | $\bf{0}$ | $\bf{0}$     | $\bf{0}$     | $\bf{0}$ | $\mathbf{0}$ | $\bf{0}$ | 10           |
|         | 12             | 2.44898      |   | $0$ 3.655193 10-6                            | 0        | $\bf{0}$     | $\bf{0}$     | $\bf{0}$ | $\bf{0}$     | 0        | 10           |
|         | 13             | 2.653061     |   | $0$ 3.959793 $\cdot$ 10 $\cdot$ 6            | $\bf{0}$ | $\bf{0}$     | $\bf{0}$     | $\bf{0}$ | $\bf{0}$     | $\bf{0}$ | 10           |
|         | 14             | 2.857143     |   | $0 4.264392 \cdot 10^{-6}$                   | $\bf{0}$ | $\mathbf{0}$ | $\bf{0}$     | $\bf{0}$ | $\mathbf{0}$ | $\bf{0}$ | 10           |
|         | 15             | 3.061224     |   | 0 4.568992 10-6                              | 0        | $\bf{0}$     | $\mathbf{0}$ | $\bf{0}$ | $\bf{0}$     | 0        | 10           |
|         | 16             | 3.265306     |   | $0 4.873591 \cdot 10^{-6}$                   | $\bf{0}$ | $\bf{0}$     | $\bf{0}$     | $\bf{0}$ | $\bf{0}$     | $\bf{0}$ | 10           |
|         | 17             | 3.469388     |   | $0$ 5.178191 10-6                            | 0        | $\bf{0}$     | $\Omega$     | $\bf{0}$ | $\bf{0}$     | 0        | 10           |
|         | 18             | 3.673469     | 0 | $5.48279 \cdot 10^{-6}$                      | 0        | 0            | $\bf{0}$     | 0        | 0            | 0        | 10           |
|         | 19             | 3.877551     | 0 | $5.78739 \cdot 10^{-6}$                      | 0        | $\bf{0}$     | $\bf{0}$     | $\bf{0}$ | $\bf{0}$     | 0        | 10           |
|         | 20             | 4.081633     |   | $0.6091989.10^{-6}$                          | $\bf{0}$ | $\bf{0}$     | $\Omega$     | $\bf{0}$ | $\bf{0}$     | $\bf{0}$ | 10           |
|         | 21             | 4.285714     |   | $0.6.396588 \cdot 10^{-6}$                   | $\bf{0}$ | $\bf{0}$     | $\bf{0}$     | $\bf{0}$ | $\bf{0}$     | $\bf{0}$ | 10           |
|         | 22             | 4.489796     |   | $0 6.701188 \cdot 10^{-6}$                   | 0        | $\bf{0}$     | 0            | $\bf{0}$ | $\bf{0}$     | 0        | 10           |
|         | 23             | 4.693878     |   | $0$ 7.005787 10-6                            | $\bf{0}$ | $\bf{0}$     | $\bf{0}$     | $\bf{0}$ | $\bf{0}$     | $\bf{0}$ | 10           |
|         | 24             | 4.897959     |   | $0$ 7.310387 10 -6                           | $\bf{0}$ | $\bf{0}$     | $\bf{0}$     | $\bf{0}$ | $\bf{0}$     | $\bf{0}$ | 10           |
|         | 25             | 5.102041     |   | $0$ 7.614986 10-6                            | 0        | 0            | $\bf{0}$     | $\bf{0}$ | 0            | 0        | 10           |
|         | 26             | 5.306122     |   | $0$ 7.919586 10-6                            | $\bf{0}$ | $\bf{0}$     | $\bf{0}$     | $\bf{0}$ | 0            | 0        | $\cdots$     |

Рисунок 3.12 – Результаты работы алгоритма БИНС

- Столбец 0 временная шкала;
- Столбец 1 значение широты места объекта;
- Столбец 2 значение долготы места объекта;
- Столбец 3 значение высоты места объекта;
- Столбец 4 угол рыскания относительно ГСК;
- Столбец 5 угол тангажа относительно ГСК;
- Столбец 6 угол крена относительно ГСК;
- Столбец 7 скорость по оси X (движение по меридиану);
- Столбец 8 скорость по оси Y (движение по вертикали места);
- Столбец 9 скорость по оси Z (движение по параллели).

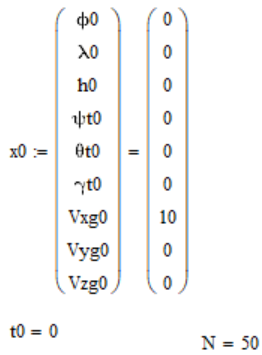

Рисунок 3.15 – Начальные значения t0, x0 и количество циклов N для

моделирования работы БИНС

|      |      |         |       |      |                         | Лист |  |  |  |  |
|------|------|---------|-------|------|-------------------------|------|--|--|--|--|
|      |      |         |       |      | 120401.2020.613 $\Pi$ 3 |      |  |  |  |  |
| Изм. | Лист | №докум. | Подп. | Дата |                         |      |  |  |  |  |

Моделируем работу БИНС при движении объекта по меридиану. Обнуляем все начальные компоненты кроме скорости по оси X. Результаты полученного моделирования представлены на рисунке 3.16.

|         |    | $\overline{0}$ |   | $\mathbf{1}$                                 | $\overline{2}$ | 3        | 4        | 5.       | 6        | 7  | 8 | 9        |
|---------|----|----------------|---|----------------------------------------------|----------------|----------|----------|----------|----------|----|---|----------|
|         | Û  |                | û | Û                                            | Û              | Û        | Û        | Û        | Û        | 10 | ΰ | û        |
|         | 1  |                |   | 0.204082 3.045995 - 10-7                     | 0              | 0        | 0        | 0        | 0        | 10 | 0 | o        |
|         | 2  |                |   | $0.408163$ 6.091989 $\cdot$ 10 $\cdot$ 7     | 0              | 0        | 0        | 0        | 0        | 10 | 0 | 0        |
|         | 3  |                |   | $0.612245$ 9.137984 $\cdot$ 10 <sup>-7</sup> | 0              | 0        | $\bf{0}$ | 0        | 0        | 10 | 0 | 0        |
|         | 4  |                |   | $0.816327$ 1.218398 $\cdot 10^{-6}$          | $\bf{0}$       | 0        | 0        | 0        | 0        | 10 | 0 | 0        |
|         | 5  |                |   | 1.020408 1.522997 10-6                       | 0              | 0        | 0        | 0        | 0        | 10 | 0 | 0        |
|         | 6  |                |   | 1.22449 1.827597:10-6                        | 0              | 0        | $\bf{0}$ | 0        | $\bf{0}$ | 10 | 0 | 0        |
|         | 7  |                |   | 1.428571 2.132196 10-6                       | 0              | 0        | 0        | 0        | 0        | 10 | 0 | 0        |
|         | 8  |                |   | 1.632653 2.436796 . 10-6                     | 0              | 0        | 0        | 0        | 0        | 10 | 0 | 0        |
|         | 9  |                |   | 1.836735 2.741395 10-6                       | 0              | 0        | 0        | 0        | 0        | 10 | 0 | 0        |
|         | 10 |                |   | 2.040816 3.045995 - 10-6                     | 0              | 0        | 0        | 0        | $\bf{0}$ | 10 | 0 | 0        |
|         | 11 |                |   | 2.244898 3.350594 . 10-6                     | 0              | 0        | 0        | 0        | 0        | 10 | 0 | 0        |
| $X_2 =$ | 12 |                |   | 2.44898 3.655193.10-6                        | 0              | 0        | 0        | 0        | 0        | 10 | 0 | 0        |
|         | 13 |                |   | 2.653061 3.959793 . 10-6                     | 0              | 0        | 0        | 0        | 0        | 10 | 0 | 0        |
|         | 14 |                |   | 2.857143 4.264392 10-6                       | 0              | 0        | 0        | $\bf{0}$ | 0        | 10 | 0 | 0        |
|         | 15 |                |   | 3.061224 4.568992 10-6                       | 0              | 0        | $\bf{0}$ | $\bf{0}$ | 0        | 10 | 0 | 0        |
|         | 16 |                |   | 3.265306 4.873591 . 10-6                     | $\bf{0}$       | 0        | 0        | 0        | 0        | 10 | 0 | 0        |
|         | 17 |                |   | 3.469388 5.178191.10-6                       | 0              | $\bf{0}$ | 0        | 0        | 0        | 10 | 0 | 0        |
|         | 18 |                |   | 3.673469 5.48279.10-6                        | 0              | 0        | 0        | $\bf{0}$ | 0        | 10 | 0 | 0        |
|         | 19 |                |   | 3.877551 5.78739.10-6                        | 0              | 0        | 0        | 0        | 0        | 10 | 0 | 0        |
|         | 20 |                |   | 4.081633 6.091989 10-6                       | 0              | 0        | $\bf{0}$ | 0        | 0        | 10 | 0 | 0        |
|         | 21 |                |   | 4.285714 6.396588 10-6                       | $\bf{0}$       | 0        | 0        | 0        | 0        | 10 | 0 | 0        |
|         | 22 |                |   | 4.489796 6.701188 10-6                       | 0              | 0        | $\bf{0}$ | 0        | 0        | 10 | 0 | 0        |
|         | 23 |                |   | 4.693878 7.005787.10-6                       | 0              | 0        | $\bf{0}$ | $\bf{0}$ | 0        | 10 | 0 | 0        |
|         | 24 |                |   | 4.897959 7.310387.10-6                       | $\bf{0}$       | 0        | 0        | 0        | 0        | 10 | 0 | 0        |
|         | 25 |                |   | 5.102041 7.614986.10-6                       | $\bf{0}$       | 0        | 0        | 0        | 0        | 10 | 0 | 0        |
|         | 26 |                |   | 5.306122 7.919586.10-6                       | 0              | 0        | 0        | 0        | $\bf{0}$ | 10 | 0 | $\cdots$ |

Рисунок 3.16 – Результаты работы алгоритма БИНС

- Столбец 0 временная шкала;
- Столбец 1 значение широты места объекта;
- Столбец 2 значение долготы места объекта;
- Столбец 3 значение высоты места объекта;
- Столбец 4 угол рыскания относительно ГСК;
- Столбец 5 угол тангажа относительно ГСК;
- Столбец 6 угол крена относительно ГСК;
- Столбец 7 скорость по оси Х (движение по меридиану);
- Столбец 8 скорость по оси Y (движение по вертикали места);
- Столбец 9 скорость по оси Z (движение по параллели).

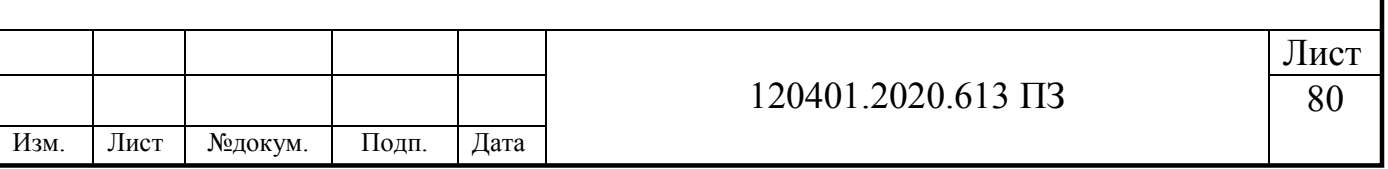

Исходя из полученных результатов, можно увидеть, что заданная скорость по оси X сохраняется, а также получаем изменение широты. Согласно алгоритму и вычислениям, при движении объекта по оси X со скоростью 10 м/с изменений по широте является верным.

Далее зададим начальные значения и количество циклов для алгоритма работы бесплатформенной инерциальной навигационной системы при движении по оси Y, то есть по высоте (вертикали места). Начальные значения представлены на рисунке 3.17.

$$
x0 := \begin{pmatrix} \phi 0 \\ \lambda 0 \\ h0 \\ \psi t0 \\ \phi t0 \\ \gamma t0 \\ Vxg0 \\ Vyg0 \\ Vzg0 \end{pmatrix} = \begin{pmatrix} 0 \\ 0 \\ 0 \\ 0 \\ 0 \\ 0 \\ 0 \\ 10 \\ 0 \end{pmatrix}
$$

$$
t0 = 0
$$

$$
N = 50
$$

Рисунок 3.17 – Начальные значения t0, x0 и количество циклов N для моделирования работы БИНС

Моделируем работу БИНС при движении объекта по вертикали места. Обнуляем все начальные компоненты кроме скорости по оси Y. Результаты полученного моделирования представлены на рисунке 3.18.

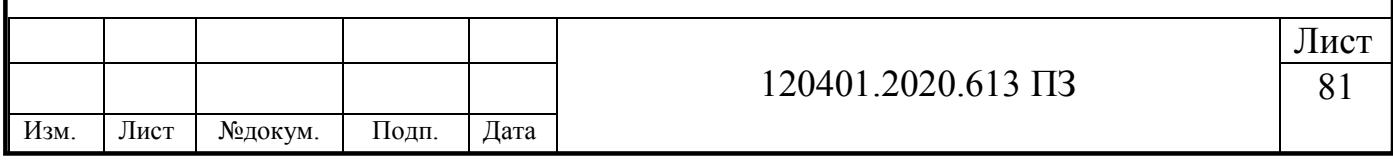

|         |                | $\mathbf{0}$ | $\mathbf{1}$ | $\overline{2}$ | 3         | 4 | 5        | 6        | 7 | 8  | 9        |
|---------|----------------|--------------|--------------|----------------|-----------|---|----------|----------|---|----|----------|
|         | Û              | f0           | û            | Û              | Û         | û | û        | û        | Û | 10 | Û        |
|         | 1              | 0.204082     | 0            | 0              | 2.040816  | 0 | 0        | 0        | 0 | 10 | 0        |
|         | $\overline{2}$ | 0.408163     | 0            | 0              | 4.081633  | 0 | $\bf{0}$ | 0        | 0 | 10 | 0        |
|         | 3              | 0.612245     | 0            | 0              | 6.122449  | 0 | 0        | $\bf{0}$ | 0 | 10 | 0        |
|         | 4              | 0.816327     | 0            | 0              | 8.163265  | 0 | 0        | $\bf{0}$ | 0 | 10 | 0        |
|         | 5              | 1.020408     | 0            | 0              | 10.204082 | 0 | 0        | 0        | 0 | 10 | $\bf{0}$ |
|         | 6              | 1.22449      | $\bf{0}$     | 0              | 12.244898 | 0 | 0        | $\bf{0}$ | 0 | 10 | 0        |
|         | $\overline{7}$ | 1.428571     | $\mathbf 0$  | 0              | 14.285714 | 0 | $\bf{0}$ | $\bf{0}$ | 0 | 10 | $\bf{0}$ |
|         | 8              | 1.632653     | 0            | 0              | 16.326531 | 0 | 0        | 0        | 0 | 10 | 0        |
|         | 9              | 1.836735     | 0            | 0              | 18.367347 | 0 | 0        | 0        | 0 | 10 | 0        |
|         | 10             | 2.040816     | 0            | 0              | 20.408163 | 0 | 0        | $\bf{0}$ | 0 | 10 | 0        |
|         | 11             | 2.244898     | 0            | 0              | 22.44898  | 0 | 0        | 0        | 0 | 10 | $\bf{0}$ |
| $X_2 =$ | 12             | 2.44898      | 0            | 0              | 24.489796 | 0 | $\bf{0}$ | $\bf{0}$ | 0 | 10 | $\bf{0}$ |
|         | 13             | 2.653061     | 0            | 0              | 26.530612 | 0 | 0        | $\bf{0}$ | 0 | 10 | 0        |
|         | 14             | 2.857143     | $\bf{0}$     | $\bf{0}$       | 28.571429 | 0 | 0        | $\bf{0}$ | 0 | 10 | 0        |
|         | 15             | 3.061224     | 0            | 0              | 30.612245 | 0 | $\bf{0}$ | $\bf{0}$ | 0 | 10 | 0        |
|         | 16             | 3.265306     | 0            | 0              | 32.653061 | 0 | $\bf{0}$ | 0        | 0 | 10 | 0        |
|         | 17             | 3.469388     | 0            | 0              | 34.693878 | 0 | $\bf{0}$ | $\bf{0}$ | 0 | 10 | 0        |
|         | 18             | 3.673469     | 0            | 0              | 36.734694 | 0 | 0        | 0        | 0 | 10 | 0        |
|         | 19             | 3.877551     | 0            | $\bf{0}$       | 38.77551  | 0 | $\bf{0}$ | 0        | 0 | 10 | 0        |
|         | 20             | 4.081633     | $\bf{0}$     | 0              | 40.816327 | 0 | 0        | $\bf{0}$ | 0 | 10 | 0        |
|         | 21             | 4.285714     | 0            | 0              | 42.857143 | 0 | 0        | $\bf{0}$ | 0 | 10 | 0        |
|         | 22             | 4.489796     | 0            | 0              | 44.897959 | 0 | $\bf{0}$ | $\bf{0}$ | 0 | 10 | 0        |
|         | 23             | 4.693878     | 0            | 0              | 46.938776 | 0 | 0        | $\bf{0}$ | 0 | 10 | 0        |
|         | 24             | 4.897959     | 0            | $\bf{0}$       | 48.979592 | 0 | 0        | $\bf{0}$ | 0 | 10 | 0        |
|         | 25             | 5.102041     | $\bf{0}$     | 0              | 51.020408 | 0 | $\bf{0}$ | $\bf{0}$ | 0 | 10 | 0        |
|         | 26             | 5.306122     | $\bf{0}$     | 0              | 53.061224 | 0 | 0        | 0        | 0 | 10 | $\cdots$ |

Рисунок 3.18 – Результаты работы алгоритма БИНС

- Столбец 0 временная шкала;
- Столбец 1 значение широты места объекта;
- Столбец 2 значение долготы места объекта;
- Столбец 3 значение высоты места объекта;
- Столбец 4 угол рыскания относительно ГСК;
- Столбец 5 угол тангажа относительно ГСК;
- Столбец 6 угол крена относительно ГСК;
- Столбец 7 скорость по оси X (движение по меридиану);
- Столбец 8 скорость по оси Y (движение по вертикали места);
- Столбец 9 скорость по оси Z (движение по параллели).

Исходя из полученных результатов, можно увидеть, что заданная скорость по оси Y сохраняется, а также получаем изменение высоты. Согласно алгоритму и вычислениям, при движении объекта по оси Y со скоростью 10 м/с изменение по высоте является верным.

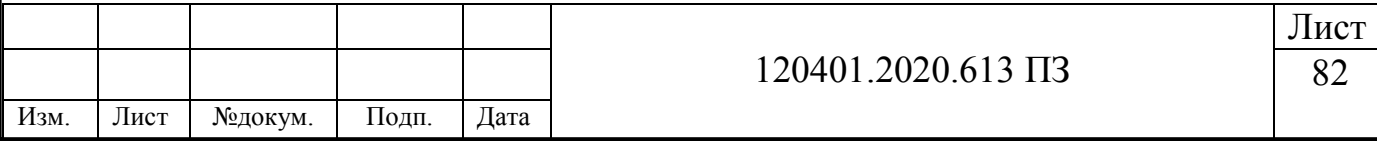

Далее зададим начальные значения и количество циклов для алгоритма работы бесплатформенной инерциальной навигационной системы при движении по всем координатам, то есть по X, Y, Z. Начальные значения представлены на рисунке 3.19.

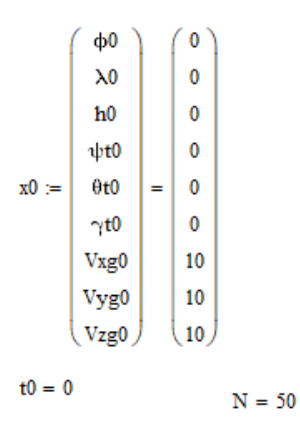

Рисунок 3.19 – Начальные значения t0, x0 и количество циклов N для моделирования работы БИНС

Моделируем работу БИНС при движении объекта по меридиану, экватору и вертикали места. Результаты полученного моделирования представлены на рисунке 3.20.

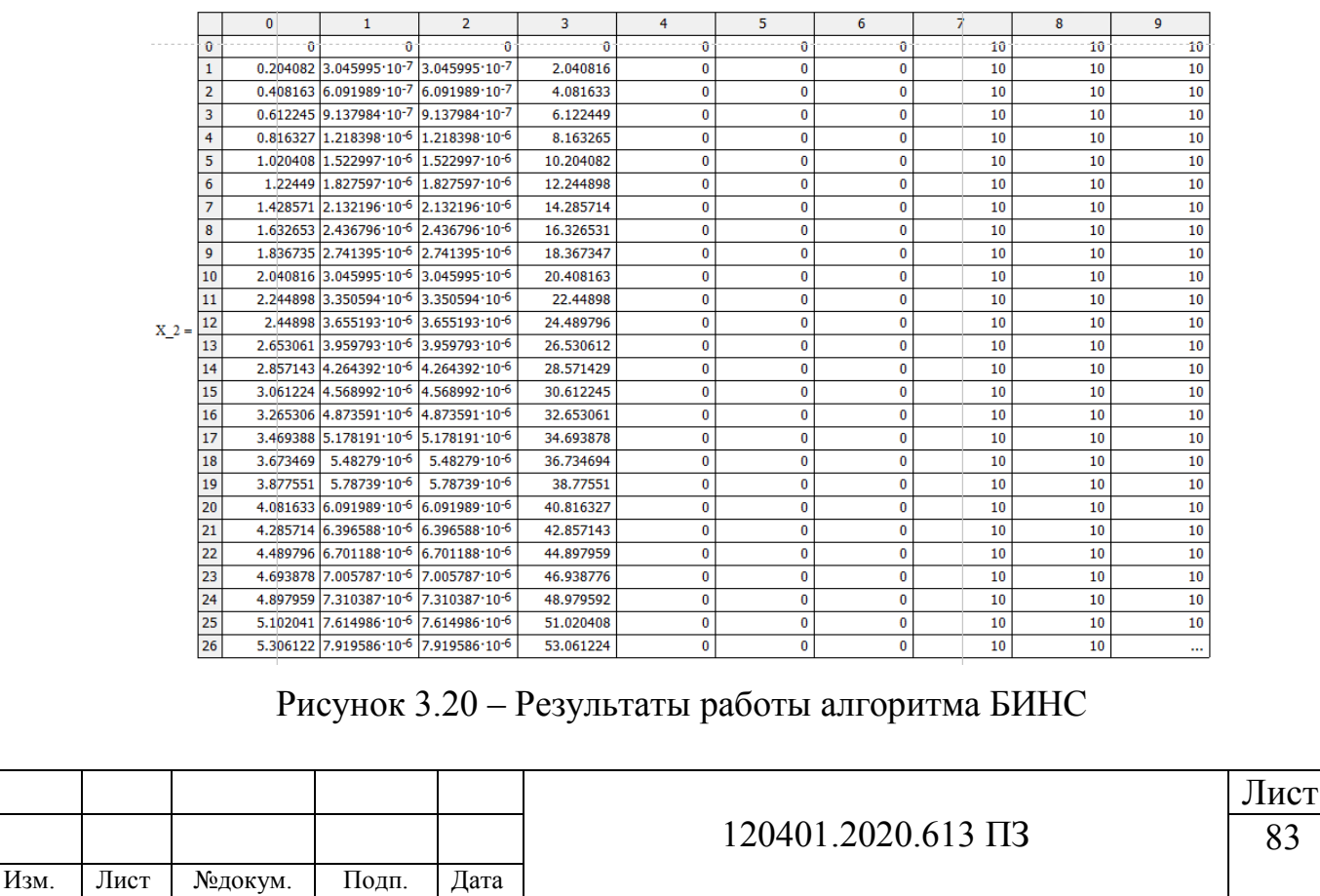

83

- Столбец 0 временная шкала;
- Столбец 1 значение широты места объекта;
- Столбец 2 значение долготы места объекта;
- Столбец 3 значение высоты места объекта;
- Столбец 4 угол рыскания относительно ГСК;
- Столбец 5 угол тангажа относительно ГСК;
- Столбец 6 угол крена относительно ГСК;
- Столбец 7 скорость по оси Х (движение по меридиану);
- Столбец 8 скорость по оси Y (движение по вертикали места);
- Столбец 9 скорость по оси Z (движение по параллели).

Исходя из полученных результатов, можно увидеть, что заданная скорость по оси X, Y и Z сохраняется, а также получаем изменение широты, долготы и высоты. Согласно алгоритму и вычислениям, при движении объекта по оси X, Y и Z со скоростями 10 м/с изменений по широте, долготе и высоте является верным. Таким образом можно сделать вывод что алгоритм работает верно.

## **3.5 Внесение ошибок чувствительных элементов в программу**

Полученный алгоритм работы БИНС является идеальным и безошибочным. Создадим такую же программу, но с добавлением в неё ошибок чувствительных элементов.

Согласно паспортным значениям маятникового акселерометра А30, Смещение нуля (аддитивная погрешность) составляет  $\pm 10*10^{-3}$ g или  $\pm 0.01$  м/с. Погрешность коэффициента преобразования (мультипликативная погрешность) составляет ±100 ppm или ±0,033%. Паспортные данные маятникового акселерометра А30 представлены в таблице 3.1 (15).

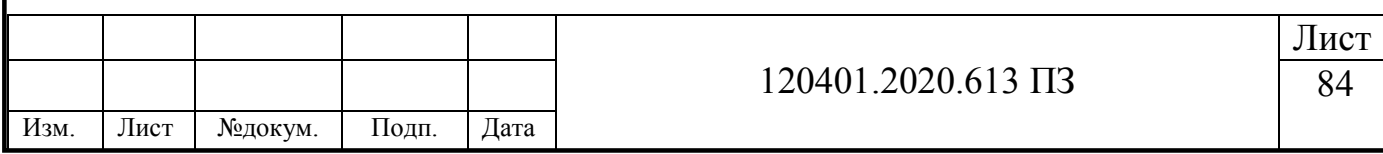

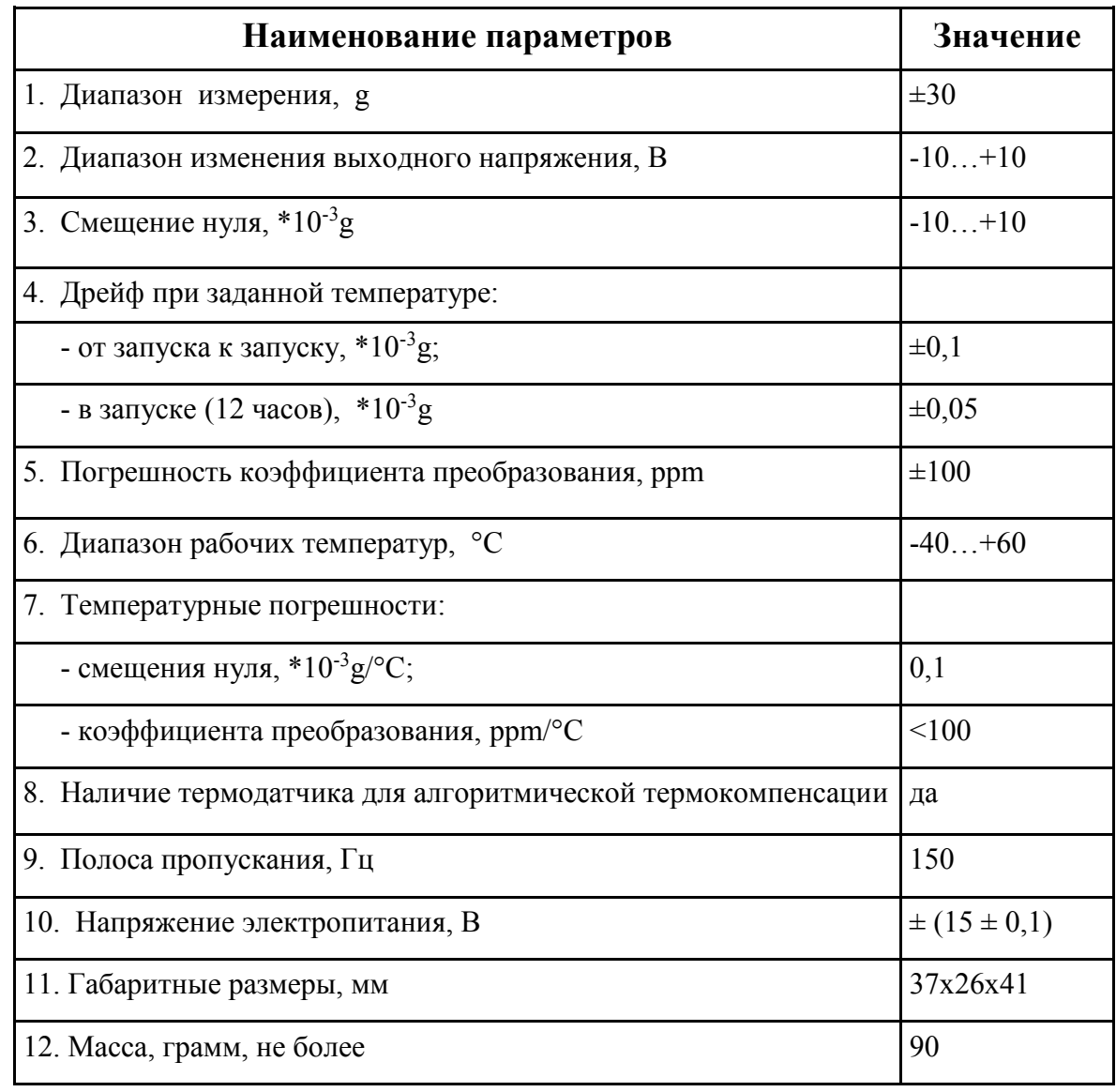

Таблица 3.1 – Паспортные данные маятникового акселерометра А30

Согласно паспортным значениям динамически настраиваемого дироскопа, Систематическая составляющая дрейфа не зависящая от ускорения (аддитивная погрешность) составляет ±45 °/ч или ±0.0002 рад/с. Систематическая составляющая дрейфа зависящая от ускорения (мультипликативная погрешность) составляет  $\pm$ 5 °/ч или  $\pm$  0.00002 рад/с. Паспортные данные динамически настраиваемого гироскопа ДНГ-15 представлены в таблице 1.2 (19).

Предположим, что бесплатформенная инерциальная навигационная система установлена в беспилотном летательном аппарате, скорость полета которого составляет 200 км/ч. Точкой старта будет город Челябинск с координатами: 55

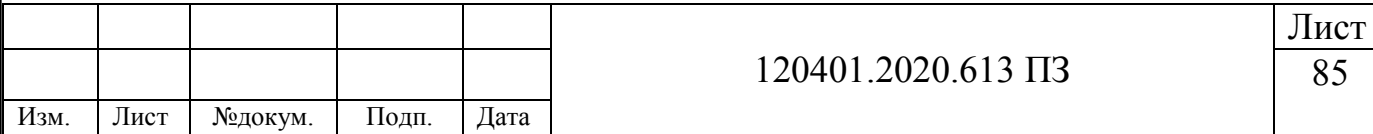

градусов северной широты, 61 градус восточной долготы, высота над уровнем моря 219 м.

Исходя из заданных значений получим скорость по оси  $X = 55$  м/с, скорость по оси Y=10 м/с. Точка старта имеет координаты: широта 0,96 радиана, долгота 1,07 радиана, высота 219 м. Показания ускорений акселерометра по осям XYZ = 5 м/с<sup>2</sup>. Показания угловой скорости на осях ДУС: X = U (угловая скорость земли равна 0.00007272 рад/с),  $Y = 0.05$  рад/с,  $Z = 0.01$  рад/с.

Занесем все перечисленные значения координат и погрешности чувствительных элементов в «Работа БИНС с погрешностью». Результаты работы БИНС представлены на рисунке 3.21.

Исходя из полученных результатов можно увидеть изменение параметров скорости, вследствие заданных ускорений акселерометра, также изменение параметров рыскания, тангажа и крена.

Для того чтобы понять значения полученных погрешностей, сравним идеальную БИНС и БИНС с погрешностями чувствительных элементов. Две программы, идеальная и с погрешностью чувствительного элемента, представлены на рисунке 3.22 в программной среде MathCad.

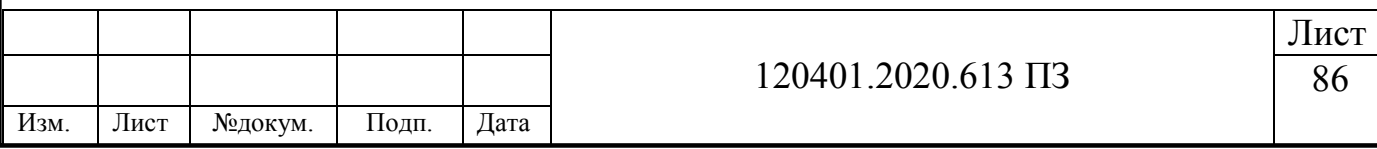

|                | $\mathbf{0}$ | $\mathbf{1}$ | $\overline{2}$ | 3          | 4        | 5                                                             | 6                                            | 7         | 8         | 9         |
|----------------|--------------|--------------|----------------|------------|----------|---------------------------------------------------------------|----------------------------------------------|-----------|-----------|-----------|
| $\bf{0}$       |              | 0<br>0.96    | 1.07           | 219        | 0        | o                                                             | 0                                            | 55        | 10        | 0         |
| $\mathbf{1}$   | 0.204082     | 0.960002     | 1.07           | 221.040816 |          | $0.010163$ 2.081663.10-3 4.078531.10-5                        |                                              | 56.022786 | 11.022878 | 1.018031  |
| 2              | 0.408163     | 0.960003     | 1.07           | 223.290383 | 0.020327 | 4.163358 . 10-3 8.153962 . 10-5                               |                                              | 57.041462 | 12.043711 | 2.04628   |
| 3              | 0.612245     | 0.960005     | 1.07           | 225.748283 |          | $0.03049$ 6.245084 10 <sup>-3</sup> 1.222629 10 <sup>-4</sup> |                                              | 58.055922 | 13.062544 | 3.084643  |
| 4              | 0.816327     | 0.960007     | 1.07           | 228.414109 | 0.040653 | $8.326841 \cdot 10^{-3}$                                      | $1.629552 \cdot 10^{-4}$                     | 59.066055 | 14.079422 | 4.133011  |
| 5              | 1.020408     | 0.960009     | 1.070001       | 231.28746  | 0.050816 |                                                               | $0.010409$ 2.036165 $\cdot$ 10 <sup>-4</sup> | 60.071757 | 15.094392 | 5.191277  |
| 6              | 1.22449      | 0.960011     | 1.070001       | 234.367948 | 0.06098  | 0.01249                                                       | 2.442467.10-4                                | 61.072922 | 16.107499 | 6.259332  |
| $\overline{7}$ | 1.428571     | 0.960012     | 1.070001       | 237.655193 | 0.071143 | 0.014572                                                      | $2.84846 \cdot 10^{-4}$                      | 62.069446 | 17.118791 | 7.337065  |
| 8              | 1.632653     | 0.960014     | 1.070002       | 241.148824 | 0.081306 | 0.016654                                                      | $3.254143 \cdot 10^{-4}$                     | 63.061227 | 18.128315 | 8.424366  |
| 9              | 1.836735     | 0.960016     | 1.070002       | 244.84848  | 0.091469 |                                                               | $0.018736$ 3.659515 $\cdot$ 10 <sup>-4</sup> | 64.048163 | 19.136121 | 9.521123  |
| 10             | 2.040816     | 0.960018     | 1.070002       | 248.753811 | 0.101633 | 0.020818                                                      | 4.064577 10-4                                | 65.030154 | 20.142257 | 10.627221 |
| 11             | 2.244898     | 0.96002      | 1.070003       | 252.864475 | 0.111796 | 0.0229                                                        | $4.46933 \cdot 10^{-4}$                      | 66.0071   | 21.146772 | 11.742547 |
| 12             | 2.44898      | 0.960022     | 1.070004       | 257.180143 | 0.121959 |                                                               | $0.024982$ 4.873772 $\cdot$ 10 <sup>-4</sup> | 66.978905 | 22.149716 | 12.866986 |
| 13             | 2.653061     | 0.960024     | 1.070004       | 261.700493 | 0.132122 |                                                               | $0.027064$ 5.277904 $\cdot$ 10 $-4$          | 67.945473 | 23.15114  | 14.000422 |
| 14             | 2.857143     | 0.960026     | 1.070005       | 266.425216 | 0.142286 |                                                               | 0.029146 5.681726 .10-4                      | 68.906707 | 24.151096 | 15.142738 |
| 15             | 3.061224     | 0.960028     | 1.070006       | 271.354011 | 0.152449 |                                                               | $0.031228$ 6.085238 $\cdot$ 10 <sup>-4</sup> | 69.862515 | 25.149634 | 16.293816 |
| 16             | 3.265306     | 0.96003      | 1.070007       | 276.486589 | 0.162612 |                                                               | $0.03331   6.488439 \cdot 10^{-4}$           | 70.812805 | 26.146807 | 17.453536 |
| 17             | 3.469388     | 0.960033     | 1.070008       | 281.822672 | 0.172776 |                                                               | $0.035393$ $6.891331 \cdot 10^{-4}$          | 71.757485 | 27.142668 | 18.62178  |
| 18             | 3.673469     | 0.960035     | 1.070009       | 287.361992 | 0.182939 |                                                               | $0.03747517.293913.10^{-1}$                  | 72.696466 | 28.13727  | 19.798426 |
| 19             | 3.877551     | 0.960037     | 1.07001        | 293.104292 | 0.193102 | 0.039557                                                      | $7.696184 \cdot 10^{-4}$                     | 73.62966  | 29.130666 | 20.983353 |
| 20             | 4.081633     | 0.960039     | 1.070011       | 299.049326 | 0.203265 |                                                               | $0.041639$ 8.098145 $\cdot$ 10 <sup>-4</sup> | 74.55698  | 30.122911 | 22.176439 |
| 21             | 4.285714     | 0.960042     | 1.070012       | 305.196859 | 0.213429 | 0.043721                                                      | $8.499797 \cdot 10^{-4}$                     | 75.478341 | 31.114059 | 23.37756  |
| 22             | 4.489796     | 0.960044     | 1.070013       | 311.546667 | 0.223592 |                                                               | $0.045804$ 8.901138 10 <sup>-4</sup>         | 76.393659 | 32.104165 | 24.586592 |
| 23             | 4.693878     | 0.960046     | 1.070015       | 318.098537 | 0.233755 | 0.047886                                                      | $9.302169 \cdot 10^{-4}$                     | 77.30285  | 33.093284 | 25.80341  |
| 24             | 4.897959     | 0.960049     | 1.070016       | 324.852269 | 0.243918 | 0.049969                                                      | $9.70289 \cdot 10^{-4}$                      | 78.205835 | 34.081473 | 27.027889 |
| 25             | 5.102041     | 0.960051     | 1.070017       | 331.807671 | 0.254082 | 0.052051                                                      | $1.01033 \cdot 10^{-3}$                      | 79.102533 | 35.068788 | 28.259901 |
| 26             | 5.306122     | 0.960053     | 1.070019       | 338.964567 | 0.264245 | 0.054133                                                      | $1.05034 \cdot 10^{-3}$                      | 79.992867 | 36.055285 | $\cdots$  |

Рисунок 3.21 – Результат работы БИНС с погрешностью ЧЭ

- Столбец 0 временная шкала;
- Столбец 1 значение широты места объекта;
- Столбец 2 значение долготы места объекта;
- Столбец  $3$  значение высоты места объекта;
- Столбец 4 угол рыскания относительно ГСК;
- Столбец 5 угол тангажа относительно ГСК;
- Столбец 6 угол крена относительно ГСК;
- Столбец 7 скорость по оси Х (движение по меридиану);
- Столбец 8 скорость по оси Y (движение по вертикали места);
- Столбец 9 скорость по оси Z (движение по параллели).

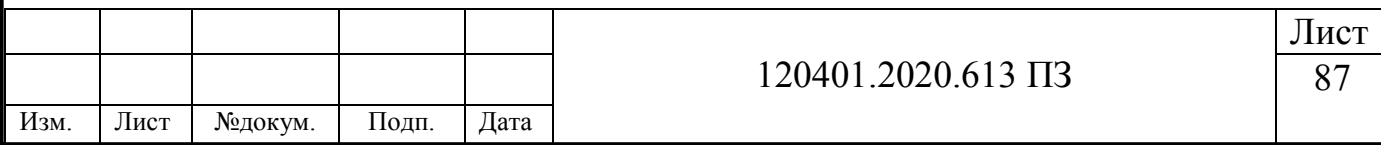

**D.** Идеальная работа БИНС -

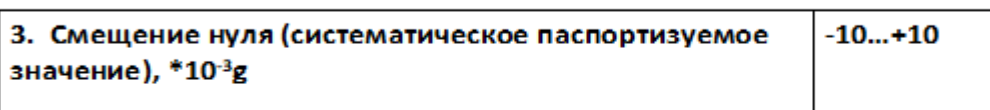

————————————————————<br>Д<sub>жа</sub>работа БИНС с погре<mark>шностью</mark> –

Рисунок 3.22 – Реализация двух алгоритмов БИНС в программной среде

MathCad

Результат вычитания из программы с погрешностью, программу идеальную представлен в таблице 3.3.

Таблица 3.3 – Вычитания идеальной программы из программы с погрешностью

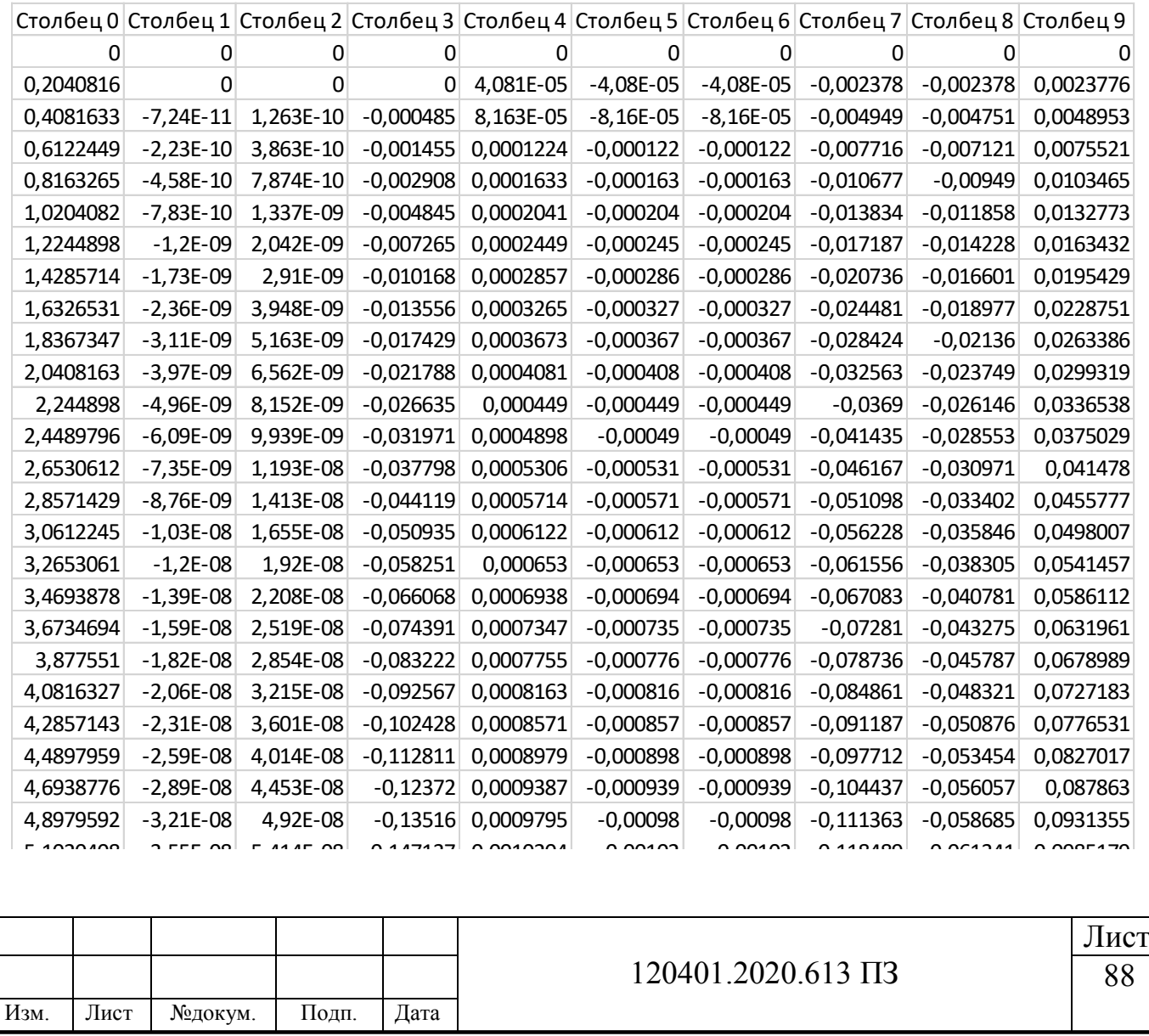

- Столбец 0 временная шкала;
- Столбец 1 значение широты места объекта;
- Столбец 2 значение долготы места объекта;
- Столбец 3 значение высоты места объекта;
- Столбец 4 угол рыскания относительно ГСК;
- Столбец 5 угол тангажа относительно ГСК;
- Столбец 6 угол крена относительно ГСК;
- Столбец 7 скорость по оси Х (движение по меридиану);
- Столбец 8 скорость по оси Y (движение по вертикали места);
- Столбец 9 скорость по оси Z (движение по параллели).

Исходя их полученных результатов можно увидеть по координатам скоростям и по углам Эйлера вследствие возникновения погрешности на чувствительных элементах согласно паспортным данным (49).

## **3.6 Система фильтрации помех**

Бесплатформенные инерциальные навигационные системы могут иметь помехи и возмущения на выходах акселерометров и датчиков угловых скоростей, по причине тряски от работы двигателей и в процессе полета летательного аппарата.

Возмущения от работы двигателей и в процессе полета летательного аппарата в блоке пересчета БИНС будут малы, поскольку скорость вычисления программы высокая. Исходя из вышеперечисленного, возмущениями в блоке пересчета можно пренебречь.

Для фильтрации помех с выходов акселерометров и ДУСов предлагается использование фильтра Калмана.

Фильтр Калмана — это рекурсивный фильтр, использующий неполные и зашумленные измерения, который оценивает состояния динамической системы.

Основные области использования фильтра Калмана это инженерные и эконометрические. Данный фильтр часто используется для систем технического зрения и в системе радара, а также возможно использование в макроэкономике.

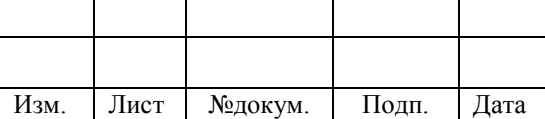

Фильтры Калмана также часто используются в теории автоматического управления.

Благодаря фильтру Каламана возможна полная оценка состояния какого-либо объекта по неполной размерности вектора данных наблюдения.

При априори известной динамической системе необходимо использовать фильтр Калмана, в таком случае можно рекурсивно его до оценить. Факты фильтра Калмана: Фильтр реализован во времени, возможность оперировать оценками неопределенности (с помощью формулы Байеса условной вероятности).

Алгоритм работы фильтра разделен на два этапа. Первый этап – этап прогнозирования, заключается в экстраполяции значений переменных состояния и неопределенностей. Второй этап – этап заключается в уточнении результата экстраполяции. Благодаря такому разделению, фильтр Калмана имеет свойство, возможность следить за состоянием объекта в реальном времени. Для фильтра Калмана не требуется гауссовское распределение.

Основное достоинство фильтра Калмана – это получение непрерывно обновляемой оценки по положению и скоростям какого-либо объекта, с условием того что информация о нем имеет неточности. В радиолокации сигнал поступает сильно зашумленным, для решения этой проблемы используют фильтр Калмана.

Для реализации фильтрации помех с использованием фильтра Калмана была разработана структурная схема, представленная на рисунке 3.21.

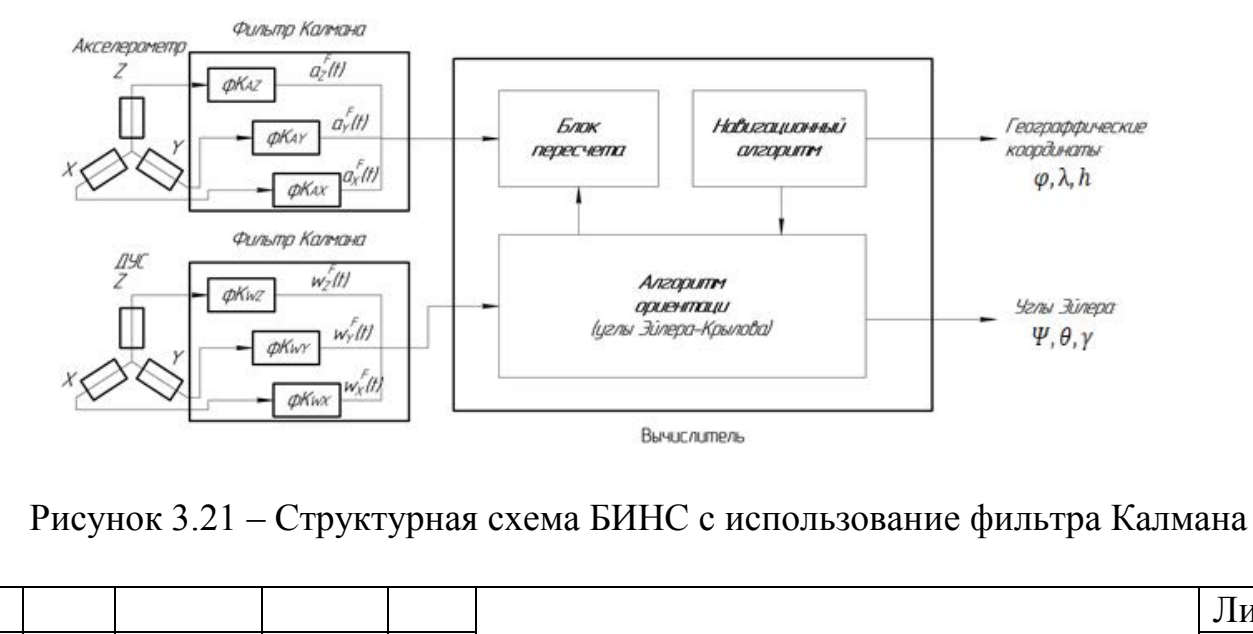

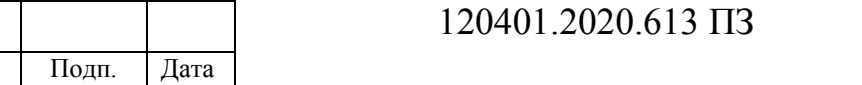

Изм. Лист №докум.

Исходя из структурной схемы на рисунке 3.21 можно составить алгоритм фильтрации помех с использованием фильтра Калмана. Пример алгоритма фильтрации помех акселерометров приведен по оси Z (рисунок 3.22).

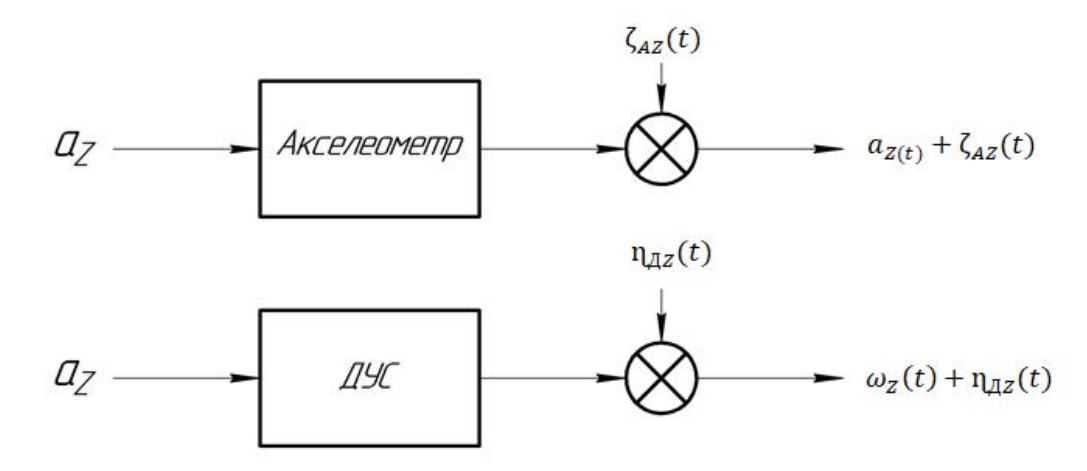

Рисунок 3.22 – Алгоритма фильтрации помех акселерометра и ДУС

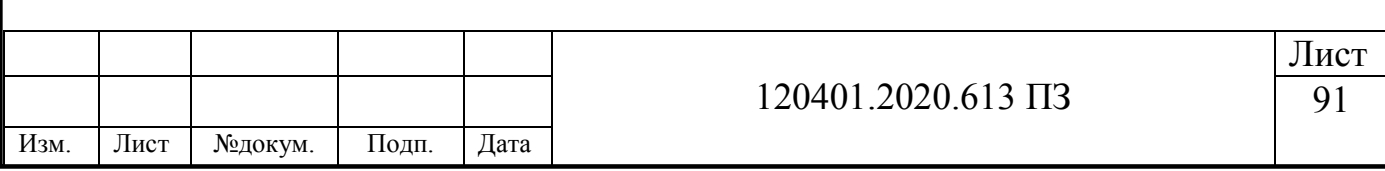

#### **Вывод по главе 3**

В данной главе была разработана математическая модель бесплатформенной инерциальной навигационной системы, с последующим моделированием её в среде MathCad.

Проведена проверка работоспособности созданной программы БИНС, путем установки во все входные параметры нулевые значения. В результате на выходе получили также нулевые значения всех параметров, что является верным результатом. Проведены проверки работоспособности БИНС, путем последовательной установки начальной скорости движения по всем осям системы координат. Результат подтвердил правильность работы алгоритма БИНС.

Создана вторая программа БИНС в которую были внесены ошибки чувствительных элементов. Заданы одинаковые параметры точек старта, начальных скоростей и ускорений ЛА в идеальной программе БИНС и программе БИНС с ошибками ЧЭ. Проведен анализ полученных результатов, проведено сравнение и получено понимание влияние погрешностей ЧЭ на ориентацию БИНС.

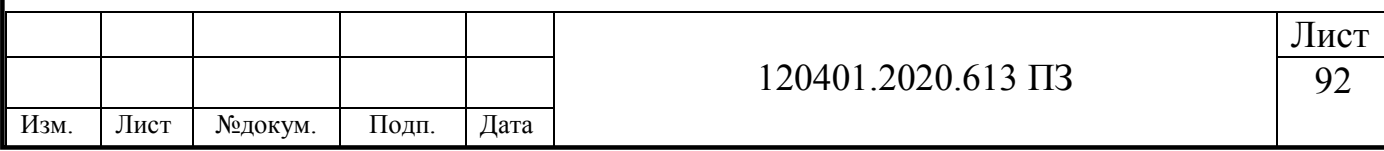

# **4 ВНЕСЕНИЕ КАЛИБРОВОЧНЫХ КОЭФФИЦИЕНТОВ И ПРОВЕДЕНИЕ ЭКСПЕРИМЕНТАЛЬНЫХ ИССЛЕДОВАНИЙ ПРОЦЕССОВ КАЛИБРОВКИ ТОЧНОСТНЫХ ПАРАМЕТРОВ**

#### **4.1 Этапы проведения эксперимента**

Необходимые этапы для проведения эксперимента имеют формулировку:

- разработка гипотезы, которая подлежит проверке;
- создание программы экспериментальной работы;
- определение способов и приемов вмешательств в объекты исследований;
- обеспечение условий для проведений экспериментальных работ;
- разработать пути и приемы фиксирования хода и результатов эксперимента;
- необходим квалифицированный персонал.

Проведение операций (мысленной и физической) в определенной последовательности для достижения цели эксперимента называют методикой. Вовремя разработки методики проведения эксперимента нужно учесть моменты:

 для получения исходных данных первоначально необходимо пронаблюдать над изучаемым объектом или явлением;

- создать условия, при которых можно экспериментировать;
- определить пределы измерения параметров в эксперименте;

 периодически наблюдать за процессом изучаемого явления и точно описывать факты;

 вести периодическую запись измерений и оценку фактов при помощи различных средств и способов;

 создать повторяющиеся ситуаций попробовать изменить характеристики условий и перекрестных воздействий;

• необходимо соблюсти переход от эмпирических изучений к логическим обобщениям с выводами.

План по выполнению эксперимента имеет в себе следующие пункты:

цель эксперимента и необходимые задачи для его выполнения;

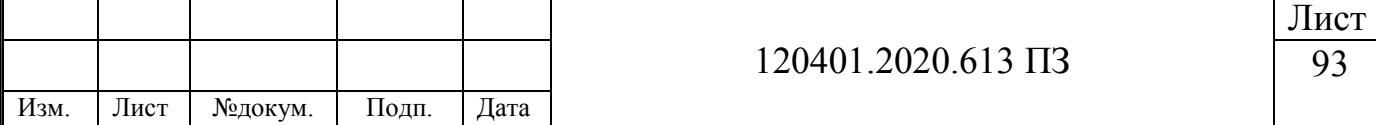

- выбрать факты, которые можно варьировать, влияющие на исследование;
- обосновать число опытов в эксперименте;
- определить порядок опытов и порядок изменений влияющих факторов;
- определить шаг изменений факторов;
- определить и обосновать средства измерений;
- описать методику проведения эксперимента;

 определить и обосновать способы обработки и анализа полученных результатов эксперимента.

После получения результатов эксперимента важной частью является сделать правильную обработку данных. Она состоит из классификации данных, анализа и систематизации, в итоге должно получиться представление их в удобной к пониманию форме в единой системе координат.

Существуют требования, которые необходимо соблюдать при обработке данных:

- эффективность оценки;
- состоятельность оценки;
- несмещенность оценки.

#### **Объем экспериментального исследования.**

Глубина теоретических разработок и точность измерительных средств являются зависимостью объема экспериментального исследования.

Три варианта проведения эксперимента:

1) существует аналитическая зависимость однозначно описывающая исследуемый процесс, в таком случае объем экспериментальных данных минимален;

2) теоретическая установка характера зависимости и существование нескольких возможных вариантов зависимостей – объем экспериментального исследования увеличивается.

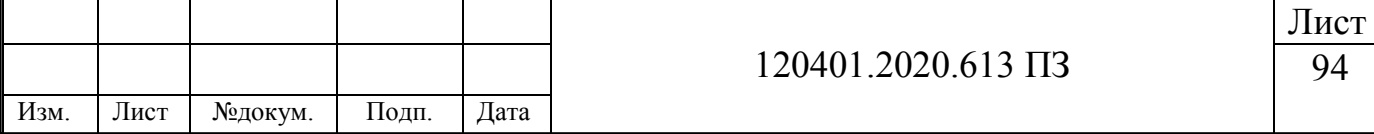

3) нет возможности получения зависимостей, но существует качественное описание зависимости – проводится поисковый эксперимент. В там случае объем экпериментального исследований максимален (50).

## **4.2 Проведение калибровки для бесплатформенной инерциальной навигационной системы**

В разработанном алгоритме калибровки не предполагается использование наклонно-поворотного стола. Зная погрешности чувствительных элементов и результаты полученных ошибок, можно подобрать калибровочные коэффициенты, необходимые для уменьшения накопившихся ошибок. После чего Калибровочные коэффициенты зашиваются в «Вычислитель», в данном случае в алгоритм программы, для компенсации погрешностей.

Схема алгоритма калибровки бесплатформенной инерциальной навигационной системы представлена на рисунке 4.1.

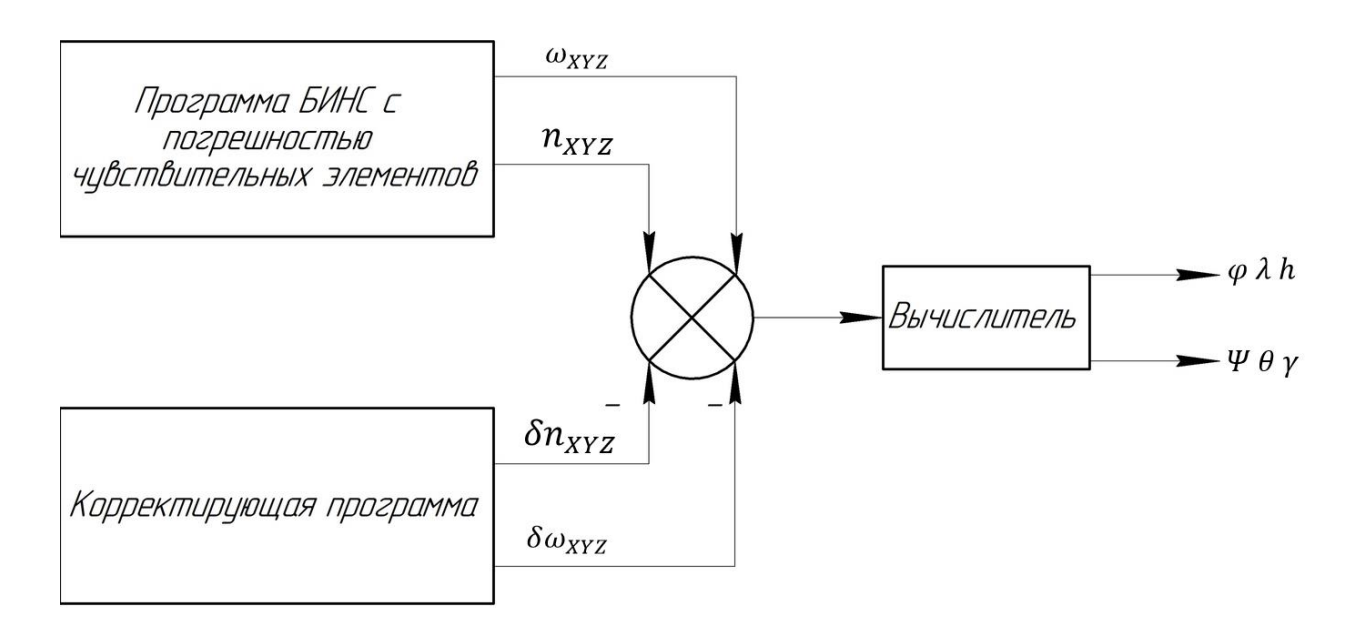

Рисунок 4.1 – Схема алгоритма калибровки БИНС

Внесение калибровочных коэффициентов в алгоритм работы акселерометров программы БИНС представлен на рисунке 4.2.

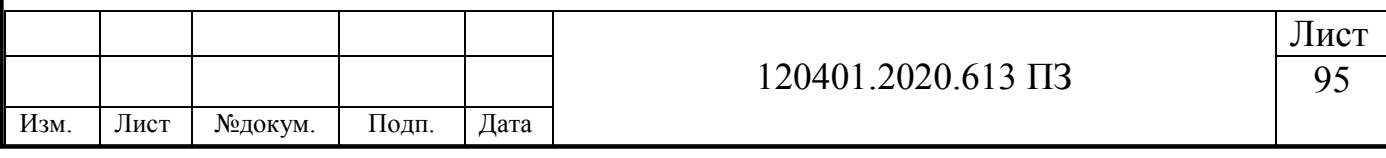

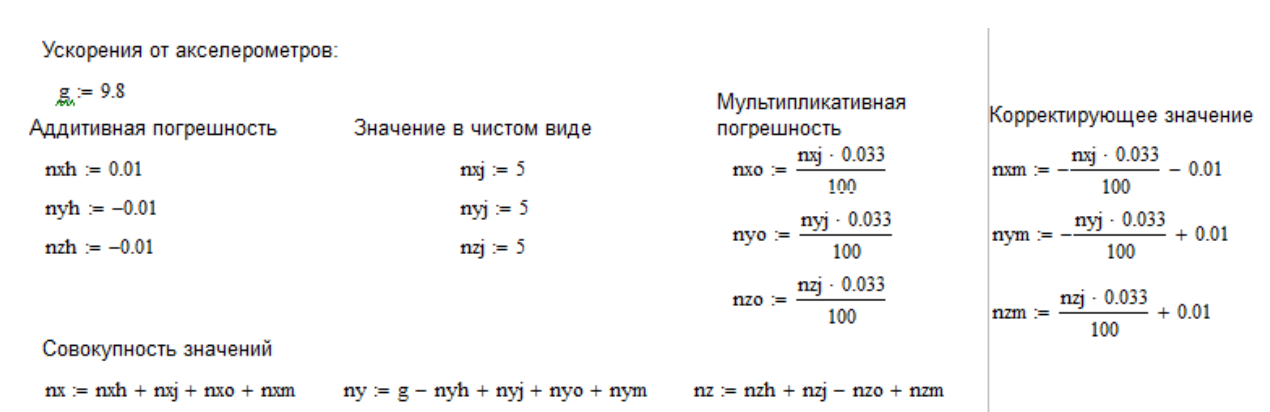

Рисунок 4.2 – Внесение калибровочных коэффициентов в алгоритм работы акселерометров программы БИНС

Внесение калибровочных коэффициентов в алгоритм работы блока датчиков угловой скорости программы БИНС представлен на рисунке 4.3.

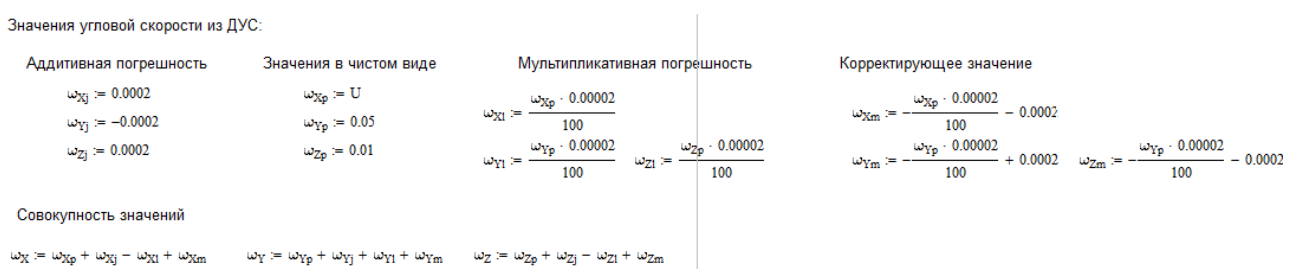

Рисунок 4.3 – Внесение калибровочных коэффициентов в алгоритм работы датчиков угловой скорости программы БИНС

#### **4.3 Анализ экспериментальных данных**

Для проверки результативности калибровки бесплатформенной инерциальной навигационной системы далее приведены таблицы с результатами ориентации летательного аппарата.

Входные данные алгоритма БИНС:

 начальная скорость беспилотного летательного аппарата вдоль широты – 200  $KM/H$ ;

начальная скорость подъёма летательного аппарата – 36 км/ч.

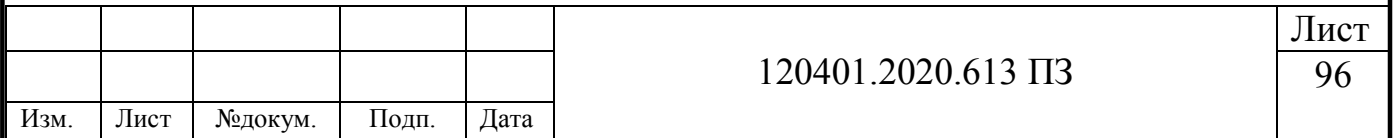

 точка старта – город Челябинск (координаты: 55 градусов северной широты, 61 градус восточной долготы, высота над уровнем моря 219 м);

• ускорение летательного аппарата по трём координатам – 5 м/ $c^2$ ;

• показания угловой скорости на осях  $\text{AVC} - \text{X} = \text{U}$  (угловая скорость земли равна 0.00007272 рад/с);  $Y = 0.05$  рад/с;  $Z = 0.01$  рад/с.

Навигационные параметры идеального алгоритма работы программы БИНС представлены в Приложении А.

Навигационные параметры работы программы БИНС с ошибками чувствительных элементов (ЧЭ) представлены в Приложении Б.

Навигационные параметры алгоритма работы программы БИНС после проведения калибровки представлены в Приложении В.

Составляющая ошибки после проведения калибровки представлена в Приложении Г.

Расшифровка столбцов таблиц: столбец 0 – временная шкала; столбец 1 – значение широты места объекта; столбец 2 – значение долготы места объекта; столбец 3 – значение высоты места объекта; столбец 4 – угол рыскания относительно ГСК; столбец 5 – угол тангажа относительно ГСК; столбец 6 – угол крена относительно ГСК; столбец 7 – скорость по оси Х (движение по меридиану); столбец 8 – скорость по оси Y (движение по вертикали места); столбец 9 – скорость по оси Z (движение по параллели).

Анализируя полученные результаты, можно сделать вывод, что результаты после калибровки стали более приближенными к программе с идеальной работой БИНС.

Калибровку можно считать успешной.

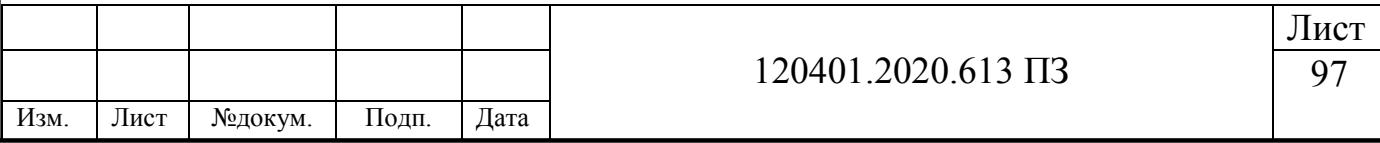

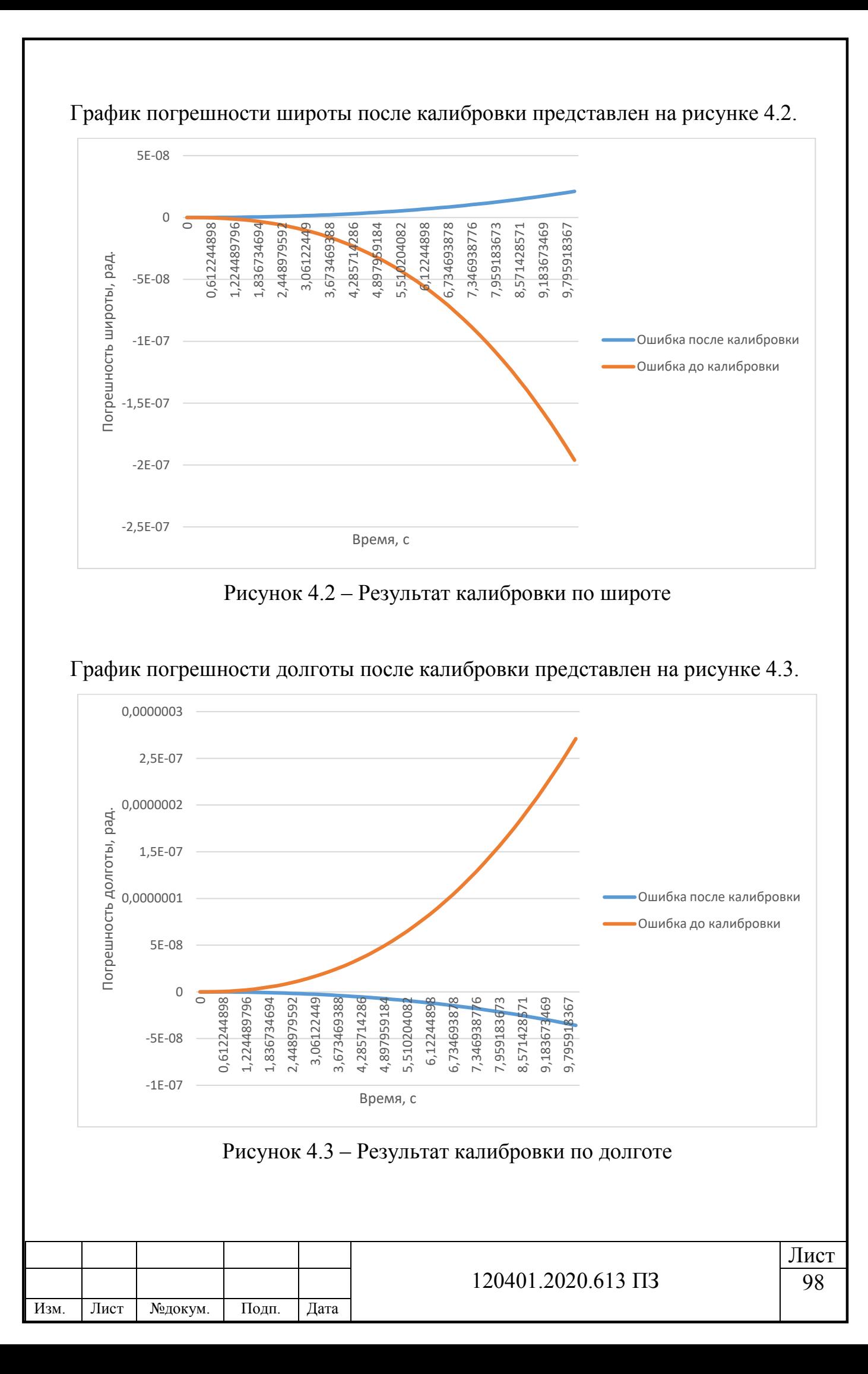

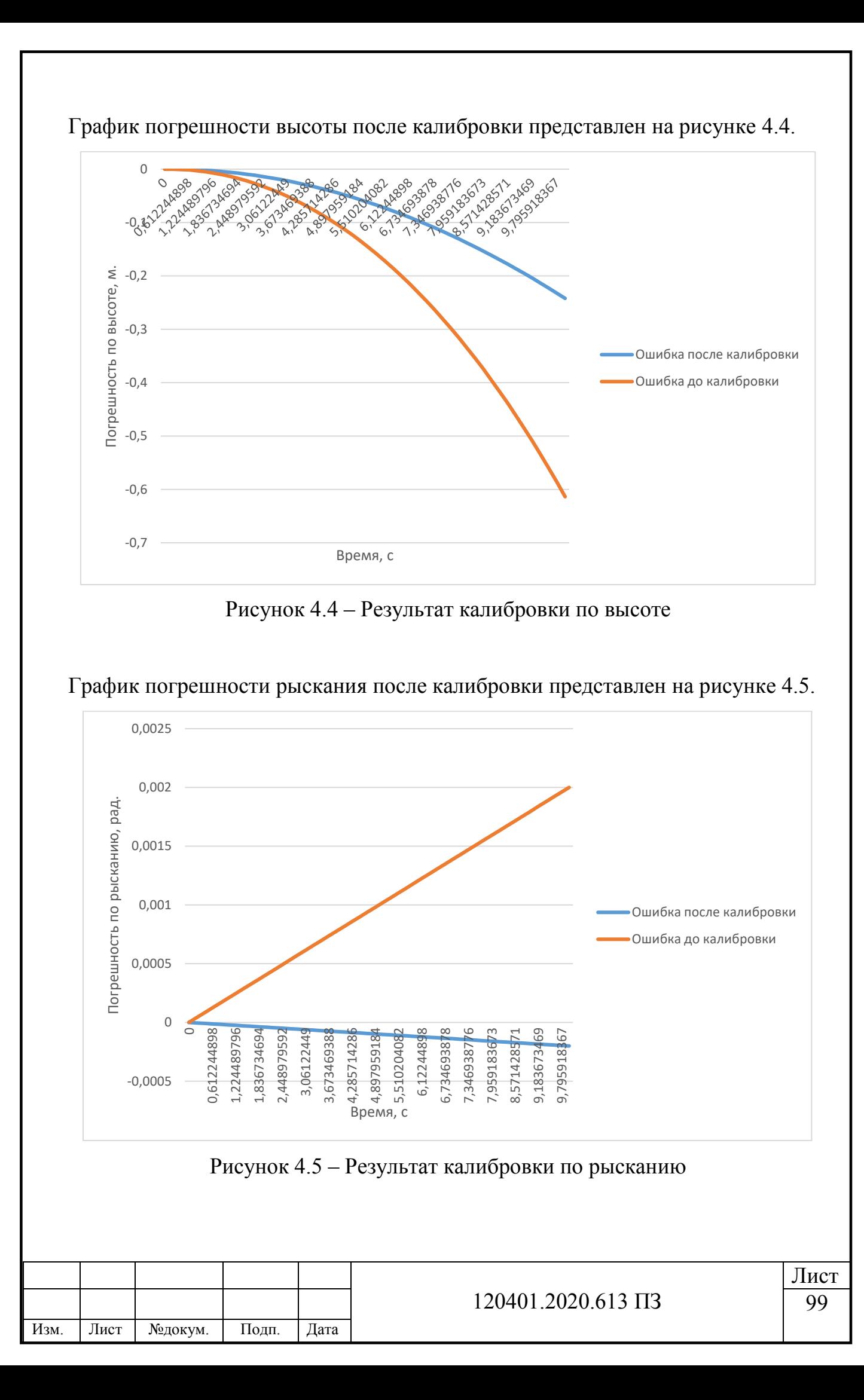

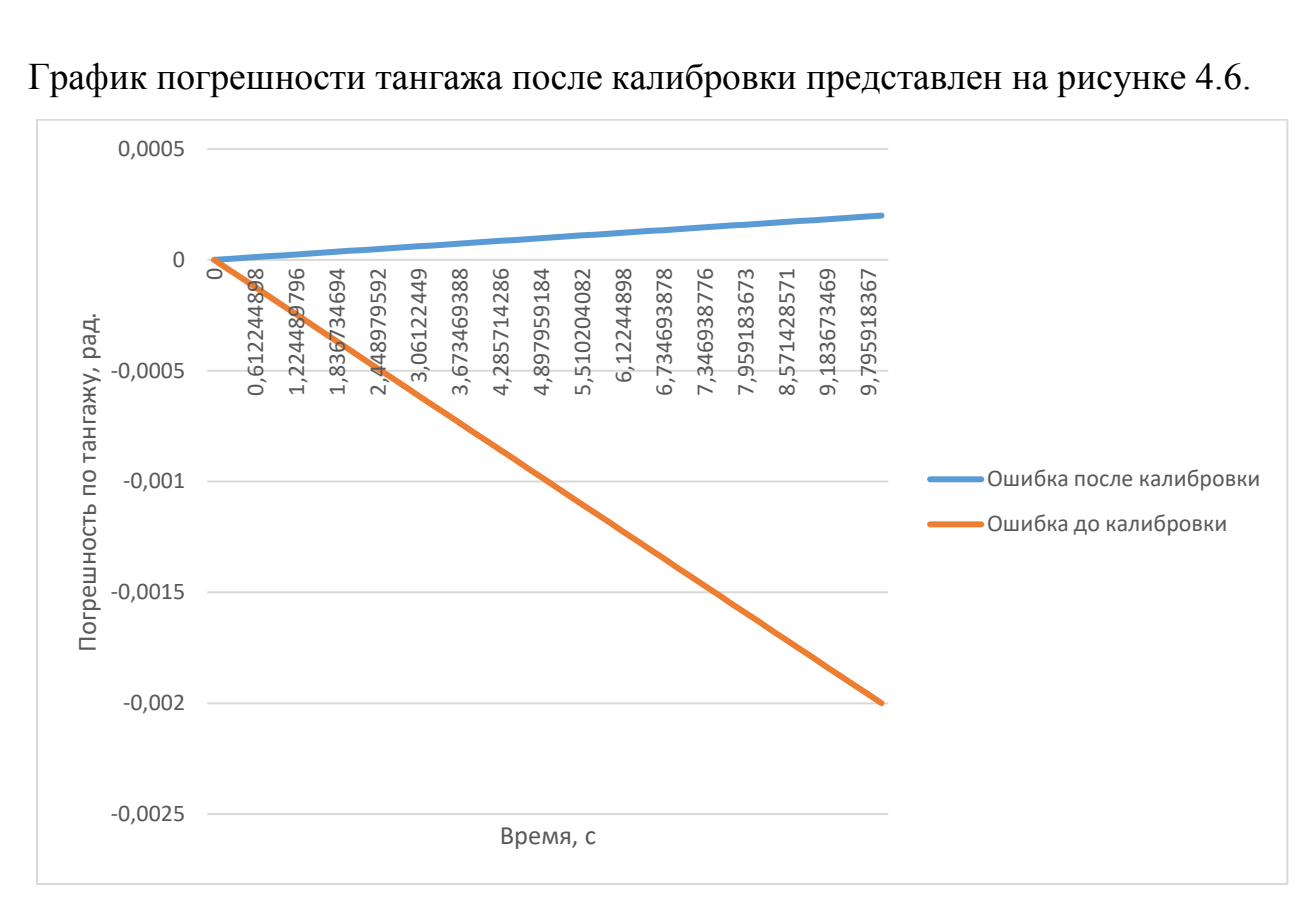

Рисунок 4.6 – Результат калибровки по тангажу

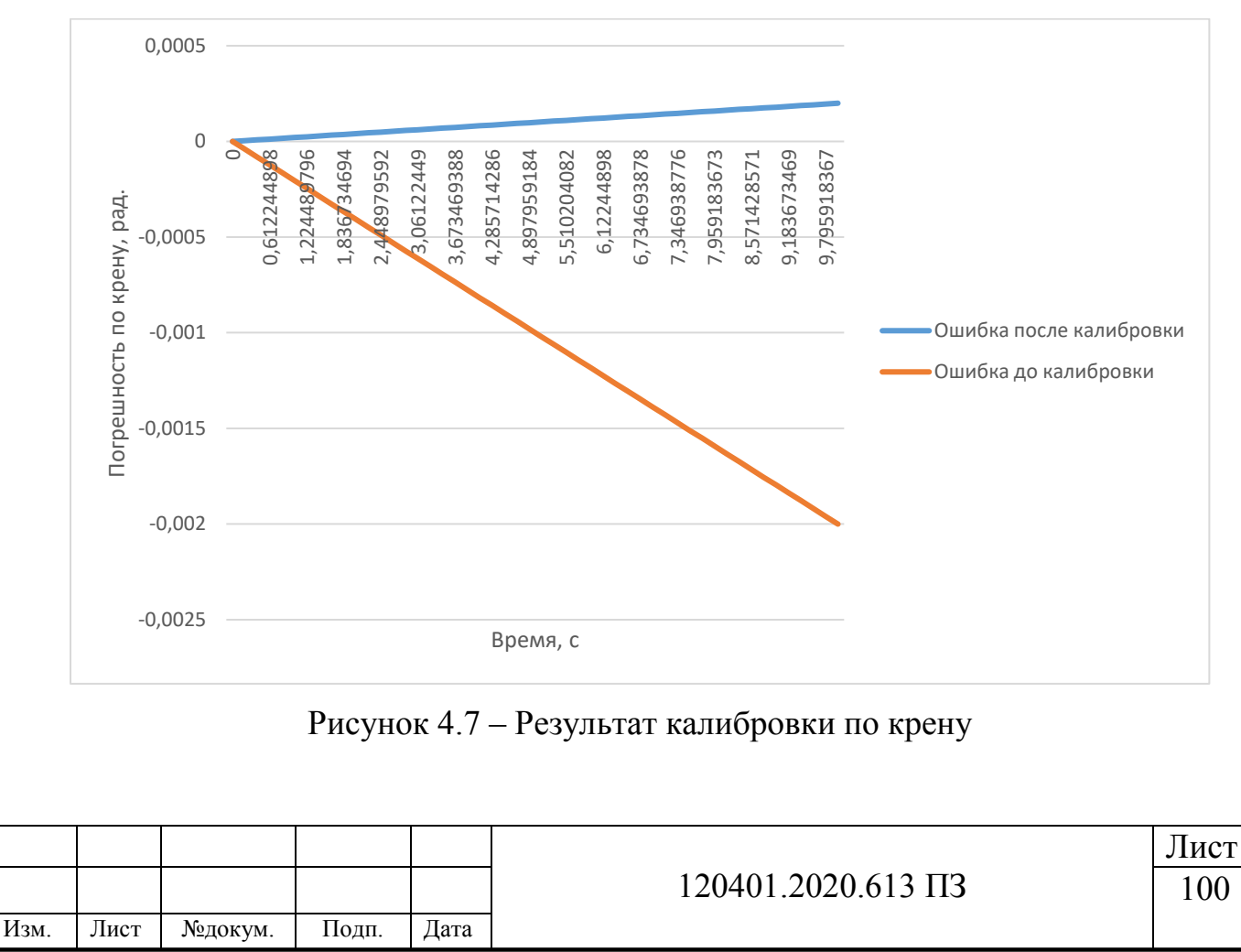

График погрешности крена после калибровки представлен на рисунке 4.7.

График погрешности скорости по оси X (движение по меридиану) после калибровки представлен на рисунке 4.8.

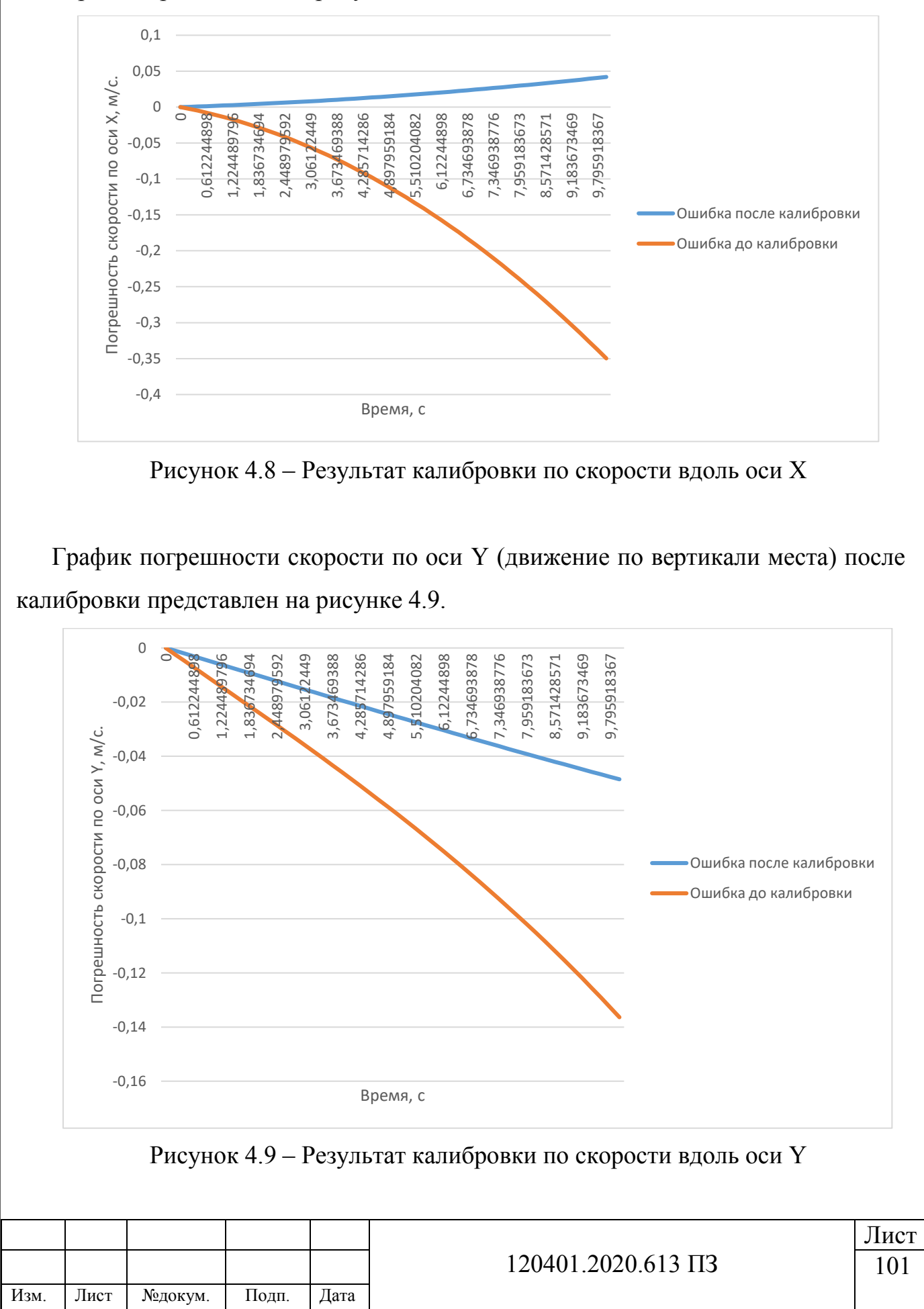

График погрешности скорости по оси Z (движение по параллели) после калибровки представлен на рисунке 4.10.

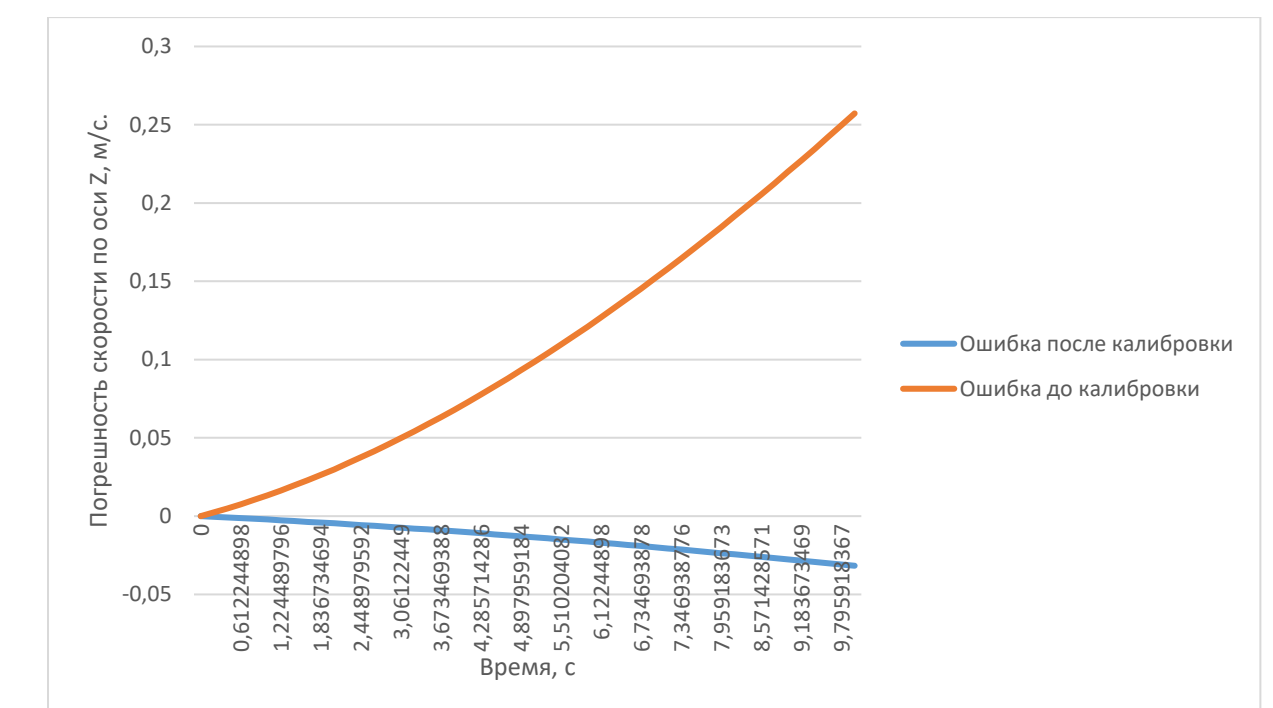

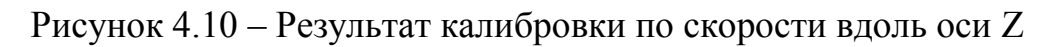

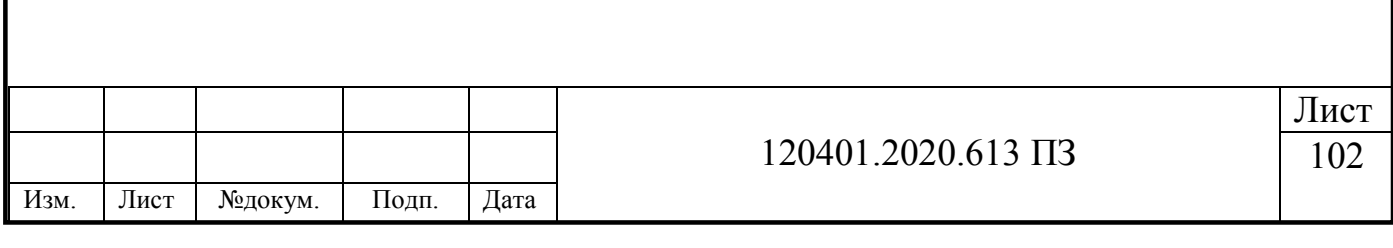

#### **Выводы по главе 4**

В данной главе были изучены этапы проведения эксперимента, что позволило выполнить практическую часть работы, а именно калибровки БИНС.

Была разработана схема калибровки алгоритма БИНС. Получены значения навигационных параметров идеальной работы БИНС, навигационные параметры работы БИНС с ошибками ЧЭ, навигационные параметры работы БИНС после проведения калибровки, значение ошибки после калибровки. После чего проведен анализ полученных данных, а также графики погрешностей до калибровки и после калибровки.

Глядя на полученные результаты, можно сделать вывод что после программной калибровки точность БИНС улучшилась. Погрешность определения широты уменьшилась на 88%. Погрешность определения долготы уменьшилась на 87%. Погрешность определения высоты уменьшилась на 61%. Погрешности углов Эйлера (рыскание, тангаж, крен) уменьшились на 90%. Погрешность определения скорости вдоль меридиана уменьшилась на 88%. Погрешность определения скорости движения по вертикали уменьшилась на 64%. Погрешность определения скорости вдоль параллели уменьшилась на 88%.

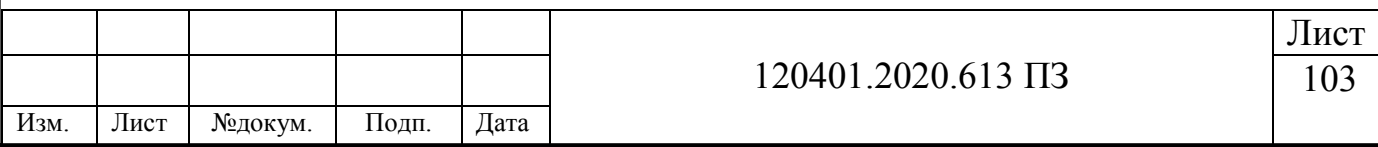

## **ЗАКЛЮЧЕНИЕ**

В последнее время одним из самых популярных средств навигации на большом количестве летательных аппаратов становятся инерциальные навигационные системы. В то время как бесплатформенные инерциальные навигационные системы всё чаще используются на беспилотных летательных аппаратах. При этом важно, чтобы любая система навигации показывала точные навигационные параметры, вследствие чего необходима правильная калибровка.

В данной работе был использован тип построения БИНС с акселерометрами и ДУС, поскольку он является наиболее точным и обладает высокой помехозащищенностью. Согласно ТЗ для ВКР были выбраны ЧЭ для БИНС, с подходящими характеристиками.

Проведен анализ существующих методов калибровки БИНС, найдены их недостатки и способы устранения.

Сформирована целостная структурная схема работы БИНС, на основе алгоритмов с углами Эйлера-Крылова которой лежат географические координаты, определяющие объект посредством долготы  $\lambda$ , широты  $\varphi$  и высота h, а также углы крена, тангажа и рыскания. Сформирована модель ошибок БИНС. Проведен анализ всех возможных вариаций ошибок и причины их возникновения в БИНС. Сформирована структурная схема ошибок северного канала БИНС.

Разработана математическая модель бесплатформенной инерциальной навигационной системы и промоделирована в среде MathCad. Проведена проверка работоспособности созданной программы БИНС. Результат подтвердил правильность работы алгоритма БИНС.

Создана вторая программа БИНС в которую были внесены ошибки чувствительных элементов. Заданы одинаковые параметры точек старта, начальных скоростей и ускорений ЛА в идеальной программе БИНС и программе БИНС с ошибками ЧЭ. Проведен анализ полученных результатов, проведено сравнение и получено понимание влияние погрешностей ЧЭ на ориентацию БИНС.

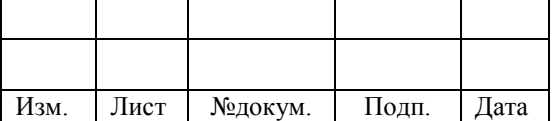

120401.2020.613 ПЗ

Разработана схема калибровки алгоритма БИНС. Получены значения навигационных параметров идеальной работы БИНС, навигационные параметры работы БИНС с ошибками ЧЭ, навигационные параметры работы БИНС после проведения калибровки, значение ошибки после калибровки. После чего проведен анализ полученных данных, а также графики погрешностей до калибровки и после калибровки.

Исходя из полученных результатов, можно сделать вывод что после программной калибровки точность БИНС улучшилась. Погрешность определения широты уменьшилась на 88%. Погрешность определения долготы уменьшилась на 87%. Погрешность определения высоты уменьшилась на 61%. Погрешности углов Эйлера (рыскание, тангаж, крен) уменьшились на 90%. Погрешность определения скорости вдоль меридиана уменьшилась на 88%. Погрешность определения скорости движения по вертикали уменьшилась на 64%. Погрешность определения скорости вдоль параллели уменьшилась на 88%.

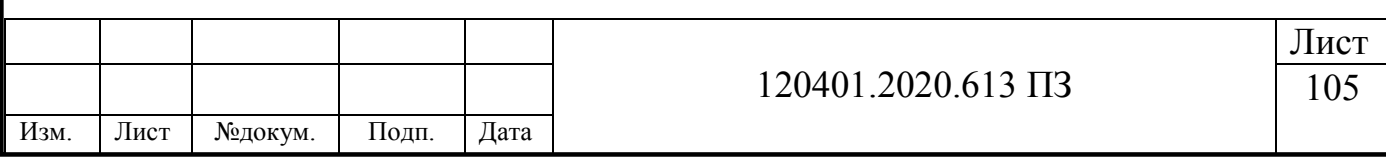

## **БИБЛИОГРАФИЧЕСКИЙ СПИСОК**

1. Доросинский, Л. Г. Основы и принципы построения инерциальных навигационных систем / Л. Г. Доросинский, Л. А. Богданов // Современные проблемы науки и образования. – 2014. – №5. – С. 1-8.

2. Ишлинский, А. Ю. Ориентация, гироскопы и инрциальная навигация / А. Ю. Ишлинский. – М.: Наука, 1976. – 672 с.

3. Голиков, В. П. Алгоритмы калибровки платформенной инерциальной навигационной системы / В. П. Голиков // Гироскопия и навигация. – 2006. – №4, – С. 89.

4. Егоров, Ю. Г. Условия индентифицируемости инструментальных погрешностей бесплатформенной инерциальной навигационной системы на динамически настраивемых гироскопах / Ю. Г. Егоров, Г. М. Аль-Хусейн // Вестник МГТУ им. Н.Э. Баумана. – 2006. – №1. С. 85-89.

5. Борисова, А. Ю. Анализ разаработок современных бесплатформенных инерциальных навигационных систем / А. Ю. Борисова, А. В. Смаль // М.: Инженерный вестник. – 2017. – №5. – С.50-57.

6. Александров, В. В. Оптимальное управление движением / В. В. Александров. – М.: МГУ, 2005. – 376 с.

7. Трефилов, П. М. Сравнительный анализ улучшения точностных характеристик инерциальных навигационных систем / П. М. Трефилов // М.: XIII Всероссийское совещаниепо проблемам управления. – 2019. – С. 470-474.

8. Матвеев, В. В. Основы построения бесплатформенных инерциальных навигационных систем / В. В. Матвеев, В. Я. Распопов. – СПб.: ГНЦ РФ ОАО "Концерн "ЦНИИ "Электроприбор", 2009. – 280 с.

9. Климов, Д. М. Инерциальная навигация на море / Д. М. Климов. – М.: Наука,  $1984. - 118$  c.

10. Лукаьянов, Д. П. Инерциальные навигационные системы морских объектов. Д. П. Лукаьянов. – Л.: Судостроение, 1989. – 184 с.

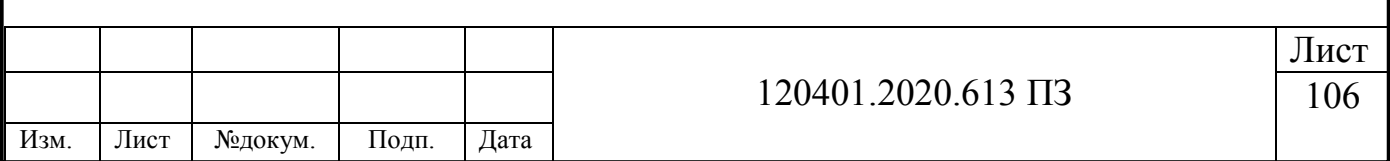

11. Скоробогатов, В. В. Проблемы разработки широкодиапазонного кварцевого маятникового акселерометра с цифровой обратной связью и пути их решения. – https://cyberleninka.ru/article/n/problemy-razrabotki.

12. Селезнев, В. П. Навигационные стройства / В. П. Селезнев. – М.: Машиностроение, 1974. – 660 с.

13. Галамай, А. А. Тарировка акселерометров БИНС при векторном согласовании с высокоточной ИНС / А. А. Галамай // Екатеринбург: АО "Научнопроизводственное объединение автоматики им. академика Н.А. Семихатова". –  $2016. - C. 104-108.$ 

14. Парусников, Н. А. Задача коррекции в инерциальной навигации / Н. А. Парусников, В. М. Морозов, В. М. Борзов. – М.: МГУ, 1982. – 176 с.

15. Контрольно-измерительные приборы и автоматика. – http://promsouz.com/a-30.html.

16. Бойко, А. А. Бесплатформенные инерциальные навигационные системы на основе микромеханических гироскопов / А. А. Бойко. // М.: Труды международного симпозиума "Надежность и качество". – 2018. – Т. 2. – С. 61-63.

17. Кулешов, А. В. Методические указания к лаборатоной работе по курсу "Гироскопические приборы и ситемы ориентации" Динамически настраиваемый гироскоп / А. В. Кулешов, В. П. Подчезерцев, В. В. Фатеев. – М.: Московский ордена Ленина, ордена Октябрьской Революции и ордена Трудового Красного Знамени государственный технический университет им. Н.Э. Бахмана, 2009. – 18 с.

18. Перспективы развития ДНГ. – http://dfnc.ru/arhiv-zhurnalov/c125-2012-5- 22/perspektivy-razvitiya-dng/.

19. Навигационные приборы. – http://www.bivolt.ru/katalog/DNG15.html.

20. Кузнецов, А. Г. Современные бесплатформенные инерциальные навигационные системы двух классов точности / А. Г. Кузнецов, Б. И. Портнов, Е. А. Измайлов // М.: ОАО "Московский институт электромеханики и автоматики". –  $2014. - N_28. - C. 24-32.$ 

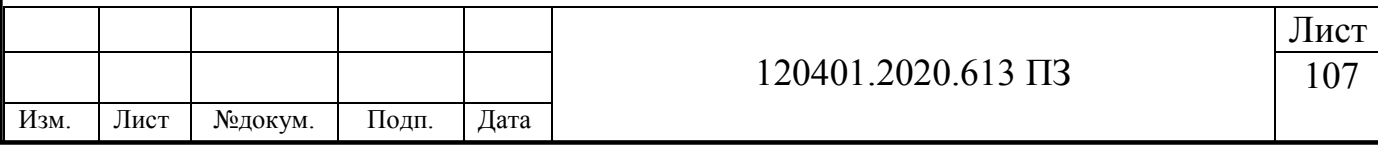

21. Заявка 2016102079 Российская федерация, МПК<sup>3</sup> G 01 C 23/00. Способ Выставки БИНС ЛА корабельного базирования и устройство для его осуществления / В.Ф. Заец. – №2016102079; заявл. 22.01.16; публ. 27.07.17, Бюл. №21; приоритет 09.04.99, №2006.01. – 2 с.

22. ГОСТ Р 50779.22-2005. Статистические методы. Статистическое представление данных. Точечная оценка и доверительный интервал для среднего. – М.: Стандартинформ, 2005.

23. Заявка 2502048 Российская федерация, МПК<sup>3</sup> G 01 B 9/02. Способ повышения точности бесплатформенной инерциальной навигационной системы ориентации на основе трехосных волоконно-оптических гироскоповс одним общим источником излучения / Н. И. Кробка. – №2160128E0D; заявл 27.07.13; публ. 20.12.13. – 8 с.

24. Заявка 2009104034/28 Российская Федерация, МПК<sup>7</sup> G 01 C 25/00. Способ калибровки бесплатформенных инерциальных навигационных систем / А. Г. Андреев, В. С. Ермаков, С. Г. Николаев, А. П. Колеватов. – [№2406973;](http://www1.fips.ru/fips_servl/fips_servlet?DB=RUPAT&DocNumber=2406973&TypeFile=html) заявл. 05.02.09; опубл. 10.08.10, Бюл. № 35. – 2 с.

25. Николаев, С. Г. Калибровка бесплатформенных инерциальных навигационных систем / С. Г. Николаев // Пермь : Известия вузов. Приборостроение. – 2009. – Т. 52. – №7. – С. 50-55.

26. Николаев, С. Г. Моделирование калибровки бесплатформенных инерциальных навигационных систем / С. Г. Николаев, Ю. В. Ившина // Пермь: ФГБОУ ВПО "Пермский национальный исследовательский политехнический университет". – 2015. – №2. С. 97-101.

27. Парусников, Н. А. Задача калибровки бескарданной инерциальной / Н. А. Парусников // М.: Изв. РАН МТТ. – 2009. – №4. – С. 3-6.

28. Парусников, Н. А Калибровка бескарданных инерциальных навигационных систем при помощи грубых одностепенных стендов / Н. А. Парусников, И. Ю. Сазонов // М.: МГУ. Современные проблемы математики и механики. – 2009. – Т.  $1, -C, 212 - 223.$ 

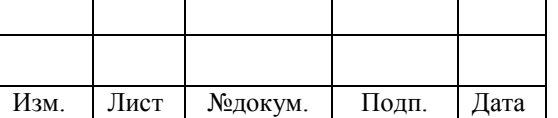

120401.2020.613 ПЗ

29. Козлов, А. В. Калибровка инерциальных навигационных систем на грубых стендах с учетом разнесения чувствительных масс ньютонометров / А. В. Козлов, И. Ю. Сазонов // М.: Научный вестник Московского государственного технического университета гражданской авиации. – 2013. – №3. – Т. 189.  $-$  C. 27-35.

30. Веремеенко, К. К. Разработка алгоритма калибровки инерциальной навигационной системы на двухосном испытательном стенде / К. К. Веремеенко, И. А. Галай // М.: «Труды МАИ». – 2013. – №63. С. 1-14.

31. Парусников, Н. А. О стендовой калибровке авиационных бескарданных инерциальных навигационных систем. Н. А. Парусников, Н. Б. Вавилова, И. А. Васинёва // М.: «Труды МАИ». – 2015. – №84. – С. 12-15.

32. Голован, А. А. Методы калибровки БИНС на грубых и точных стендах / А. А. Голован // М.: ПАО "Московский институт электромеханики и автоматики". –  $2016. - N<sub>2</sub>15. - C. 10-16.$ 

33. Варабин, Д. А. Методика калибровки измерительных каналов бесплатформенной инерциальной навигационной системы / Д. А. Варабин // М.: PAPAH Материалы четвертой Всеросийской научно-технической коференции "Информационно измерительные и управляющие системы военной техники". –  $2015. - C. 22-23.$ 

34. ГОСТ ИСО/МЭК 17025-2009 Общие требования к компетентности испытательных и калибровочных лабораторий (с Поправкой). – М.: Стандартинформ, 2018.

35. Логинов, М. Ю. Аналитическое решение линейных дифференциальных уравнений ошибок БИНС, функционирующей в нормальной географической системе координат, для случая движения вдоль экватора с постоянной скоростью на постоянной высоте / М. Ю. Логинов, М. Г. Ткаченко, Ю. Н. Челноков // Сарат.: Математика. Механика. Информатика. – 2013. – Т. 13. – С. 69-84.

36. Борсоев, В. А. Использование модели инерциальной навигационной системы при проведении испытаний летательных аппаратов / В. А. Борсоев, А. В.

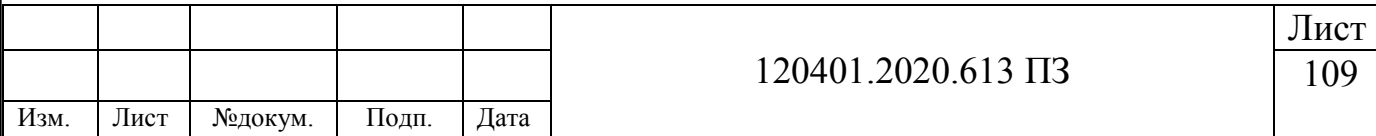

Кацура, С. В. Степанов // М : Московский государственный технический университет гражданской авиации. – 2016. – Т. 19. – №5. С. 144-150.

37. Андреев, В. Д. Теори инерциальной навигации / В. Д. Андреев. – М.: Наука,  $1967. - 572$  c.

38. Кузовков, Н. Т. Инерциальная навигация и оптимальная фильтрация / Н. Т. Кузовков, О. С.Салычев. – М.: Машиностроение, 1982. – 216 с.

39. Егорушкин, А. Ю. Коррекция углов ориентации в бесплатворменных инерциальных навигацционных системах / А. Ю. Егорушкин, В. И. Мкртчан // М.: Инженерный журнал: наука и иновации. – 2017. – №8. С. 1-10.

40. Кортунов, В. И. Уравнения ошибок бесплатформенных инерциальных навигационных систем и анализ наблюдаемости / В. И. Кортунов, Г. А. Проскура // Харьков: Системы обработки информации. – 2006. – №9. С. 112-114.

41. Николаев, С. Г. Моделирование калибровки бесплатформенной инерциальной навигационной системы по выходным сигналам модели ошибок / С. Г. Николаев, Ю. В. Ившина // Пермь: Научно-технические ведмости СПБГПУ. – 2014. – №4. С. 95-105.

42. Челноков, Ю. Н. Дифференциальные уравнения ошибок корректируемой БИНС, функционирующей в нормальной географической системе координат / Ю. Н. Челноков, М. Ю. Логинов // Сарат.: Мехатроника, автоматизация, управление. –  $2009. - C. 64-72.$ 

43. Матасов, В. В. Калибровка бесплатформенной инерциальной навигационной системы при повороте вокруг вертикальной оси / В. В. Матасов А. И. Тихомиров // М.: "Труды МАЙ". – 2015. – №89. – С. 1-34.

44. Кирьянов, Д. В. Mathcad 15 / Mathcad Prime 1.0 / Д. В. Мурзин. – СПб.: БХВ-Петербург, 2012. – 432 с.

45. Volkov, V.L. Mathematical modeling of inertial measurement systems / V. L. Volkov // International Journal Of Applied And Fundamental Research. – 2015. – №2. P. 12-15.

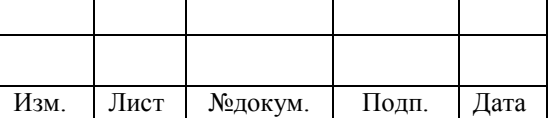

120401.2020.613 ПЗ
46. Woodman, O.J. An introduction to inertial navigation / O. J. Woodman. – Technical reports published by the University of Cambridge Computer Laboratory are freely available via the Internet.  $-2007 - 37$  p.

47. Волков, В. Л. Моделирование бесплатформенной навигационной системы / В. Л. Волков, Н. В. Жидкова // М.: Соврменные наукоемкие технологии. – 2015. – №7. С. 13-18.

48. Коркишко, Ю. Н. Бесплатформенные инерциальные навигационные системы на основе волоконно-оптических гироскопов / Ю. Н. Коркишк, В. А. Федоров, В. Е. Прилуцкий, В. Г. Пономарев // М.: ООО НПК "Оптолинк". – 2013. – С. 75-82.

49. Матвеев, В. В. Инжененрный анализ погрешностей бесплатформенной инерциальной навигационной системы / В.В. Матвеев // Тула: Известия Тульского государственного университета. Технические науки. – 2014. – №4. С. 82-88.

50. Иванов, В. В. Методы научных исследований. Курс лекций по дисциплине "Методы научных исследований" / В. В. Иванов. – Нижний Новгород: Кафедра «Ядерные реакторы и энергетические установки», 2007. – 156 с.

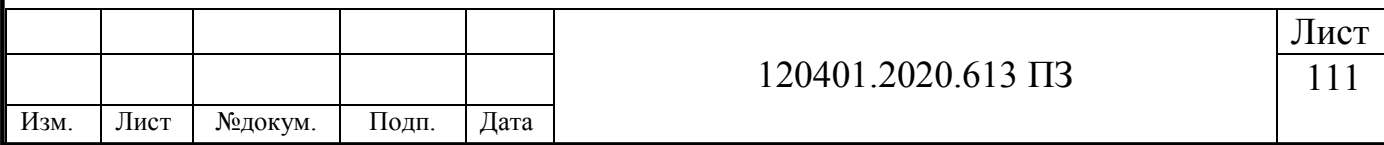

## **ПРИЛОЖЕНИЕ А**

#### Навигационные параметры идеальной работы БИНС

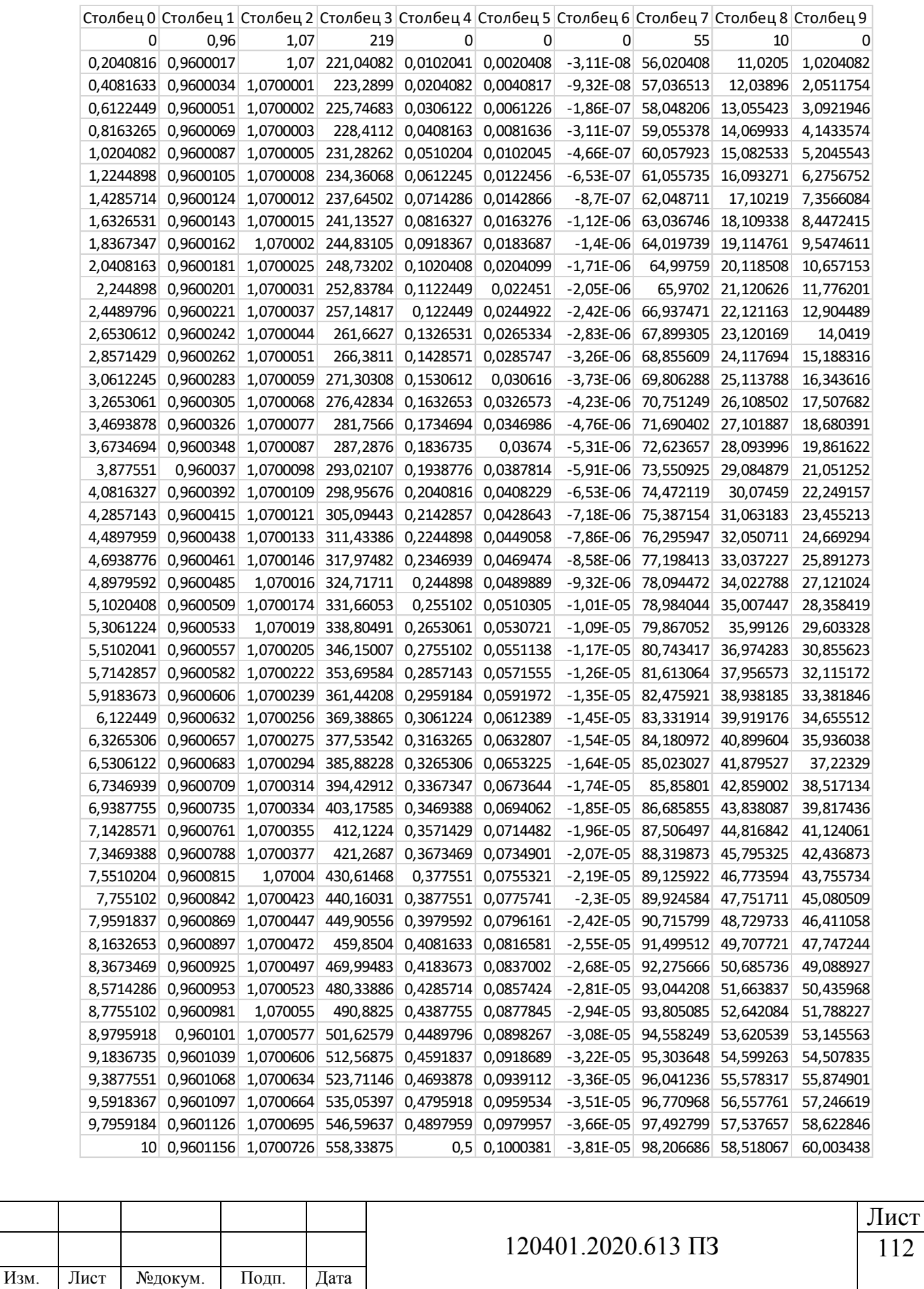

#### **ПРИЛОЖЕНИЕ Б**

### Навигационные параметры работы БИНС с ошибками ЧЭ

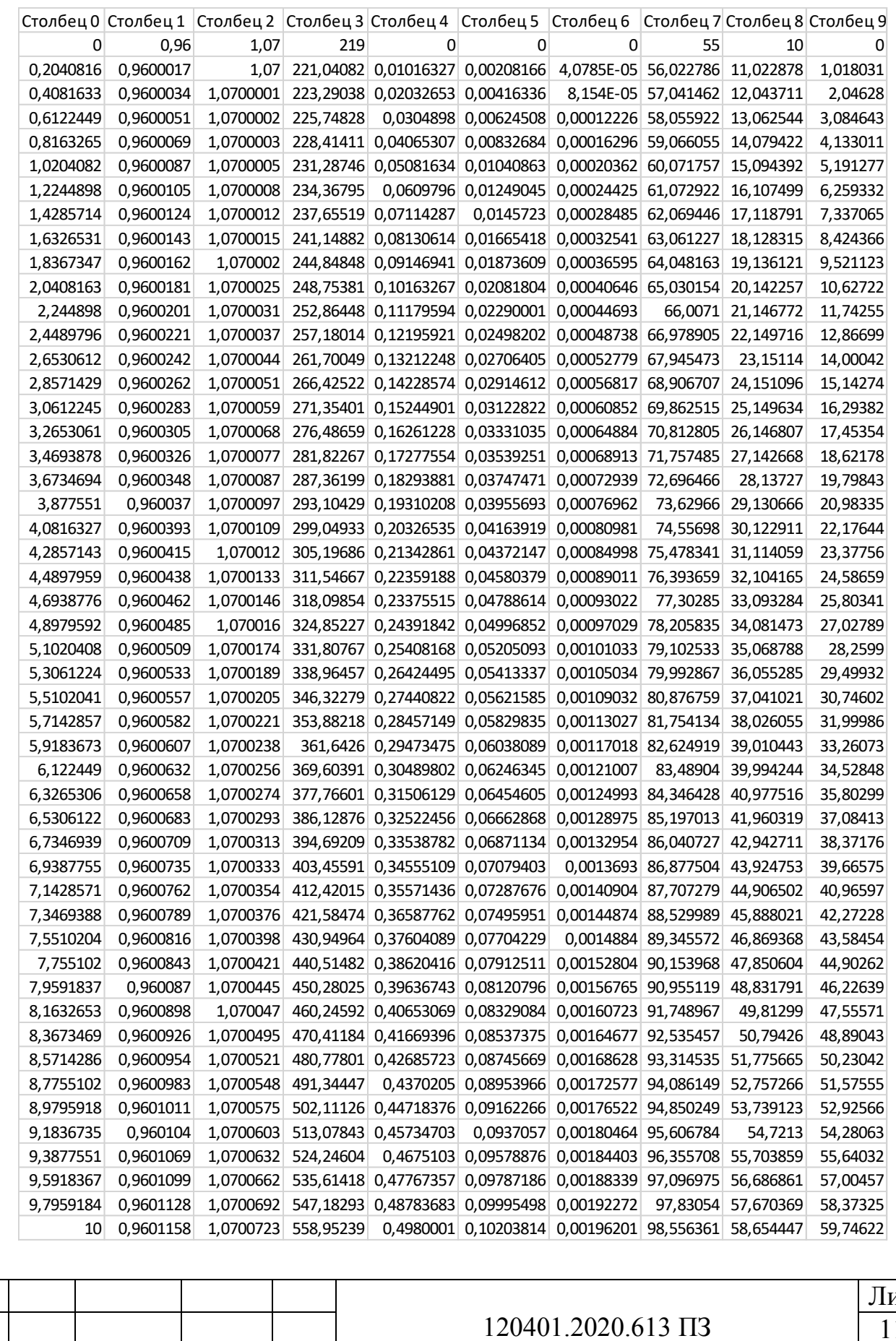

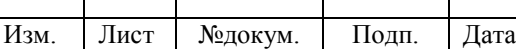

120401.2020.613 ПЗ

### **ПРИЛОЖЕНИЕ В**

### Навигационные параметры работы БИНС после проведения калибровки

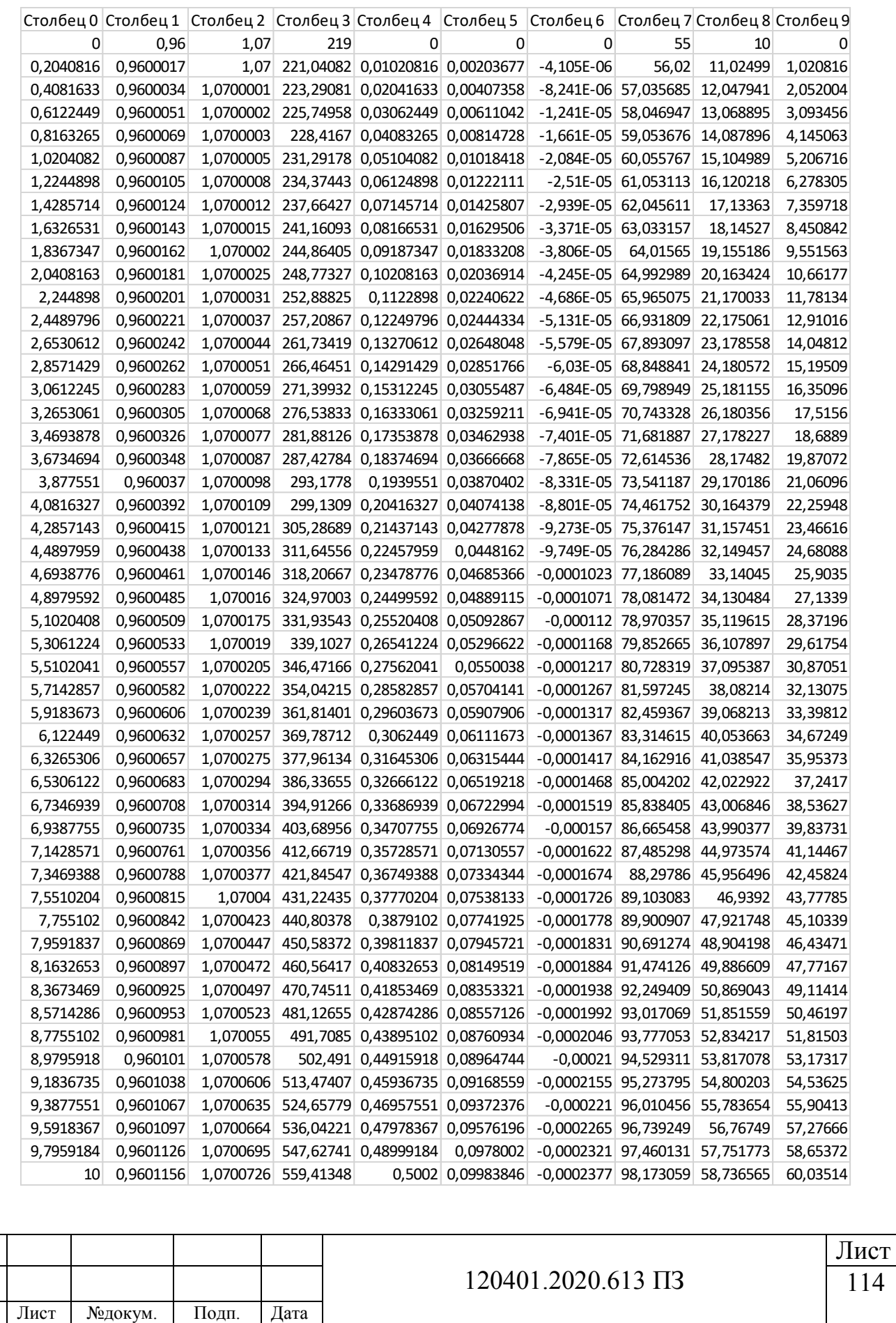

Изм.

## **ПРИЛОЖЕНИЕ Г**

# Значение ошибки после проведения калибровки

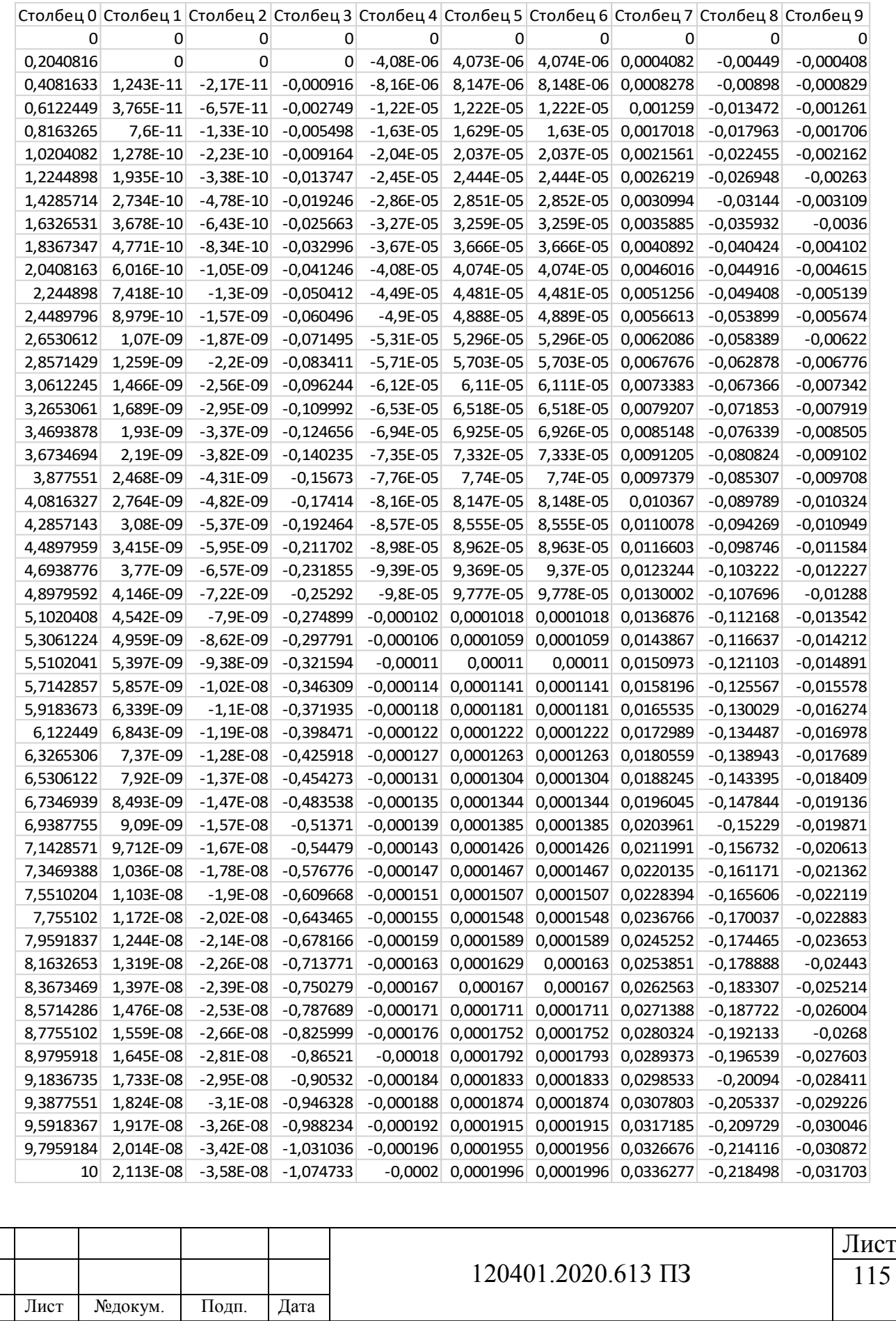

Изм.